# **SHAPE FROM X**

- One image:
	- Texture
	- Shading
- Two images or more:
	- **• Stereo**
	- Contours
	- Motion

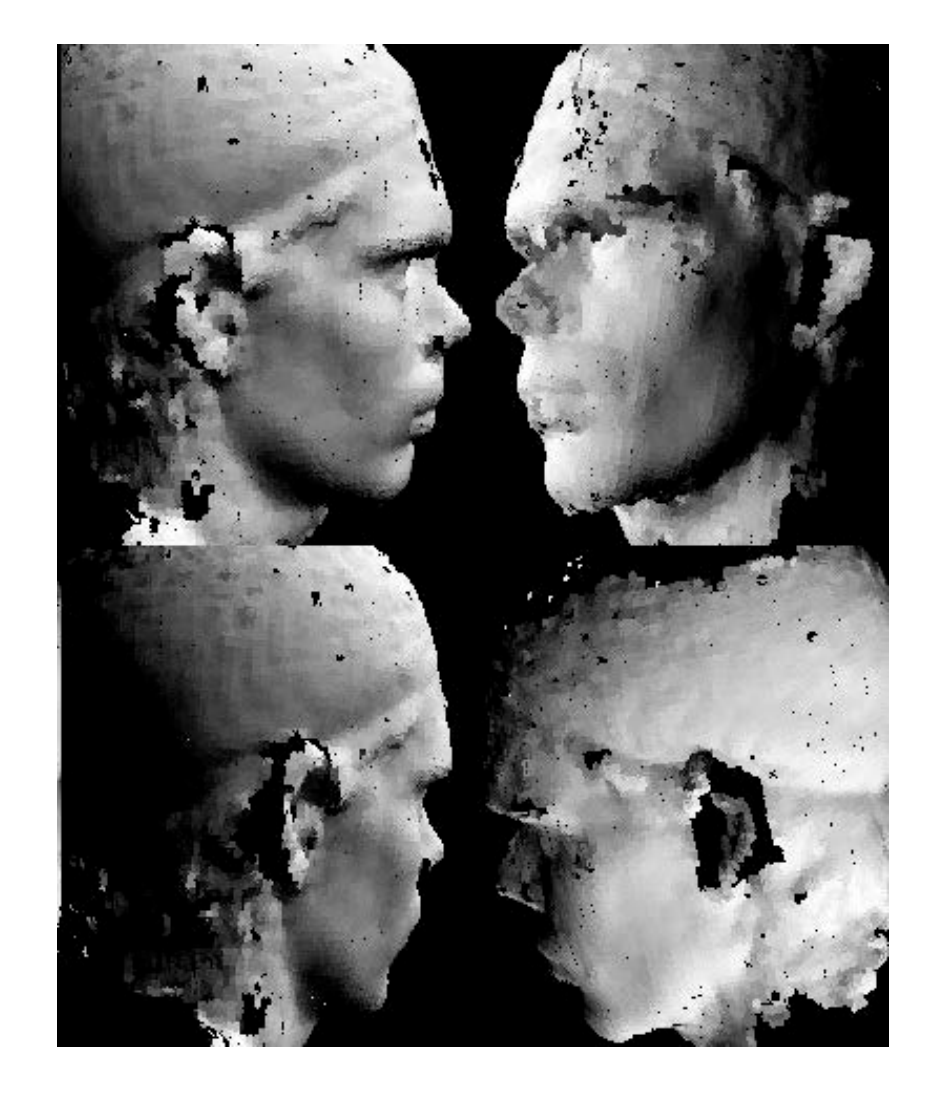

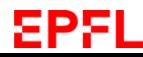

# **Geometric Stereo**

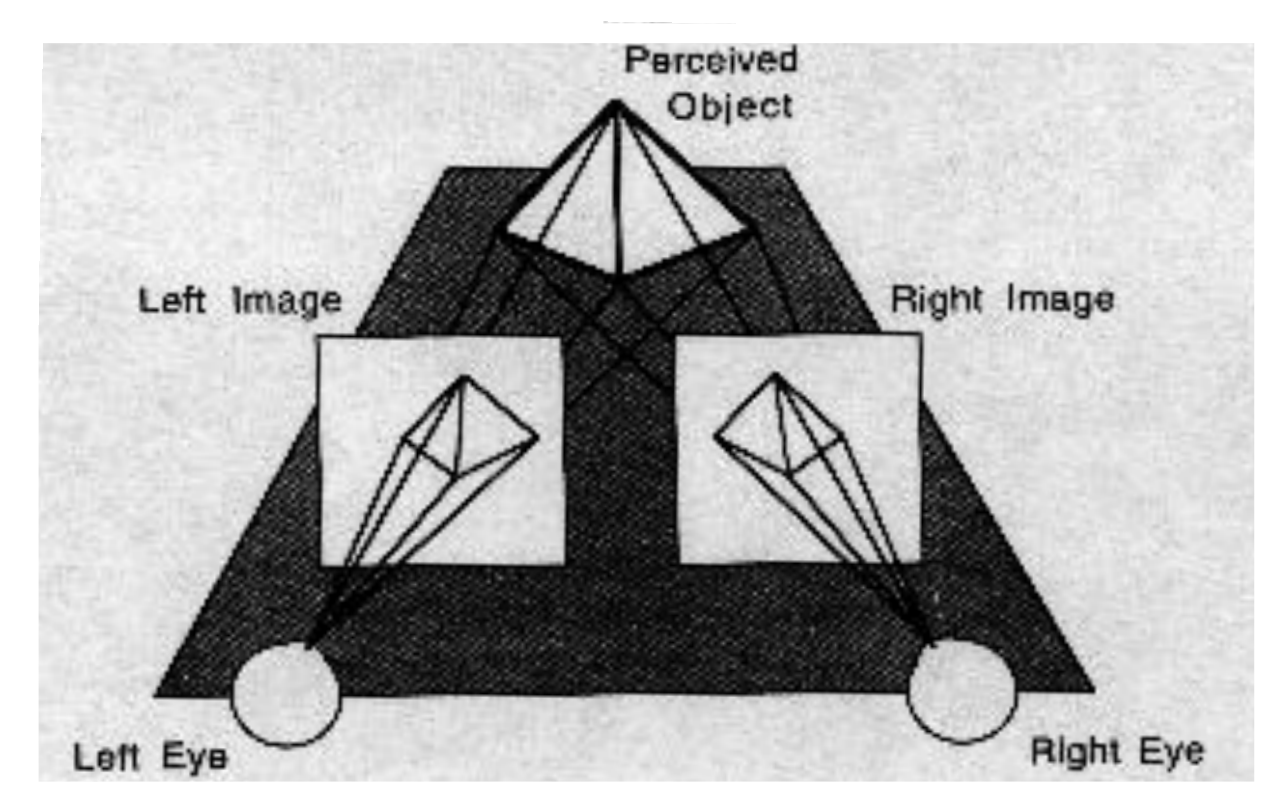

Depth from two or more images:

- Geometry of image pairs
- Establishing correspondences

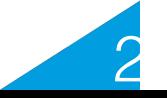

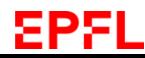

# **Triangulation**

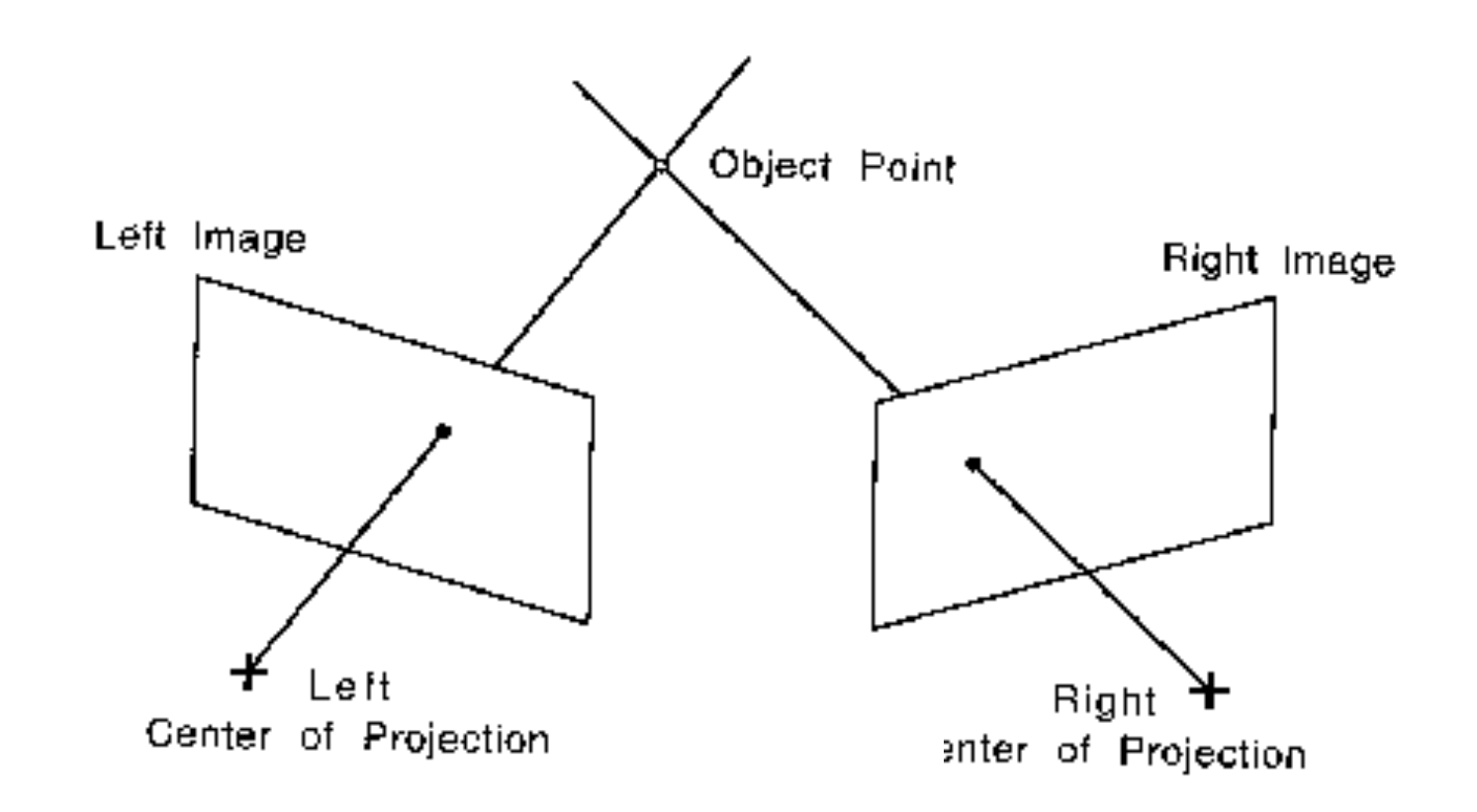

### **Geometric Stereo:** Depth from two images

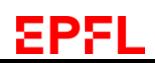

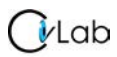

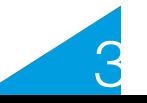

# **Epipolar Line**

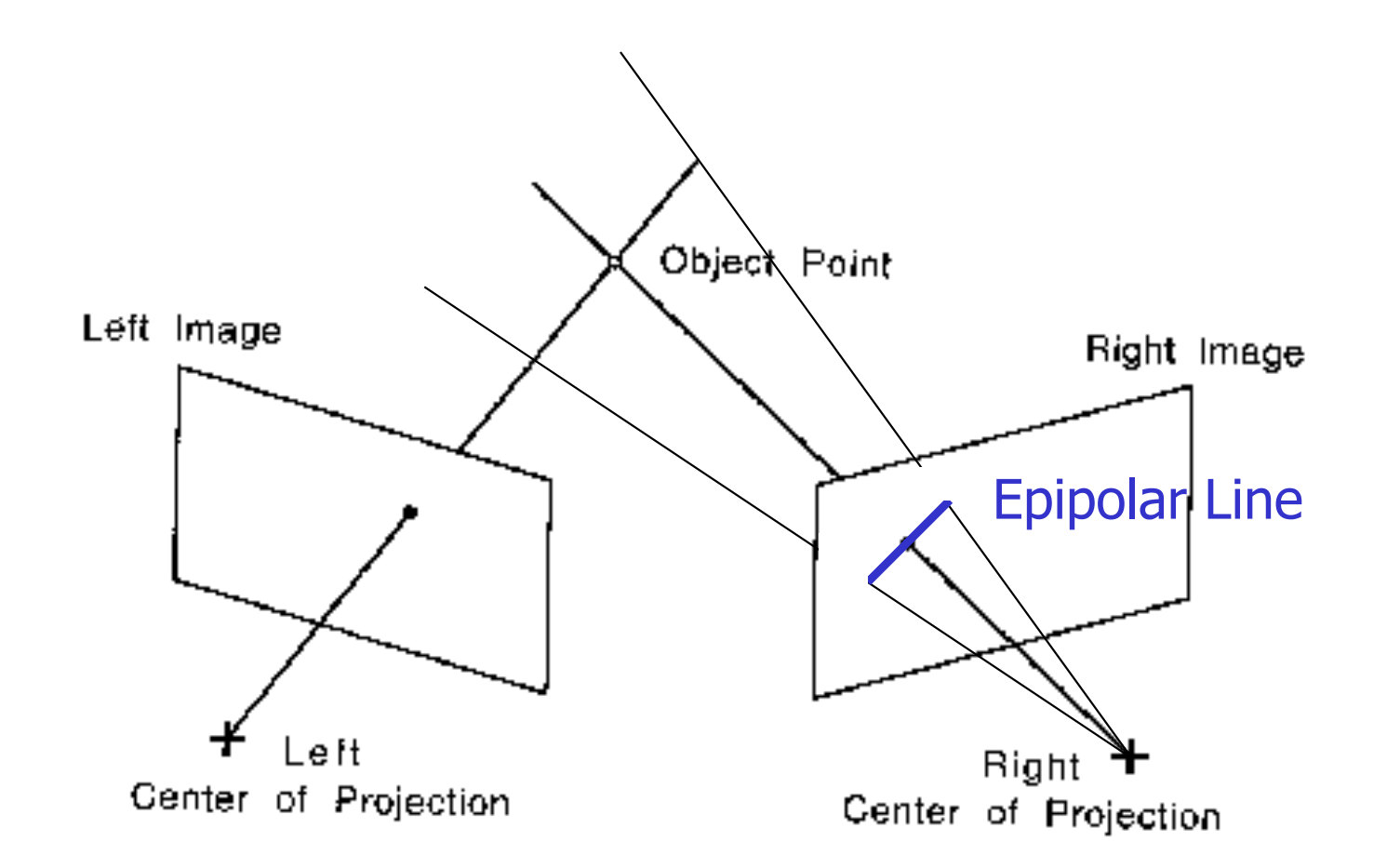

Line on which the corresponding point must lie.

# **Epipolar Lines**

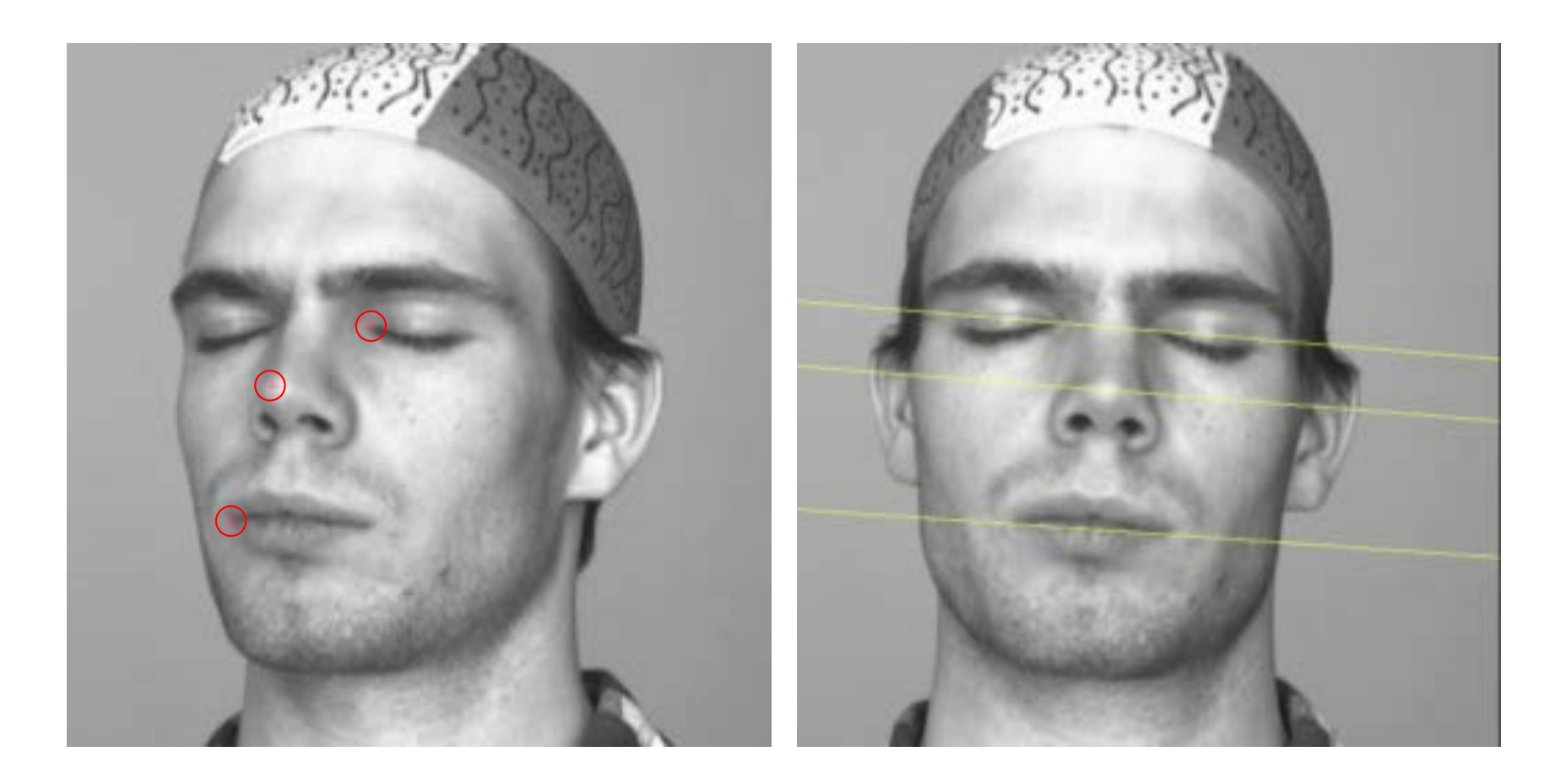

Three points shown as red crosses.

### Corresponding epipolar lines.

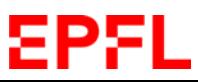

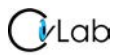

# **Epipolar Lines**

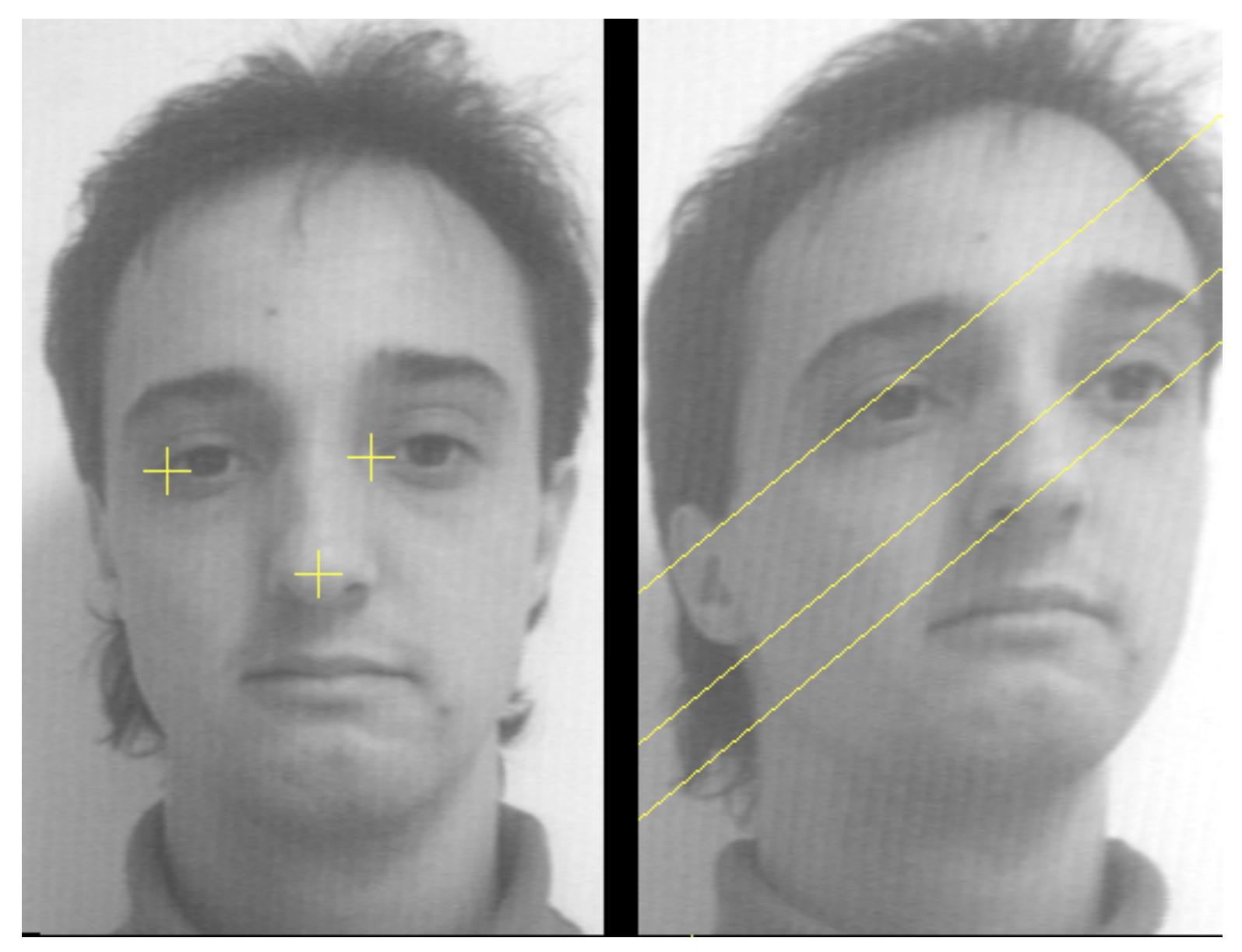

### They can have any orientation.

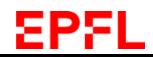

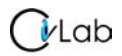

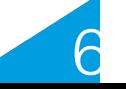

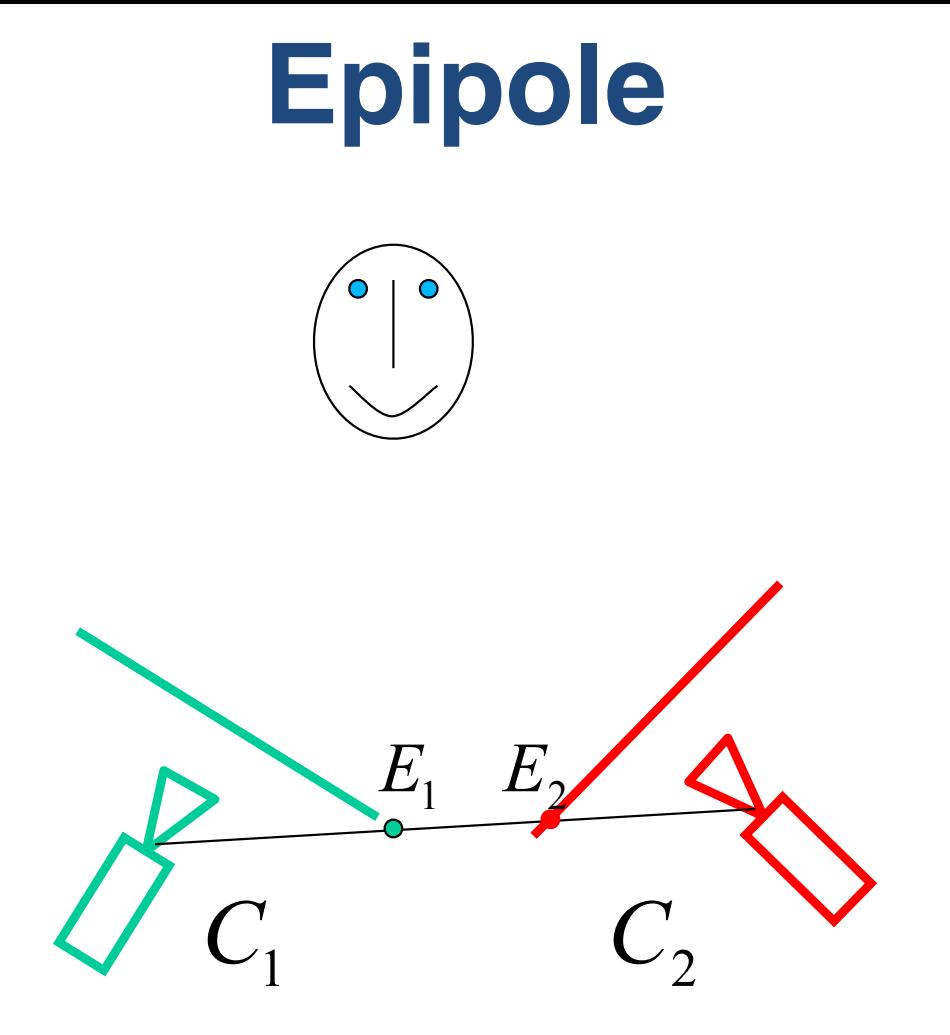

Point at which **all** epipolar lines intersect: ➡ Located at the intersection of line joining optical centers and image plane.

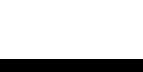

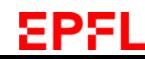

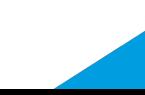

# **Reminder: Calibration Grid**

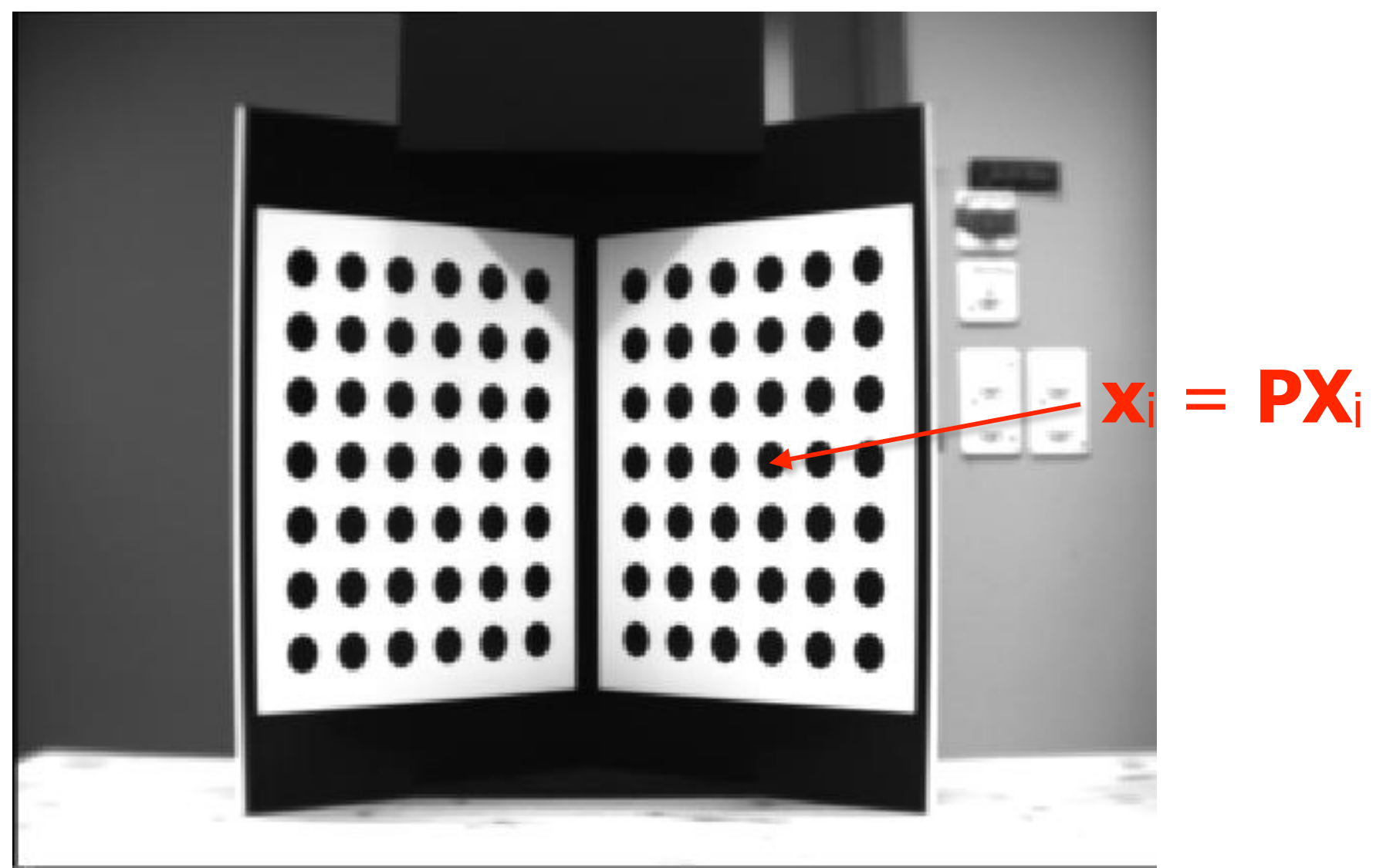

• Take a picture of a calibration grid with each camera.

- Infer the two projection matrices.
- Compute the epipolar lines.

# **Without a Calibration Grid**

There is  $3 \times 3$  matrix F such that for all corresponding points  $\mathbf{x} \leftrightarrow \mathbf{x}'$  ${\bf x}'^T {\bf F} {\bf x} = 0$ .

Therefore, the epipolar line corresponding to  $\bf{x}$  is  $\bf{l} = \bf{F}\bf{x}$ .

Given a set of n point matches,we write

$$
\begin{bmatrix} u_1' u_1 & u_1' v_1 & u_1' & v_1' u_1 & v_1' v_1 & v_1' & u_1 & v_1 & 1 \\ \vdots & \vdots & \vdots & \vdots & \vdots & \vdots & \vdots & \vdots & \vdots \\ u_n' u_n & u_n' v_n & u_n' & v_n' u_n & v_n' v_n & v_n' & u_n & v_n & 1 \end{bmatrix} \mathbf{f} = 0.
$$

→DLT or non − linear minimization.

9

Hartley, Chap 9.

# **Epipolar Geometry**

In general:

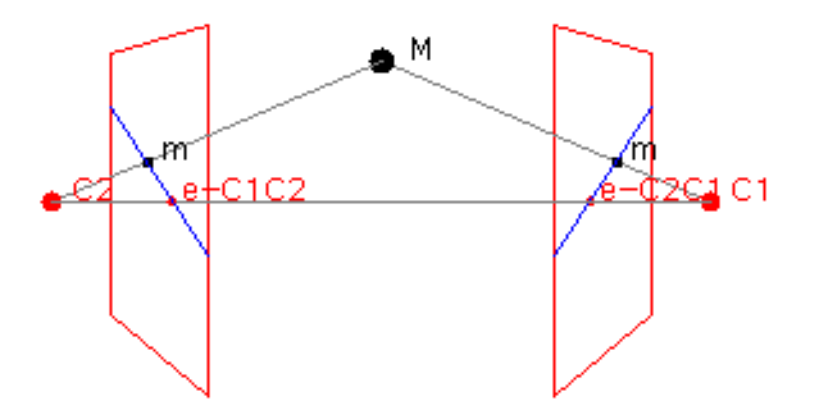

### Parallel image planes Horizontal baseline

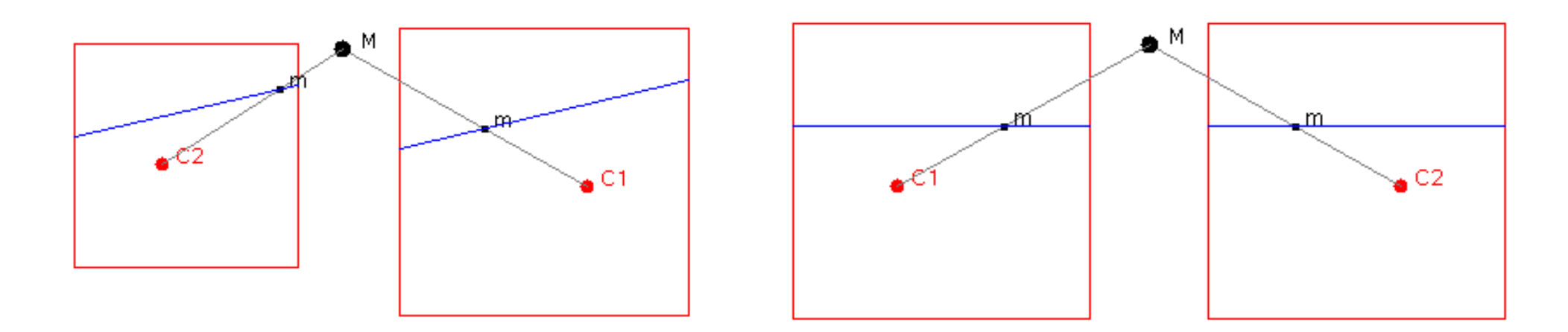

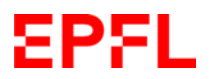

# **Rectification**

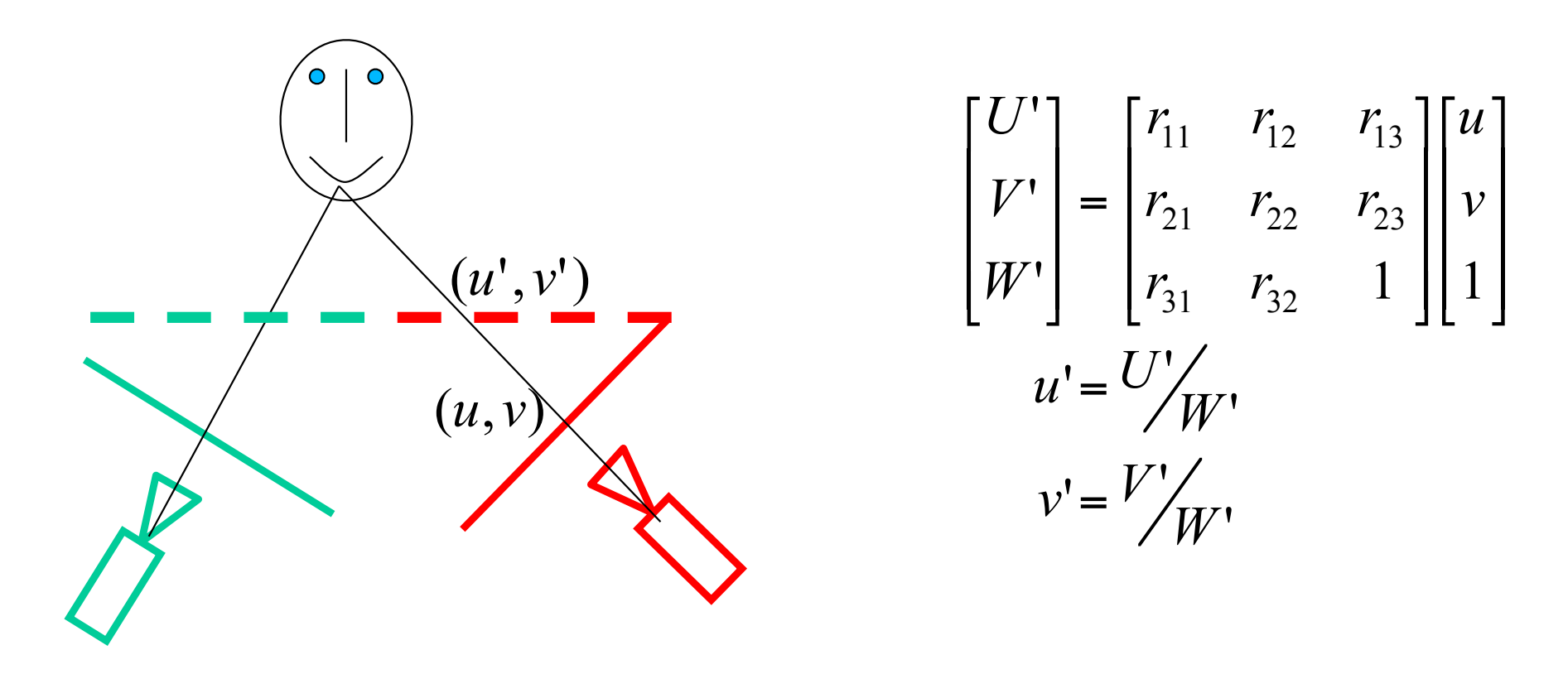

Reprojection into parallel virtual image planes:

- Linear operation in projective coordinates
- Real-time implementation possible

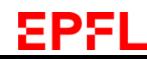

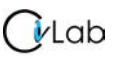

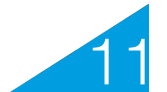

# **Rectification**

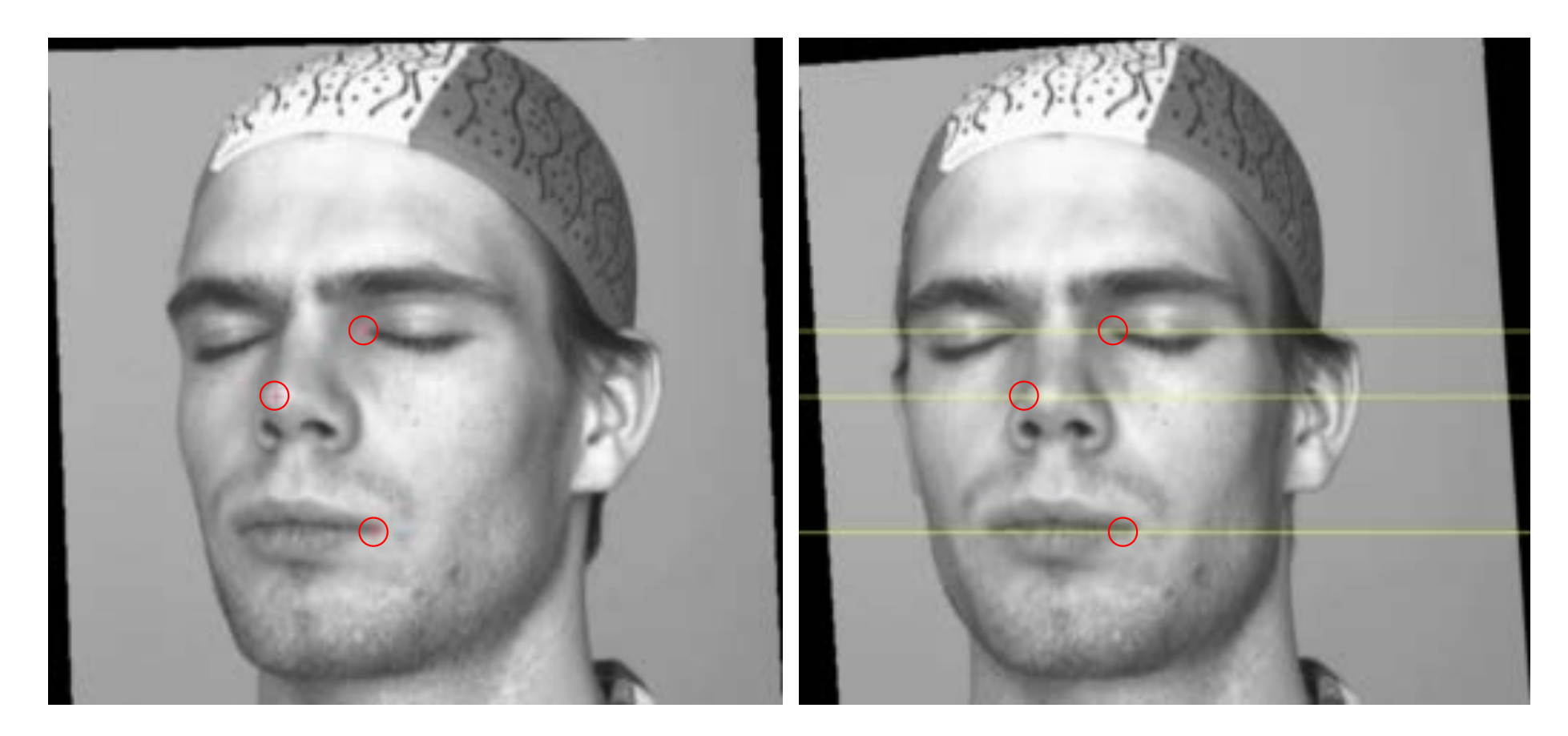

# From intersecting epipolar lines … … to parallel ones.

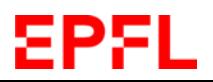

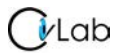

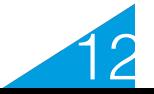

# **Disparity**

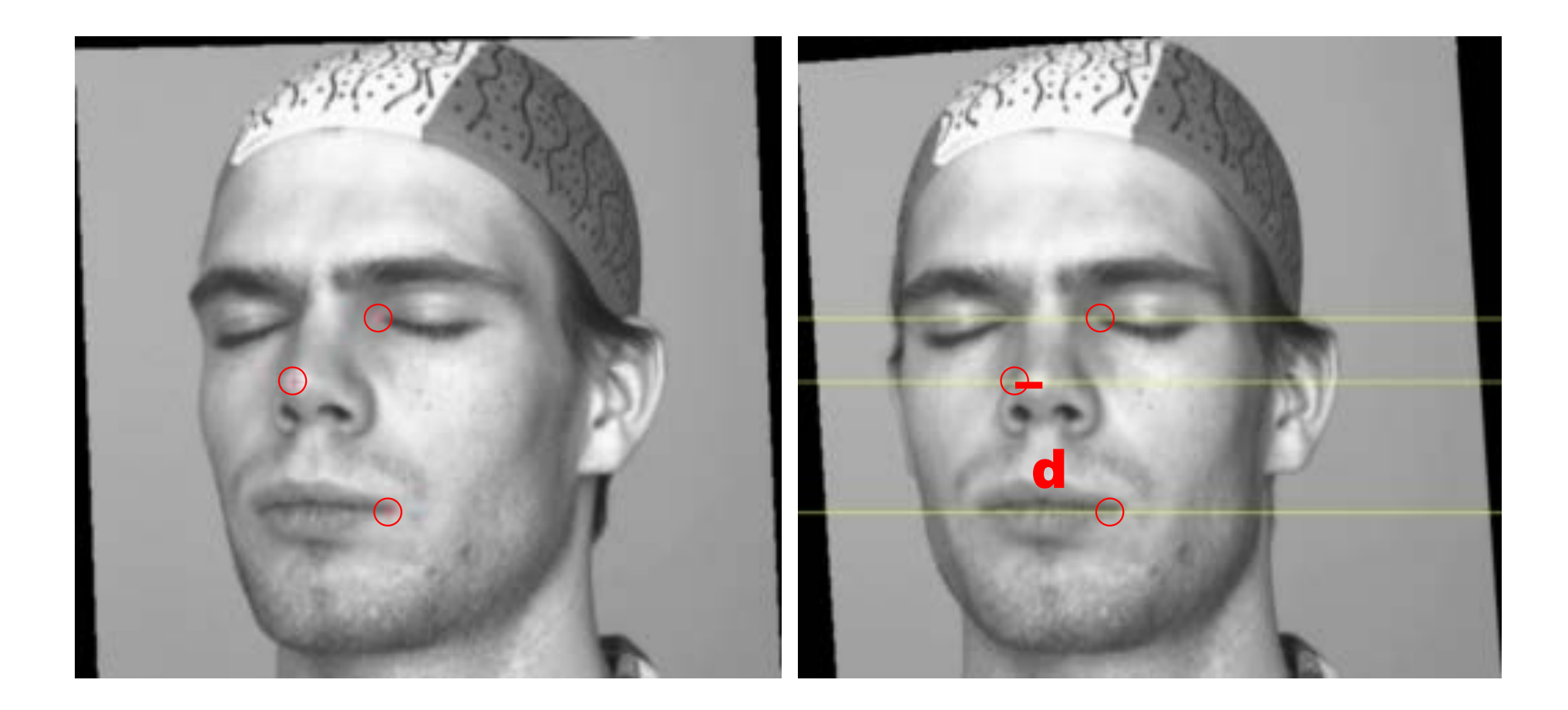

The horizontal shift along an epipolar line, inversely proportional to distance.

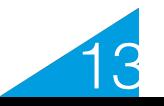

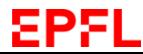

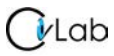

# **Disparity vs Depth**

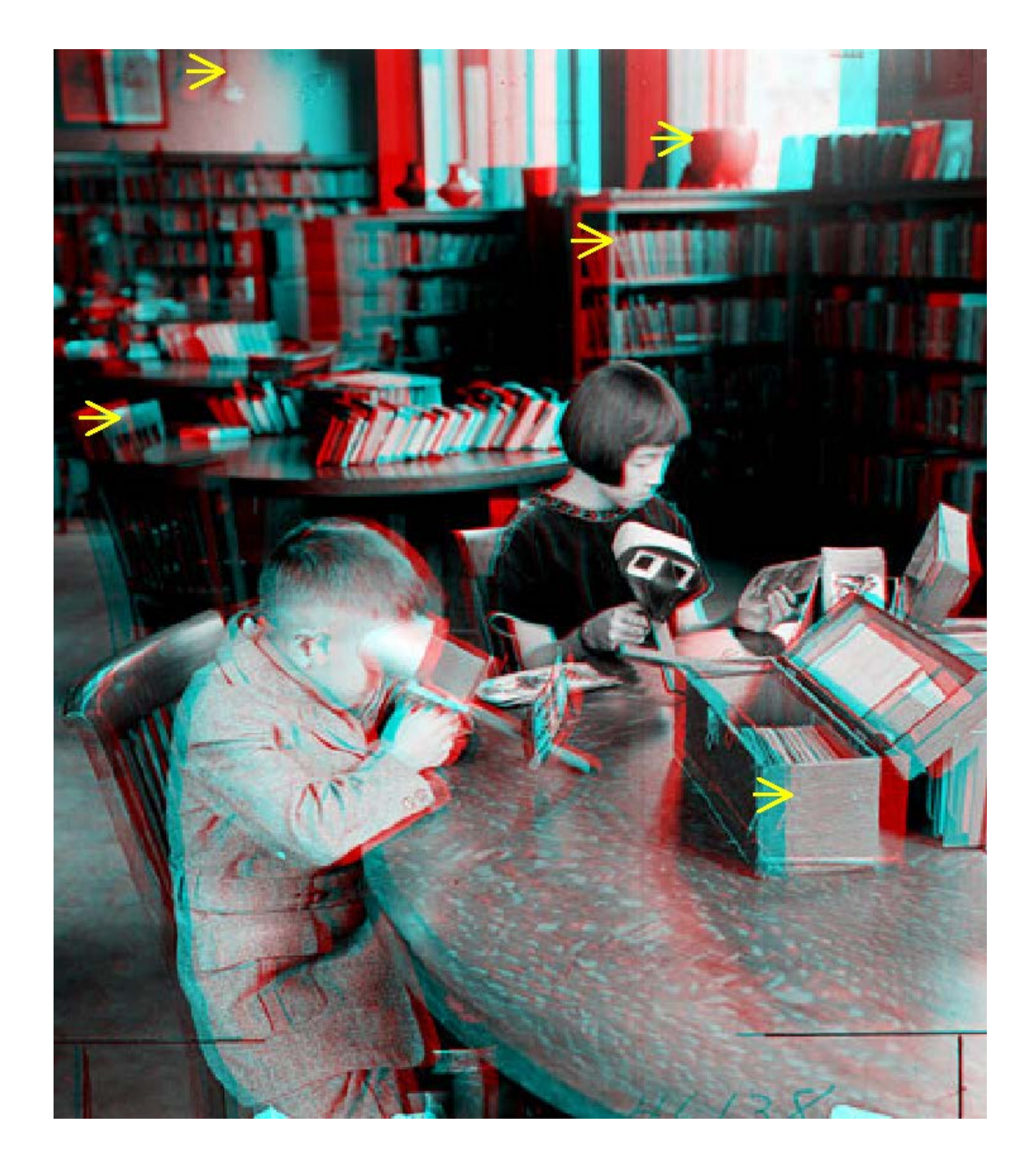

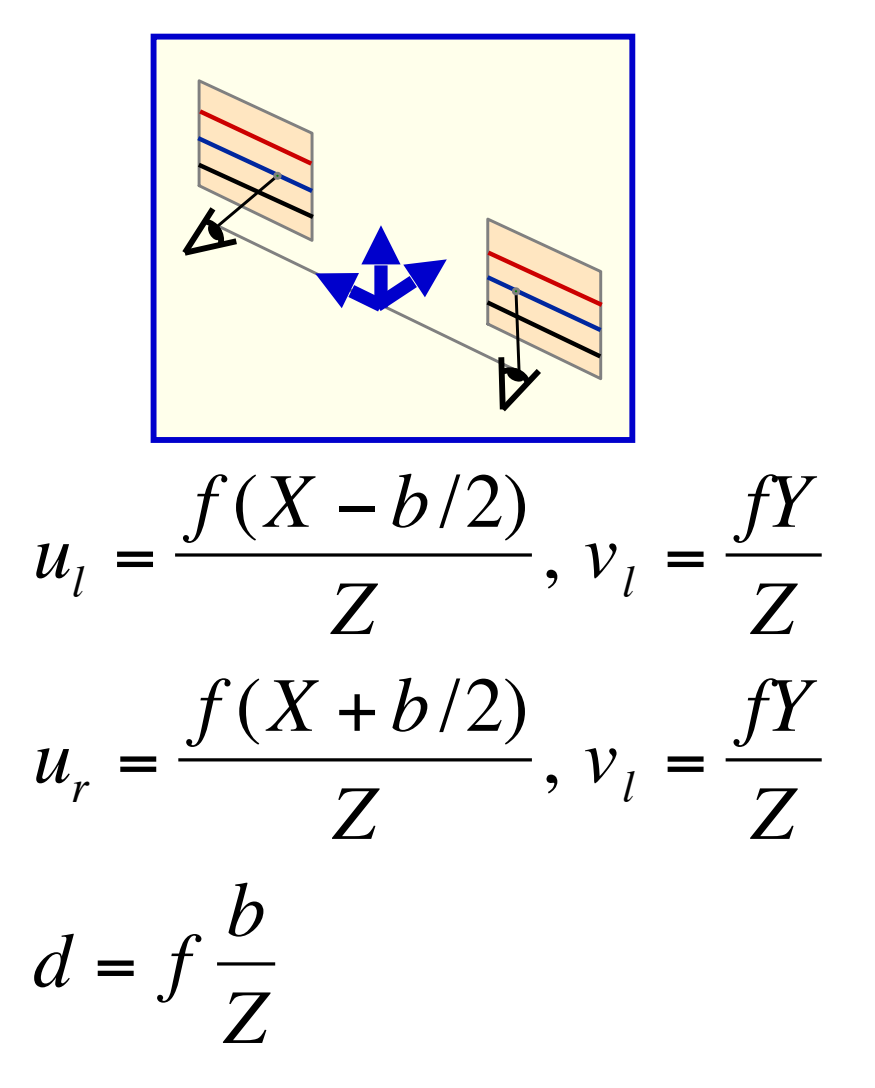

 $\rightarrow$  Disparity is inversely proportional to depth.

14

### EPFL

## **Window Based Approach to Establishing Correspondences**

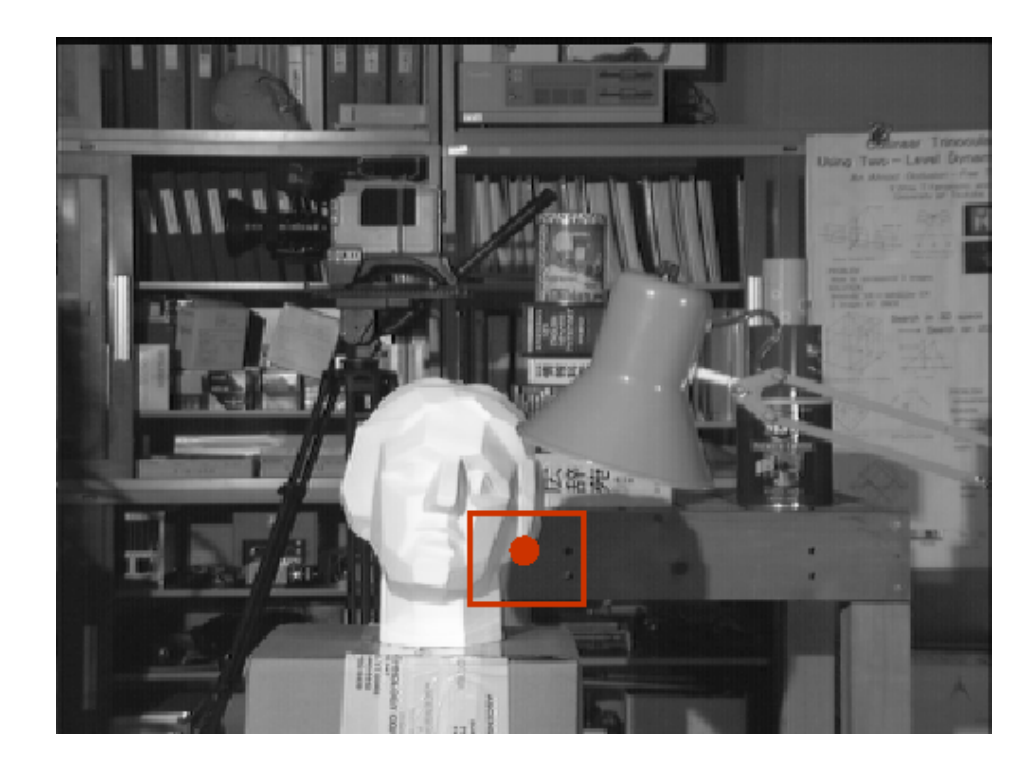

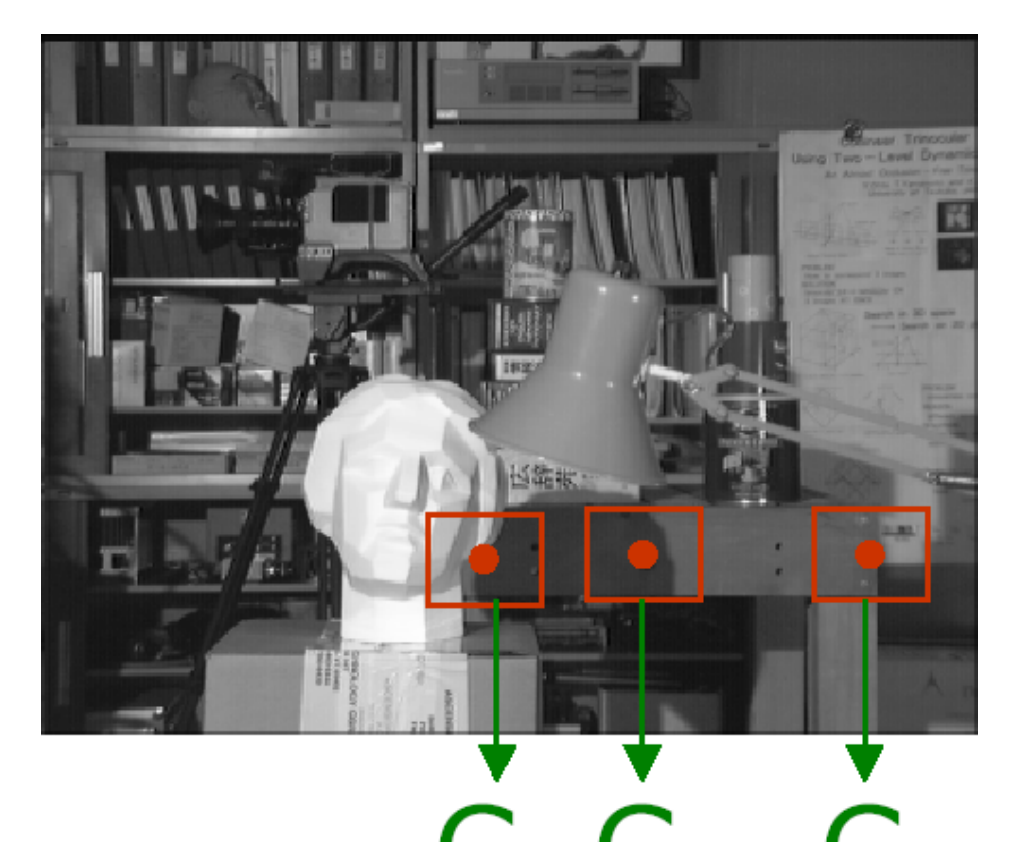

- $\cdot$  Compute a cost for each  $C_n$  location.
- Pick the lowest cost one.

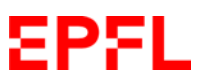

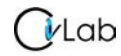

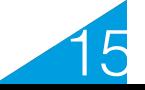

# **Finding a Pattern in an Image**

### Straightforward approach:

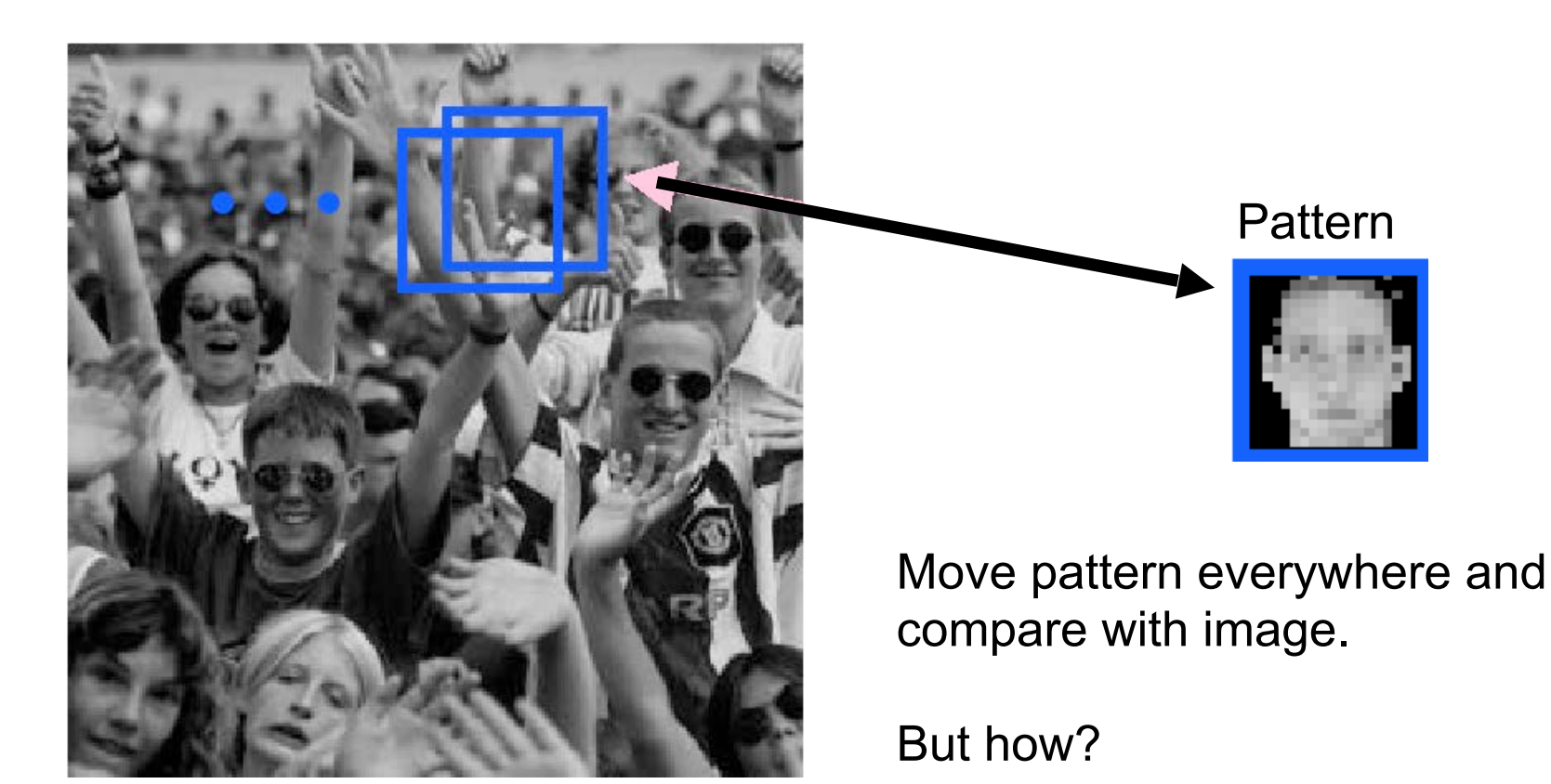

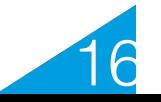

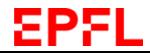

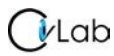

## **Sum of Square Differences**

• Subtract pattern and image pixel by pixel and add squares:

$$
ssd(u,v) = \sum_{(x,y)\in N} [I(u+x,v+y) - P(x,y)]^{2}
$$

 $\frac{1}{2}$ • If identical ssd=0, otherwise ssd  $>0$  $\rightarrow$  Look for minimum of ssd with respect to u and v.

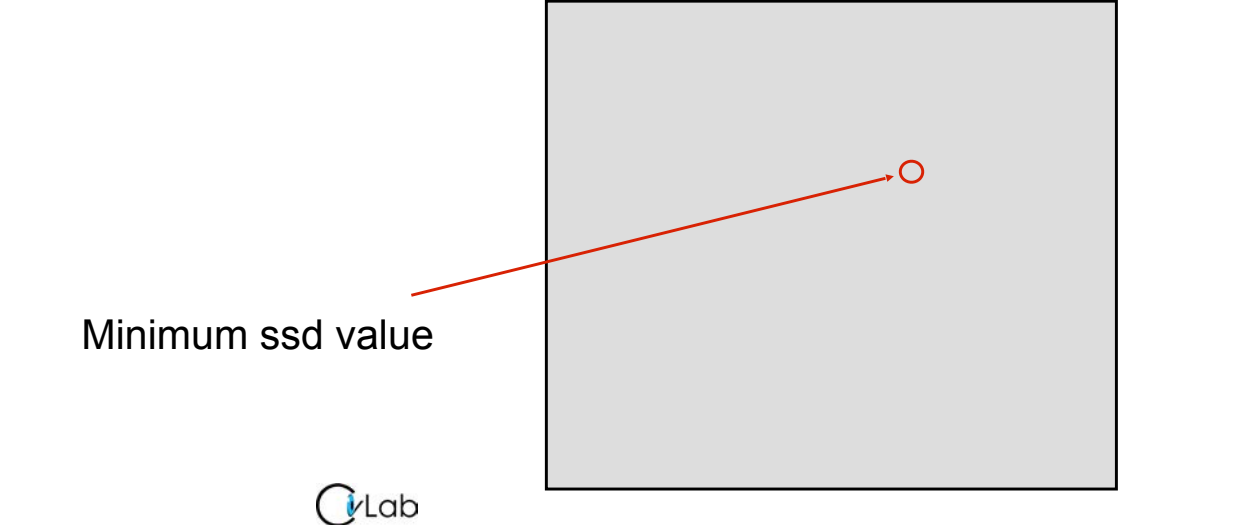

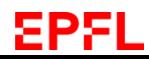

# **Correlation**

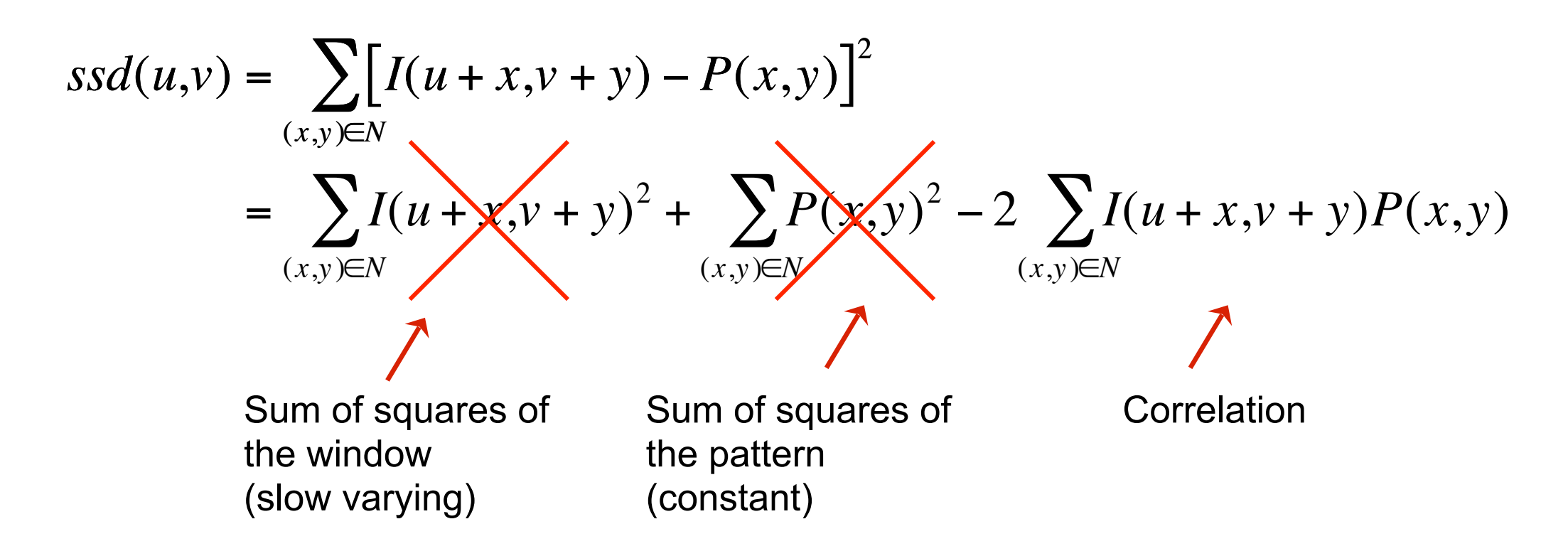

## ssd(u,v) is smallest when correlation is largest  $\rightarrow$  Correlation measures similarity

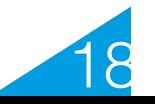

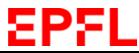

# **Synthetic Example**

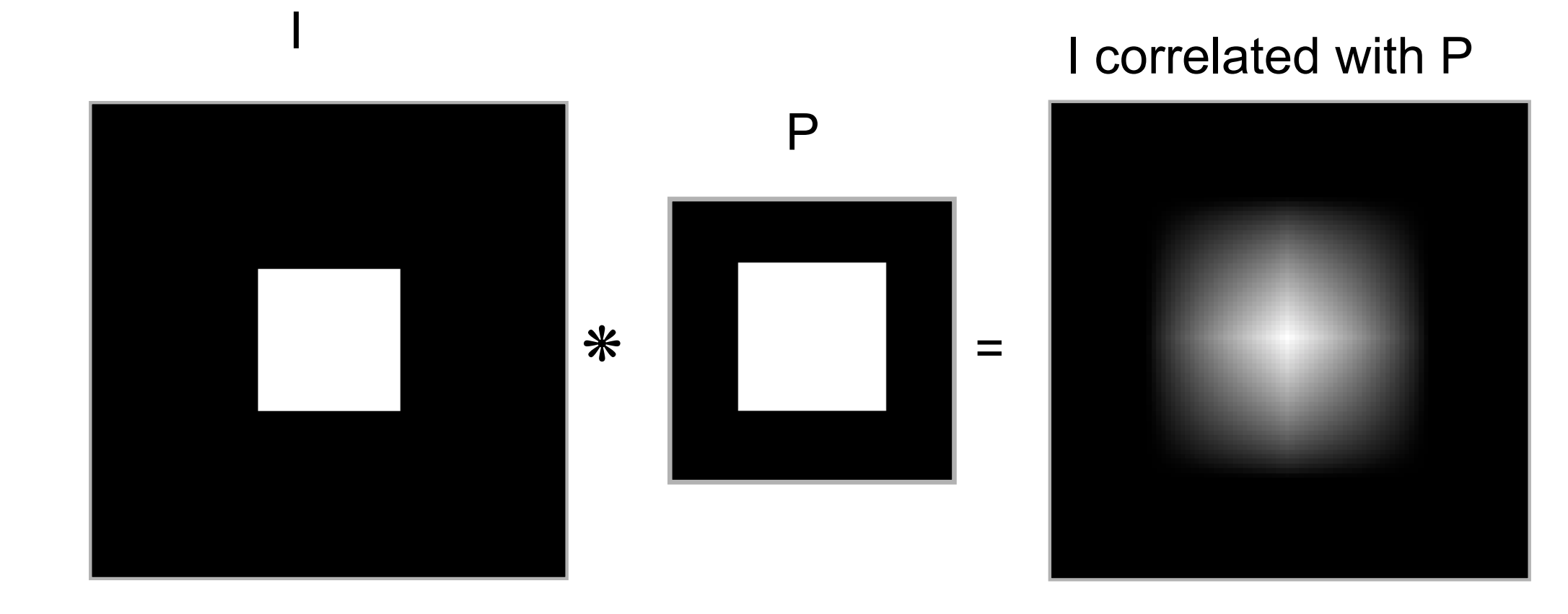

EPFL

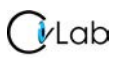

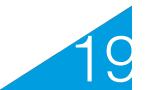

# **Real World Example**

### Image Correlation

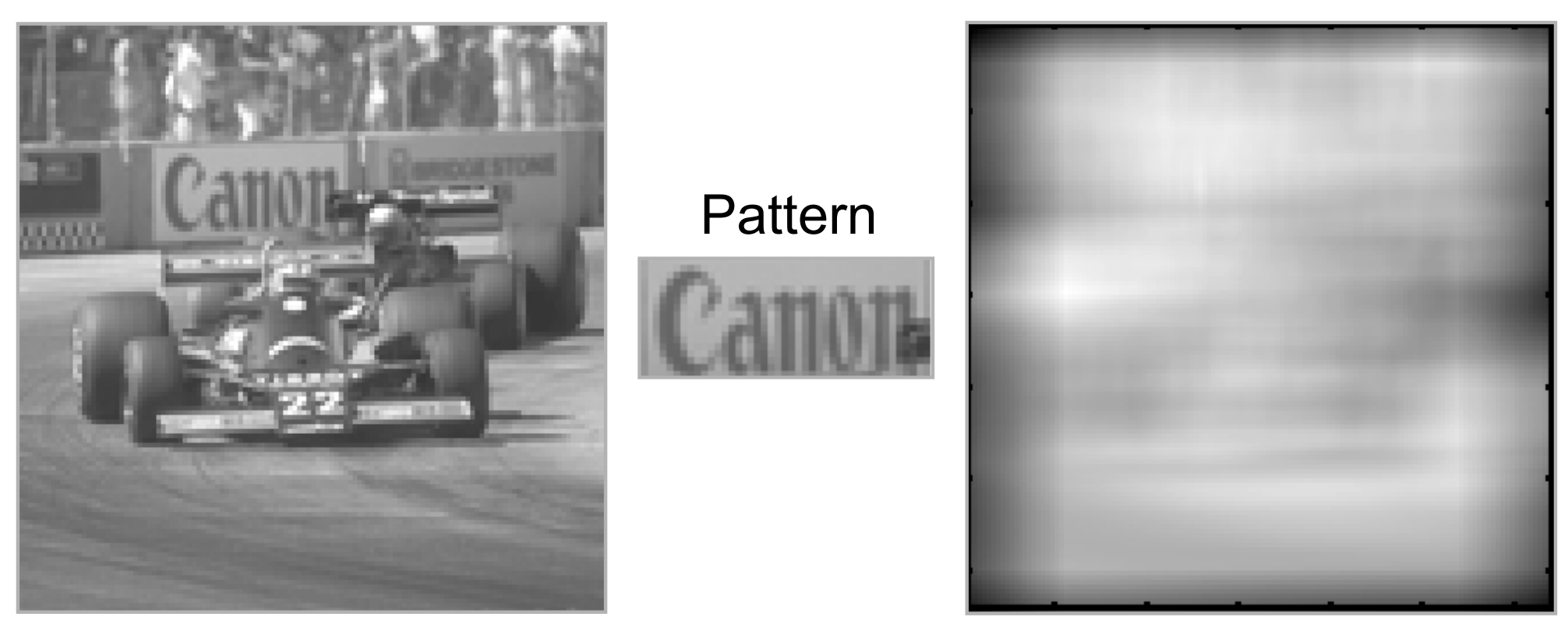

- The correlation value depends on the local gray levels of the pattern and image window.
- Need to normalize.

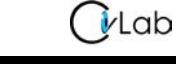

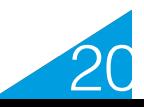

## **Normalized Cross Correlation**

$$
ncc(u,v) = \frac{\sum_{(x,y)\in N} [I(u+x,v+y) - \overline{I}] [P(x,y) - \overline{P}]}{\sqrt{\sum_{(x,y)\in N} [I(u+x,v+y) - \overline{I}]^2 \sum_{(x,y)\in N} [P(x,y) - \overline{P}]}^2}
$$

- Between -1 and 1
- Invariant to linear transforms
- Independent of the average gray levels of the pattern and the image window

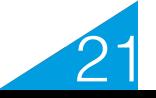

# **Normalized Example**

**Pattern** 

### Image

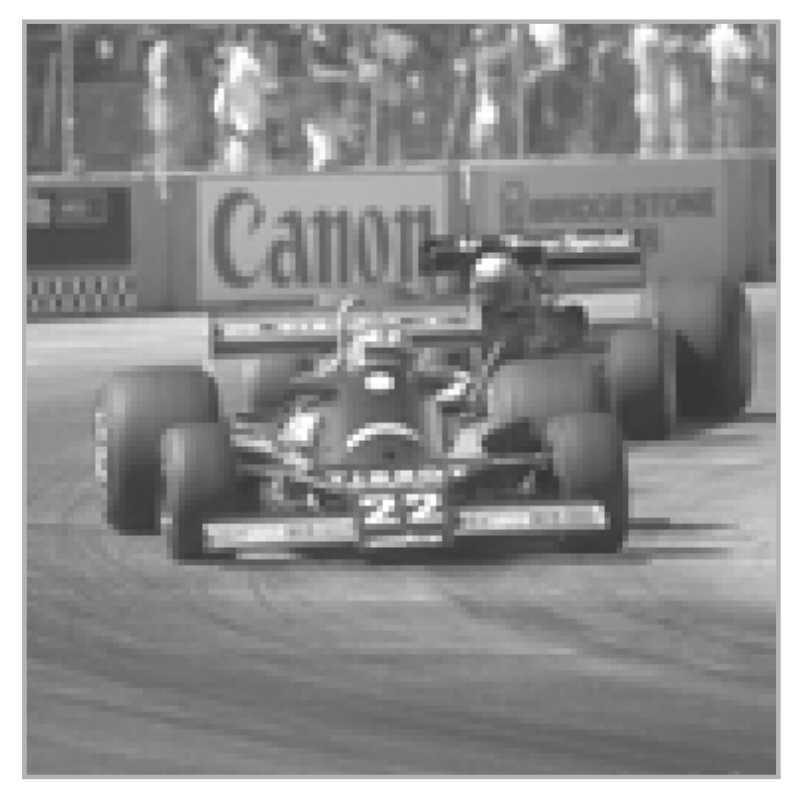

### Normalized Correlation

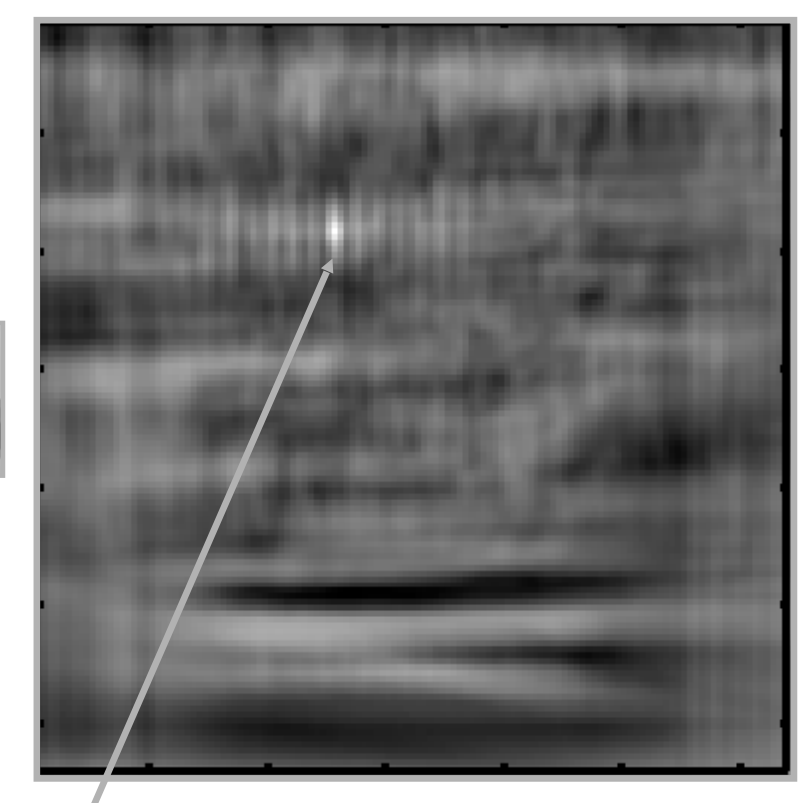

Point of maximum correlation

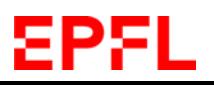

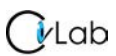

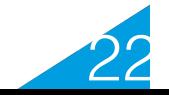

# **Searching along Epipolar Lines**

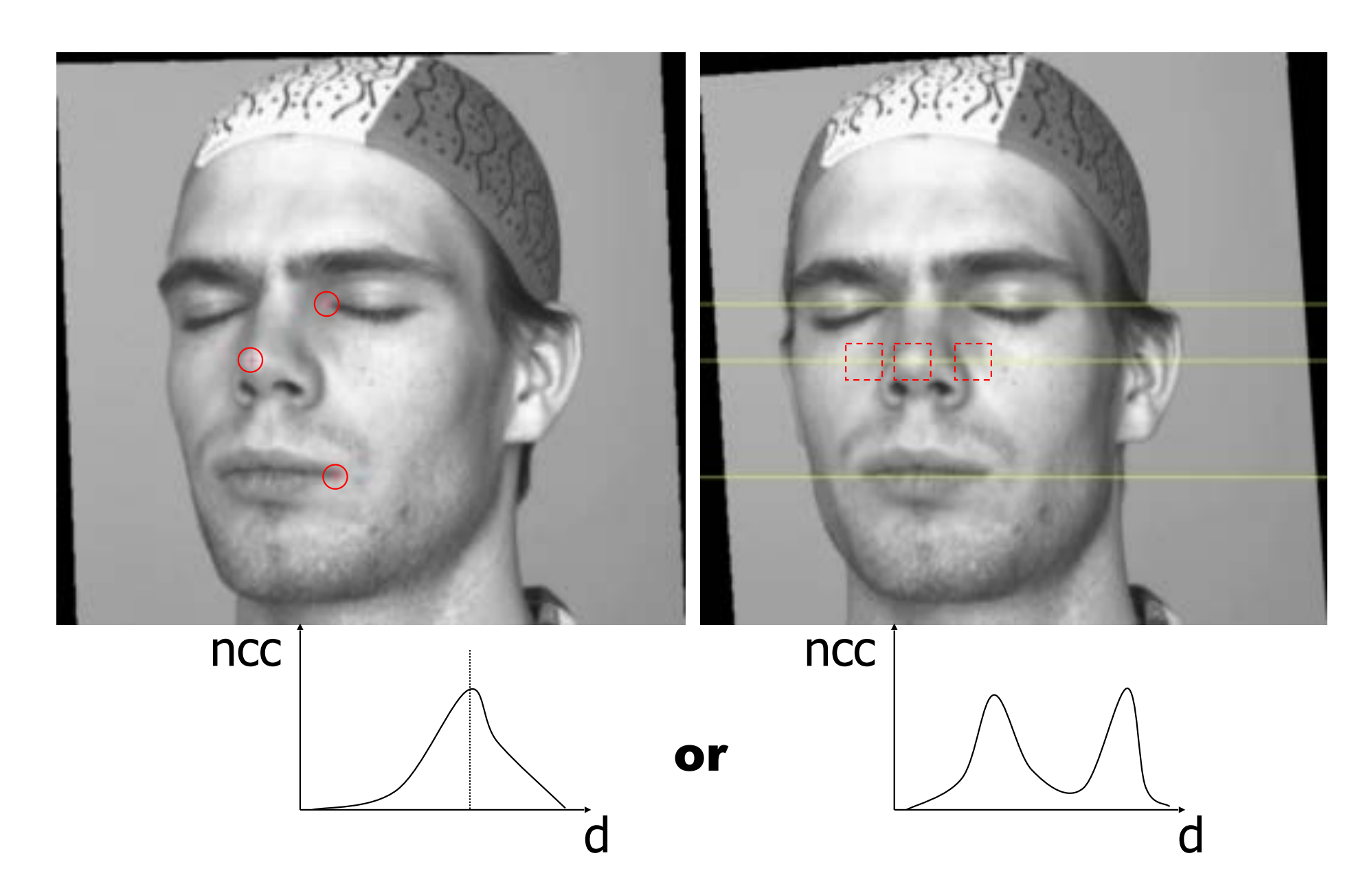

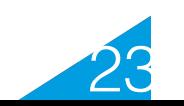

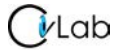

# **Outdoor Scene**

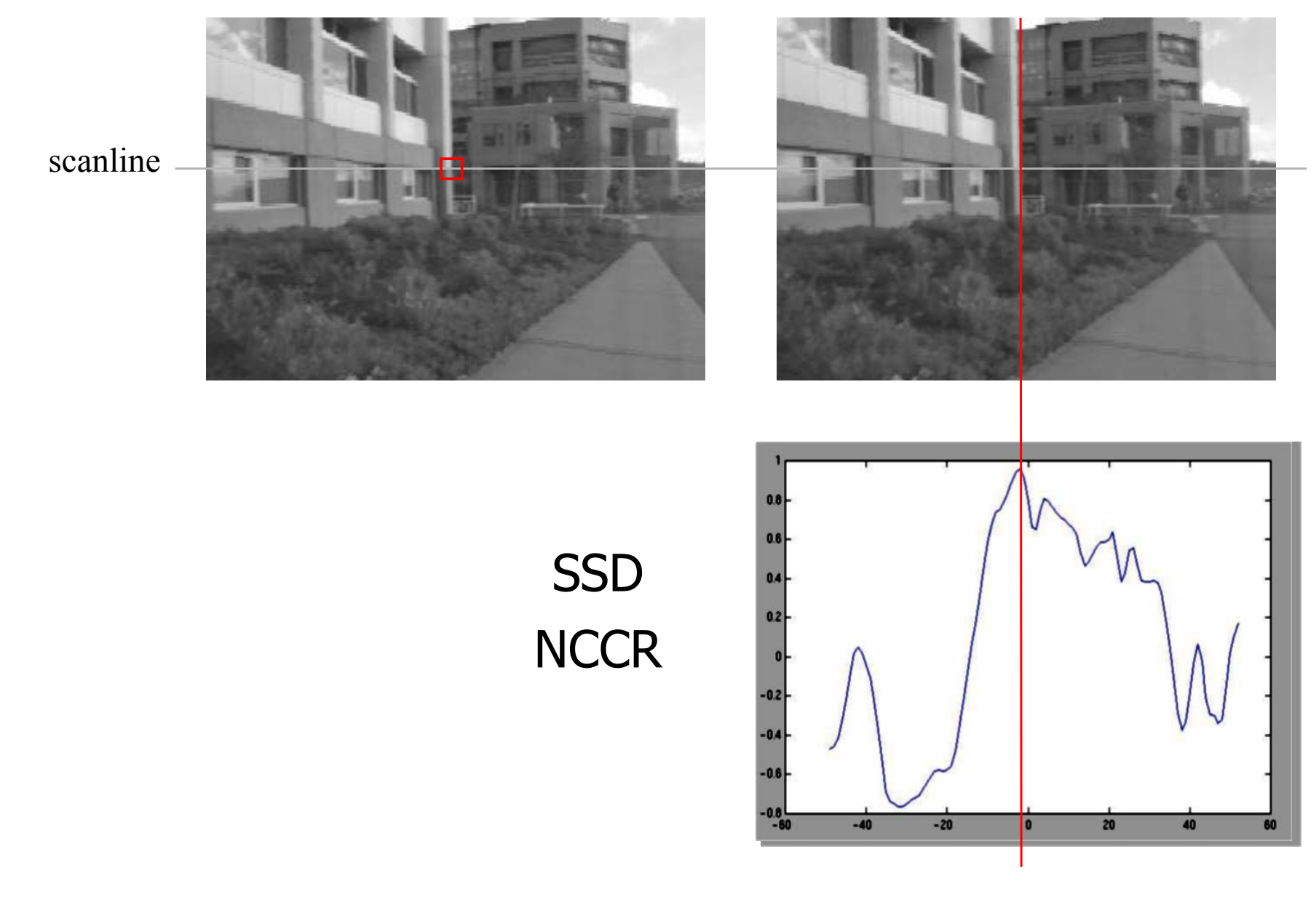

**EPFL** 

 $C$  Lab

# **Ambiguities**

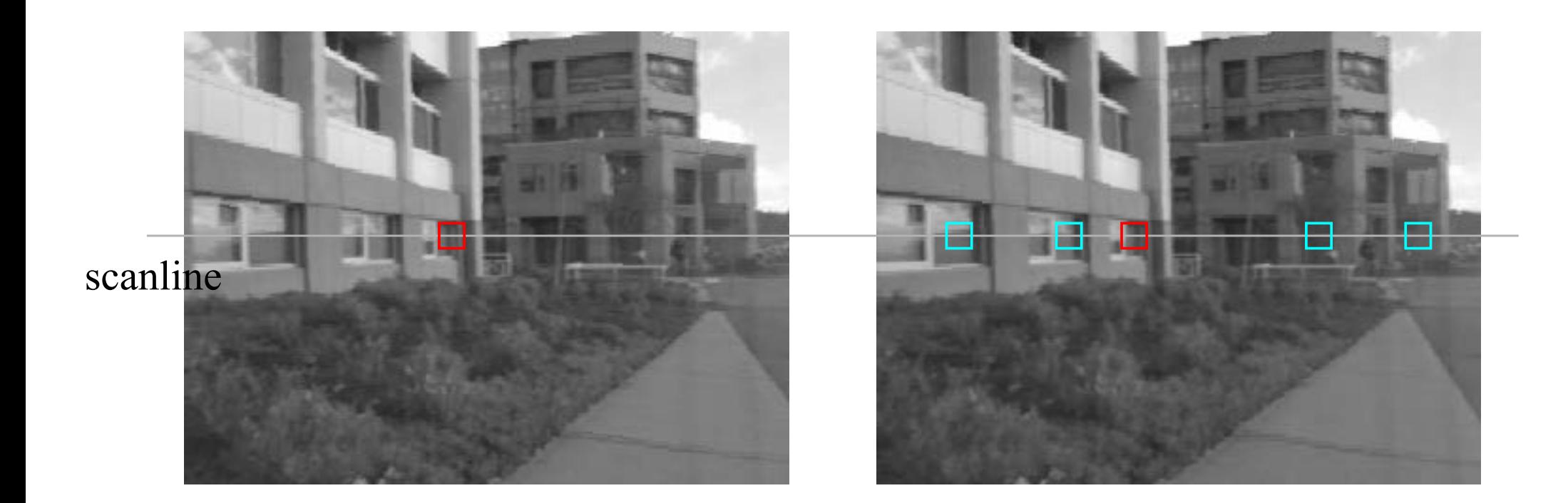

### —> Repetitive patterns, textureless areas, and occlusions can cause problems.

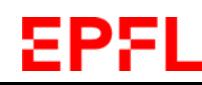

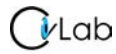

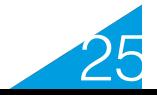

# **Occlusions**

Some pixels have no corresponding pixel in the other image:

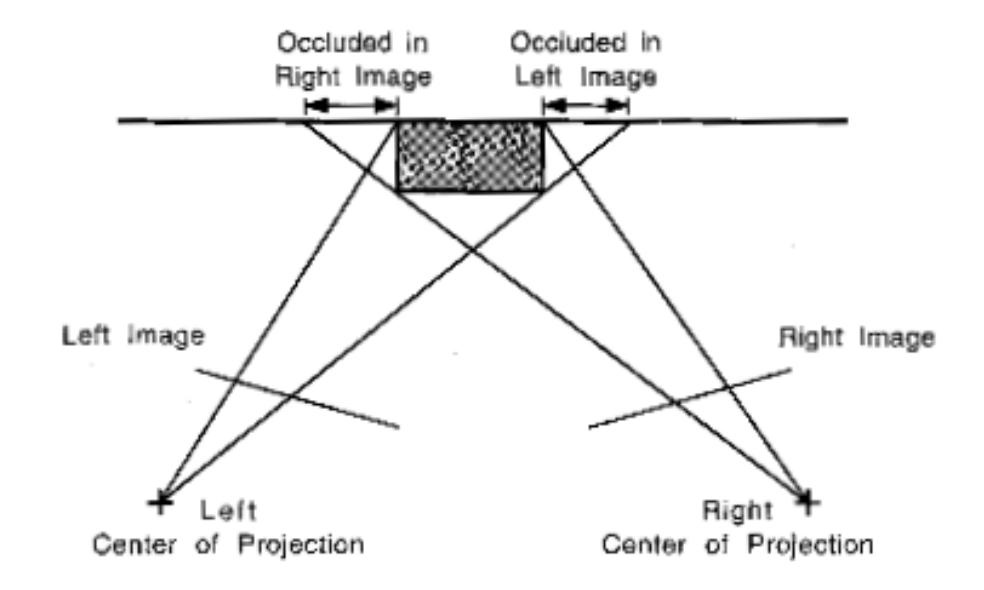

### Left right consistency test:

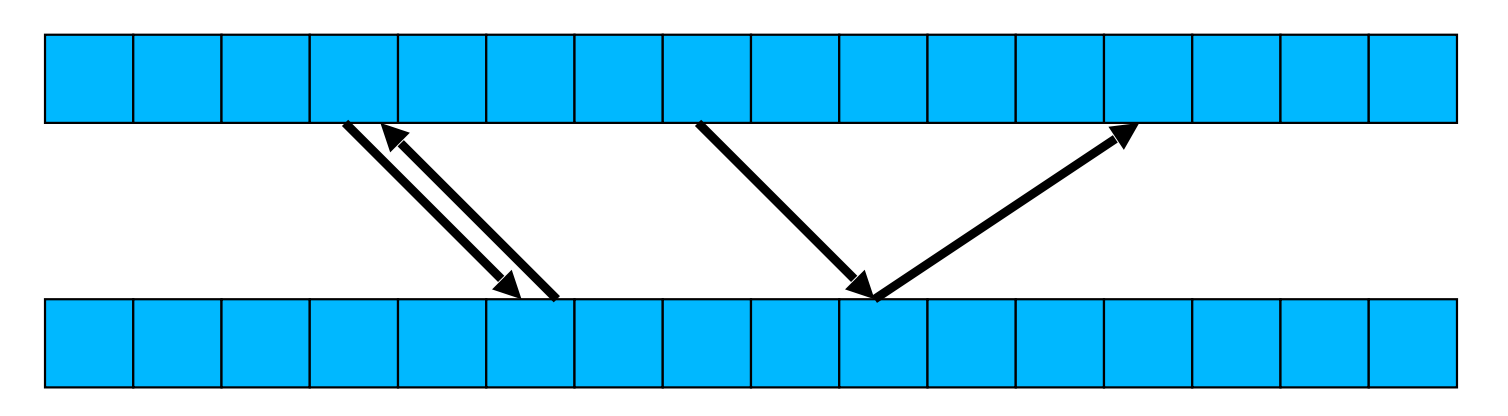

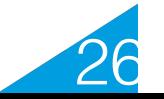

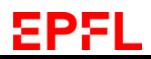

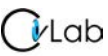

# **Disparity Map**

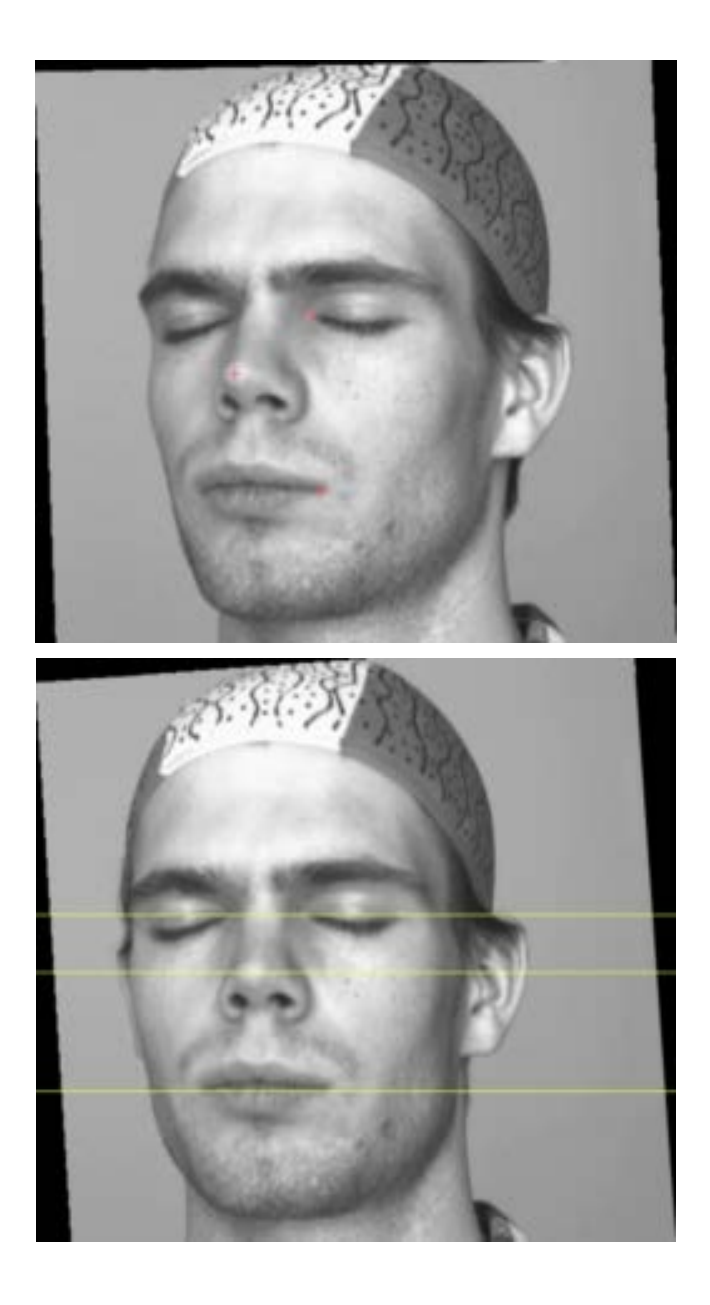

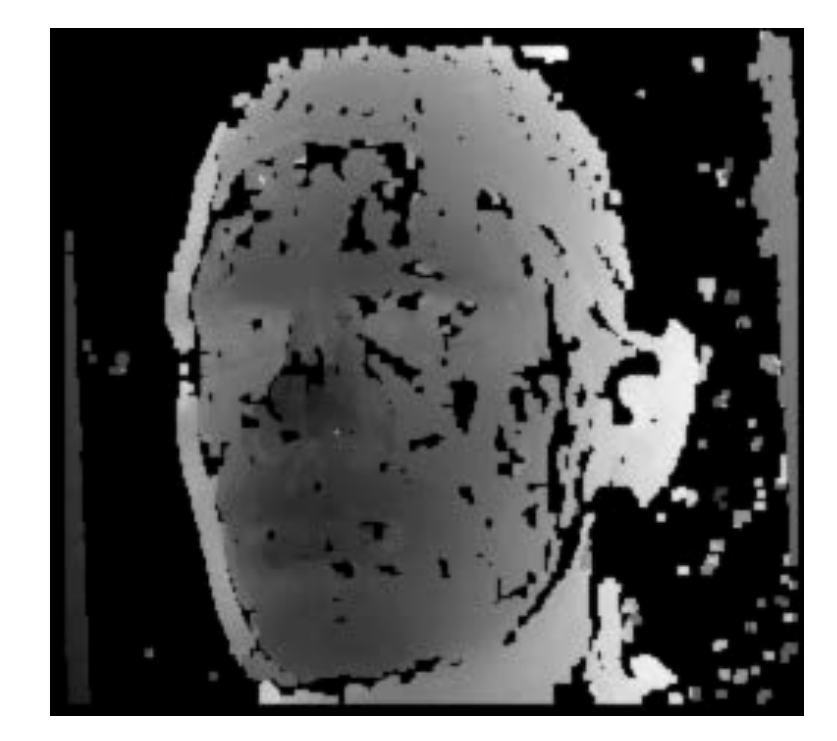

### Black pixels: No disparity.

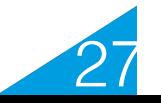

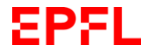

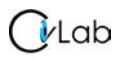

# **Ground Level Stereo**

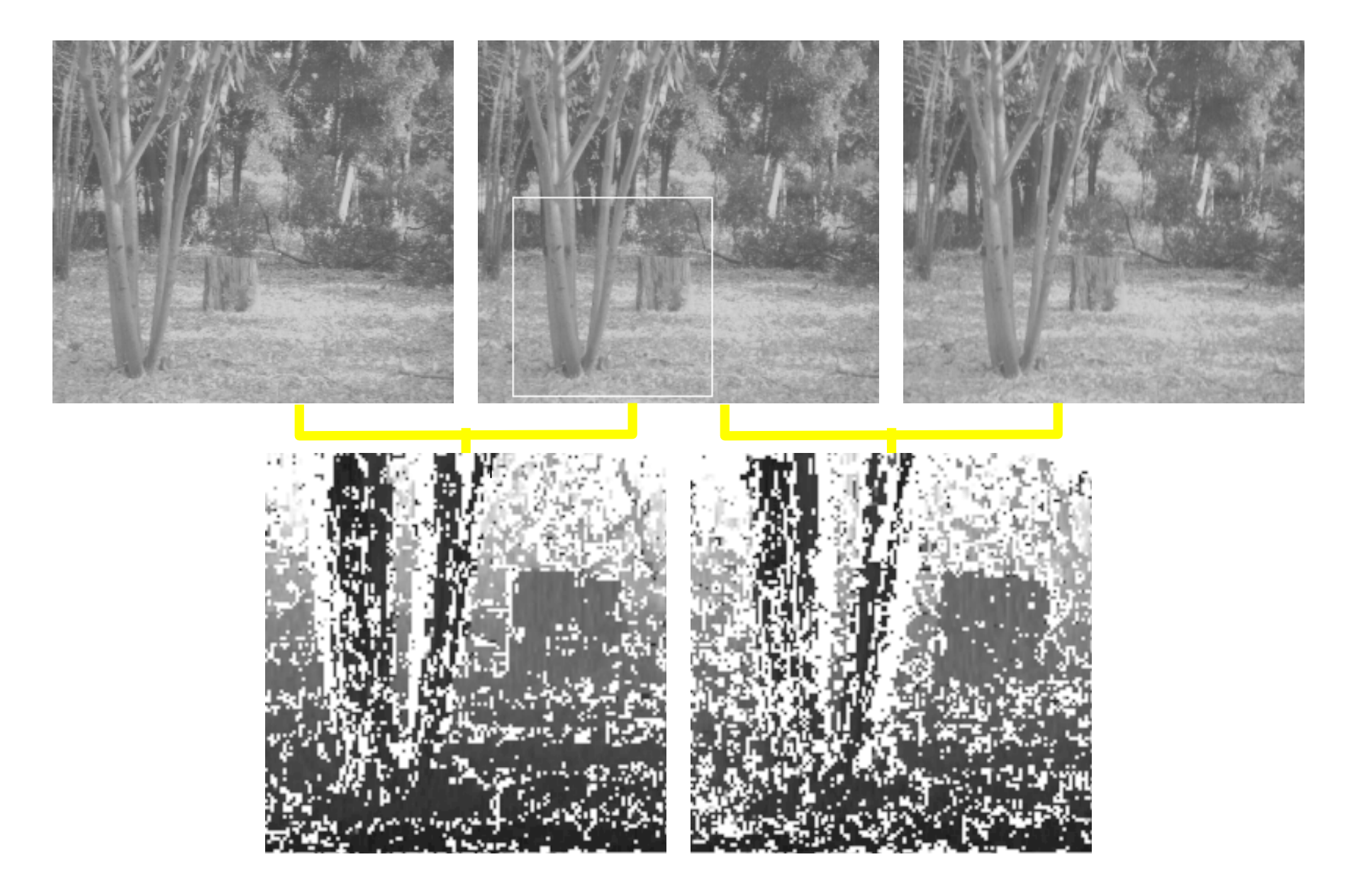

**EPFL** 

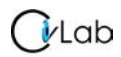

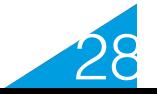

# **Combining Disparity Maps**

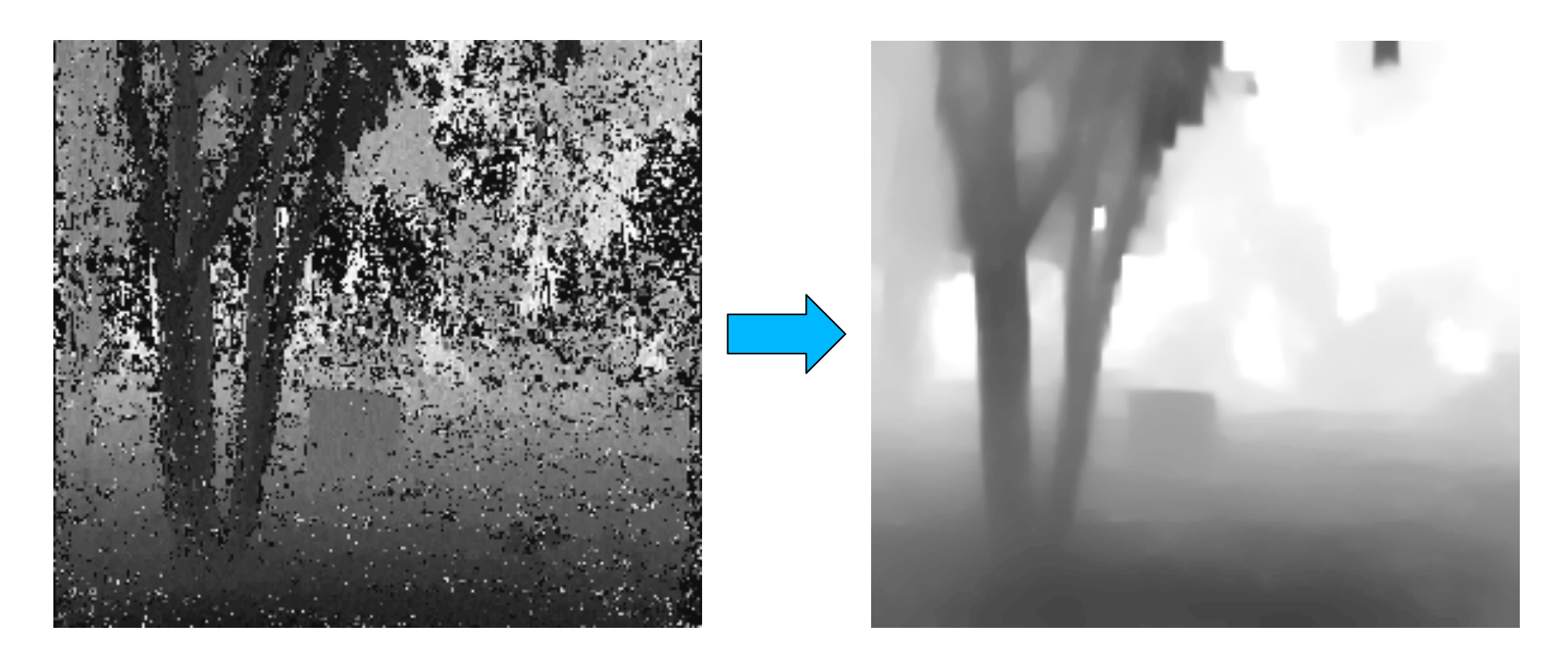

- Merging several disparity maps.
- Smoothing the resulting map.

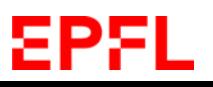

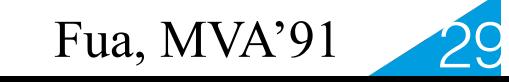

# **Variational Approach**

$$
\mathcal{C} = \int s(w - w_0)^2 + \lambda_x (\frac{\partial w}{\partial x})^2 + \lambda_y (\frac{\partial w}{\partial y})^2
$$

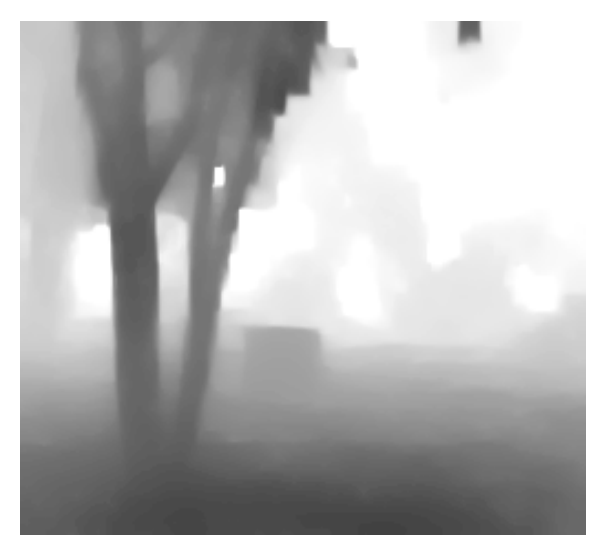

Correlation score if  $w_0$  has been measured, 0 otherwise.  $\boldsymbol{S}$  $\!\!\!=\!\!\!$ 

$$
\lambda_x = c_x f(\frac{\partial I}{\partial x})
$$

$$
\lambda_y = c_y f(\frac{\partial I}{\partial y})
$$

$$
f(x) = \begin{cases} 1 & \text{if } x < x_0 \\ \frac{x_1 - x}{x_1 - x_0} & \text{if } x_0 < x < x_1 \\ 0 & \text{if } x_1 < x \end{cases}
$$

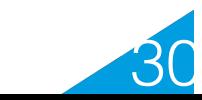

# **Solving the Variational Problem**

Discretize the integral and solve a linear problem:

$$
\mathcal{C} = \sum_{ij} s_{ij} (w_{ij} - w_{0ij})^2 + \lambda_x \sum_{ij} (w_{i+1,j} - w_{i,j})^2 + \lambda_y \sum_{ij} (w_{i,j+1} - w_{i,j})^2
$$
  
= 
$$
(W - W_0)^t S(W - W_0) + W^t K W
$$

$$
\Rightarrow \frac{\partial \mathcal{C}}{\partial W} = 0
$$
  

$$
\Rightarrow (K + S)W = SW_0
$$

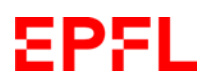

# **Shape From Video**

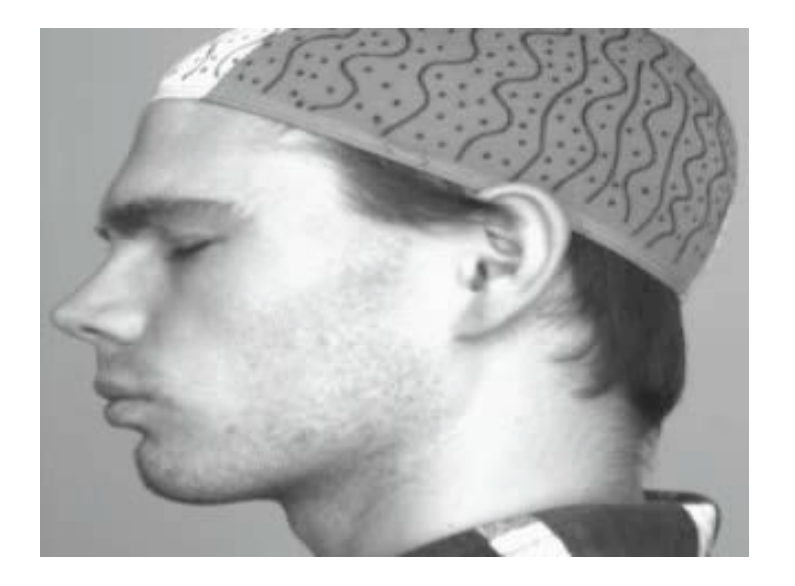

Treat consecutive images as stereo pairs.

- 1. Compute disparity maps.
- 2. Merge 3-D point clouds.
- 3. Represent as small patches.

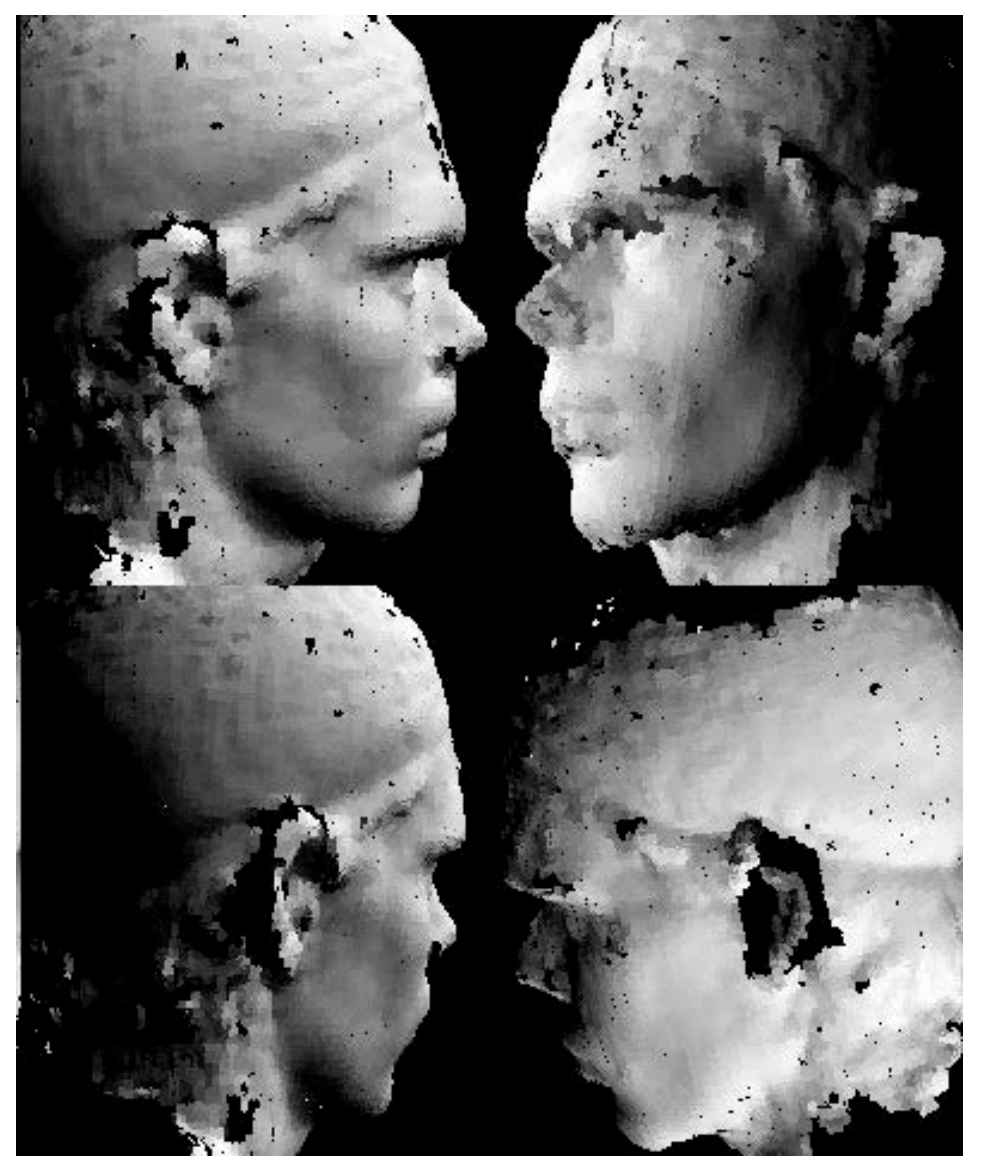

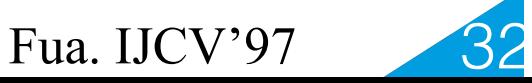

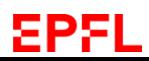

# **Real-Time Implementation**

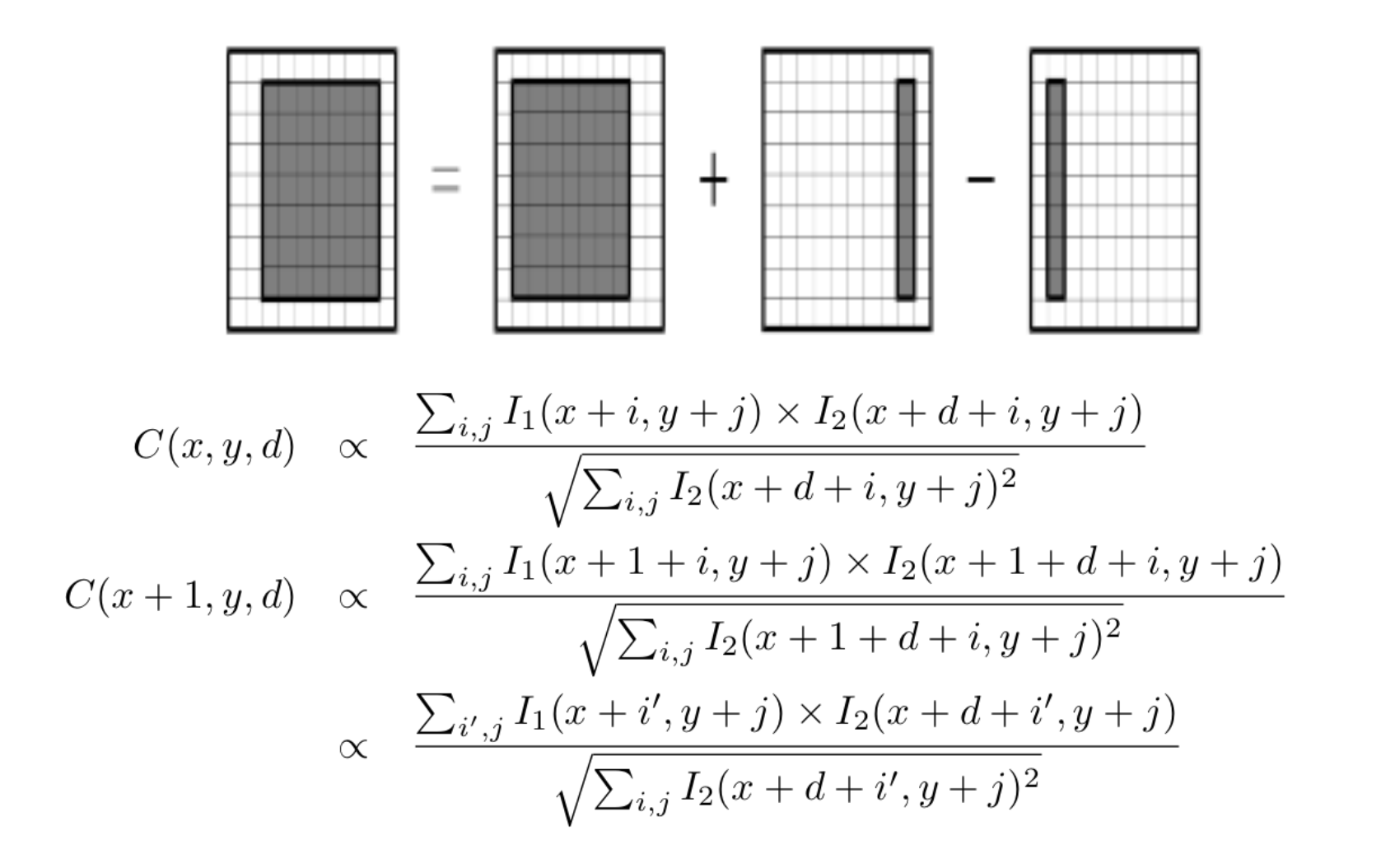

- Many duplicated computations.
- Can be implemented so that it is fast.
- Speed is independent from window size.

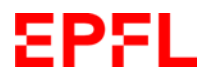

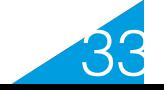

### **Then ….**

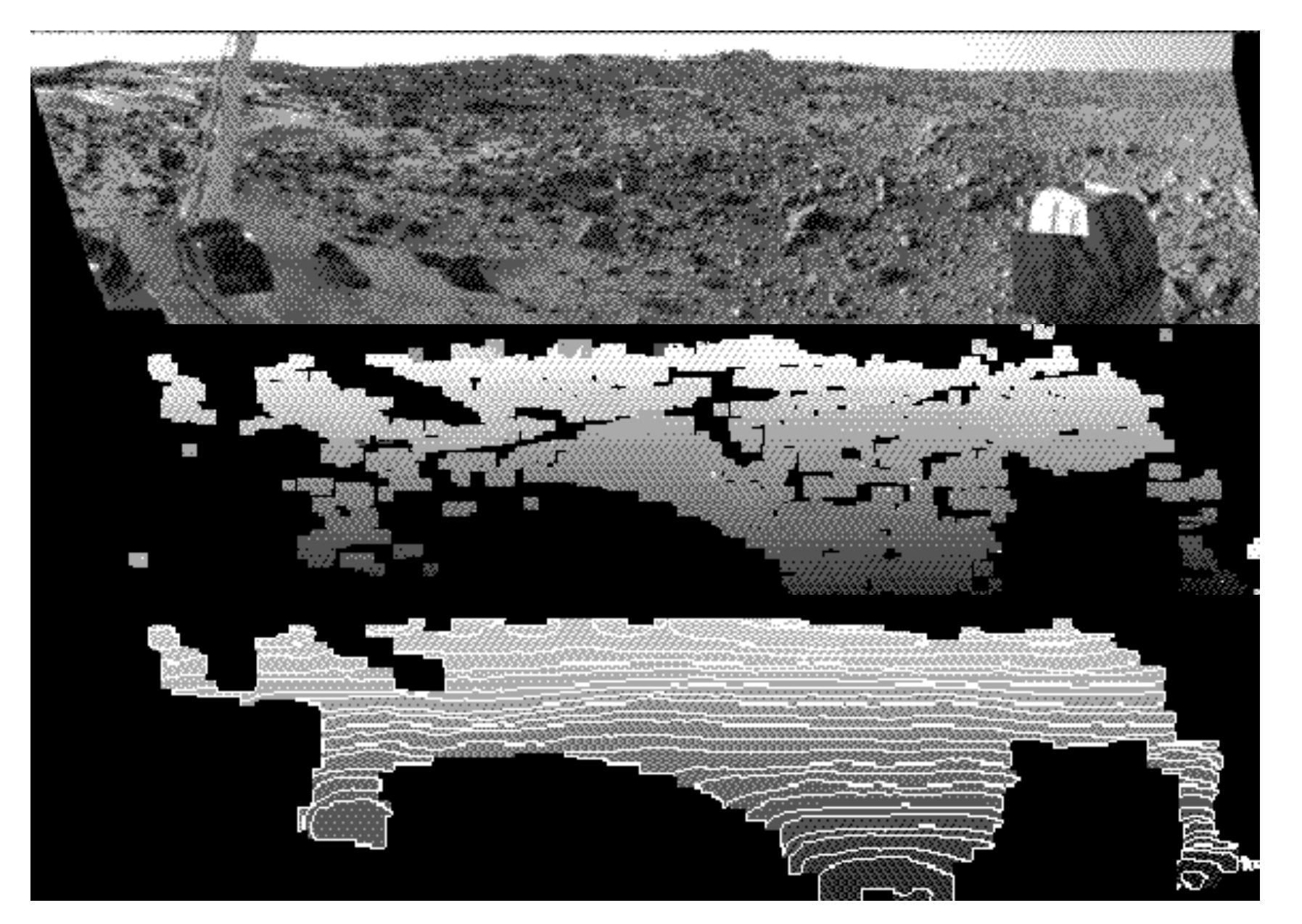

1993: 256x256, 60 disps, 7 fps.

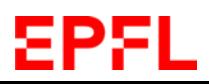

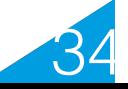

# **… and more Recently**

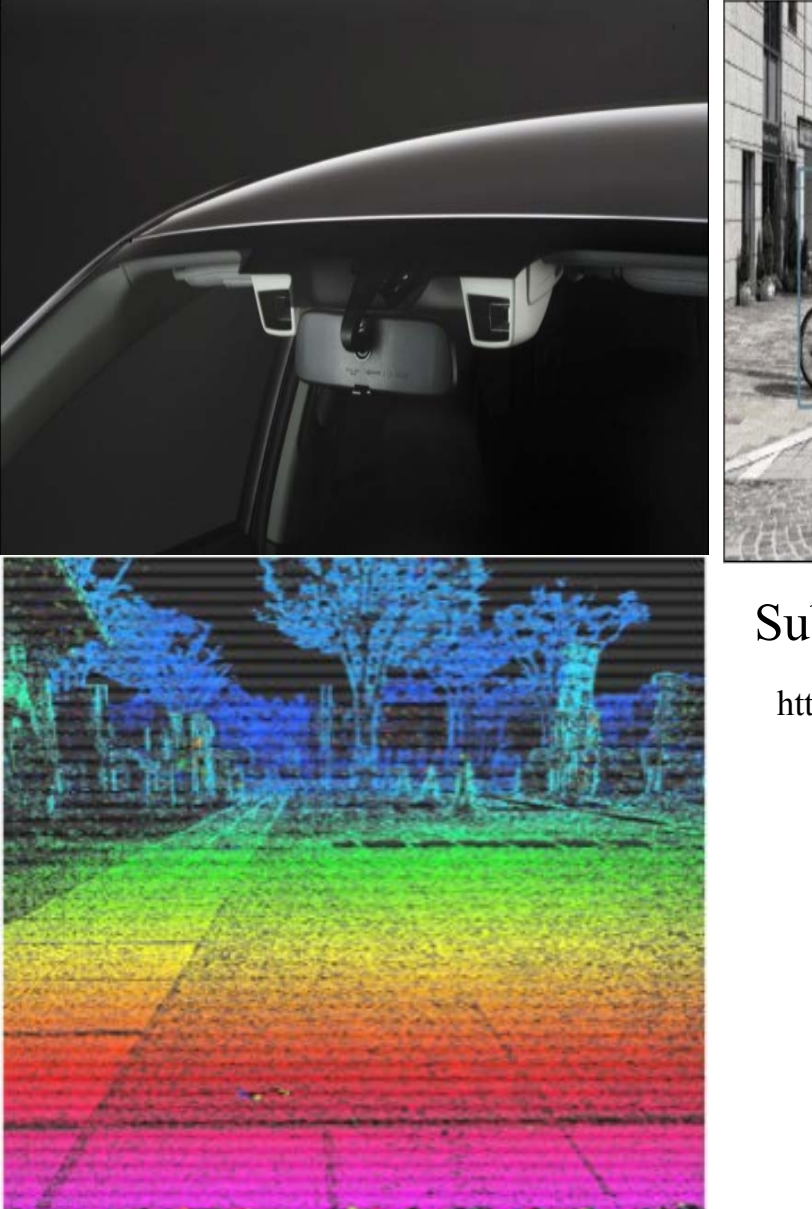

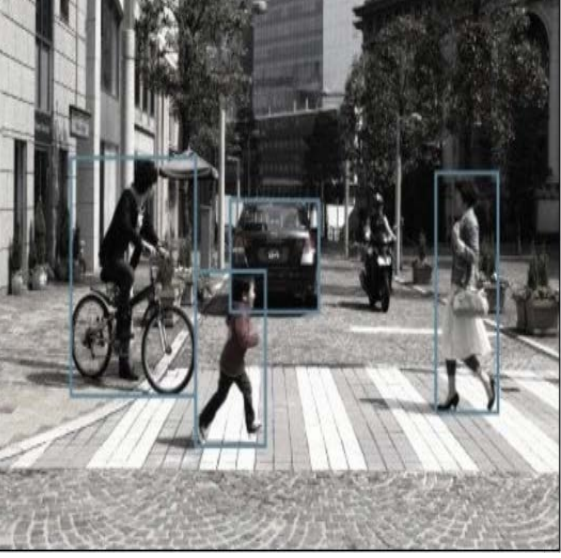

### Subaru's EyeSight System

http://www.gizmag.com/subaru-new-eyesight-stereoscopic-vision-system/14879/

2011: 1312x688, 176 disps, 160 fps.

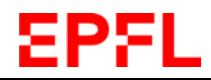

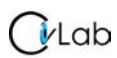

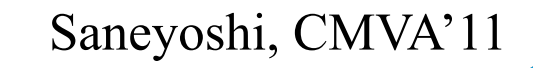

# **... and even More Recently**

Replace Normalized Cross Correlation by Siamese nets designed to return a similarity score for potentially matching patches.

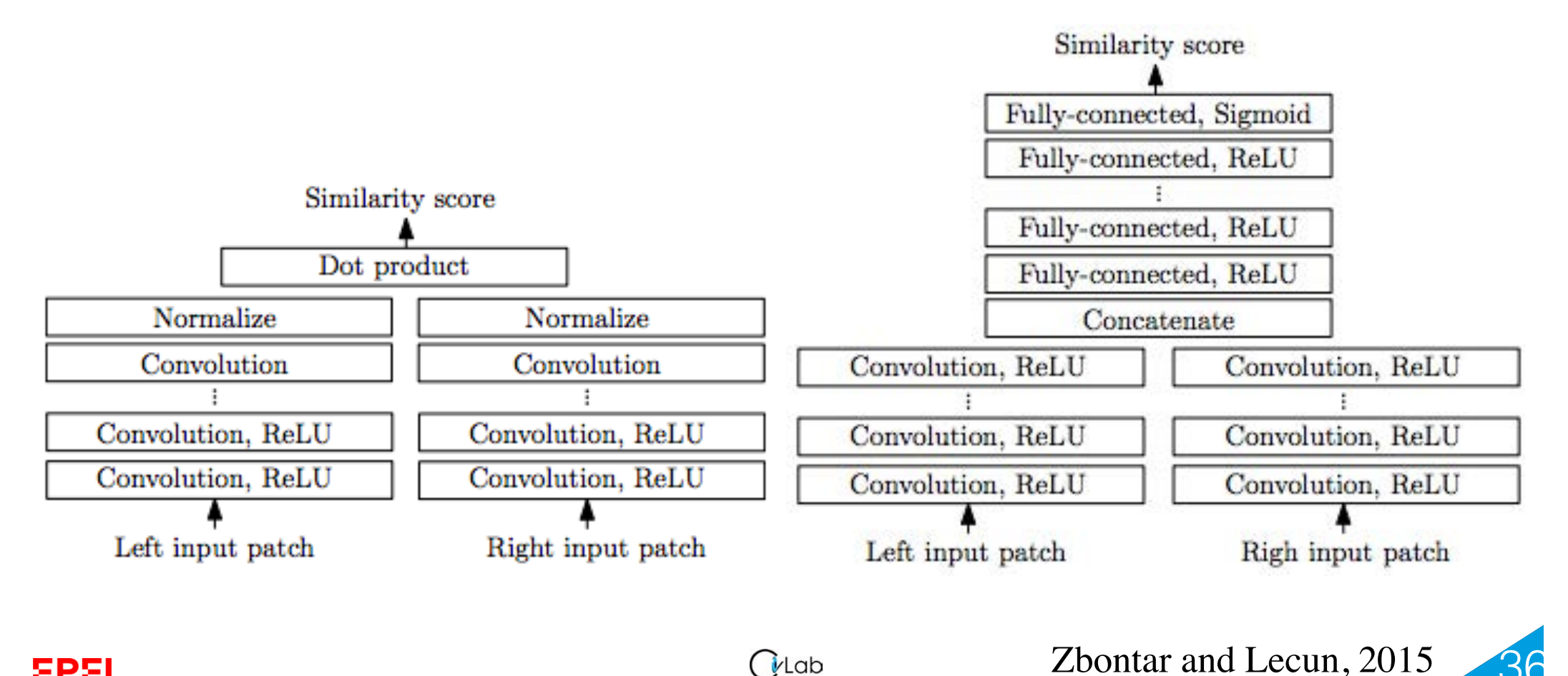

EPFL

 $($  $\mathcal{V}$ Lab
# **Comparative Results**

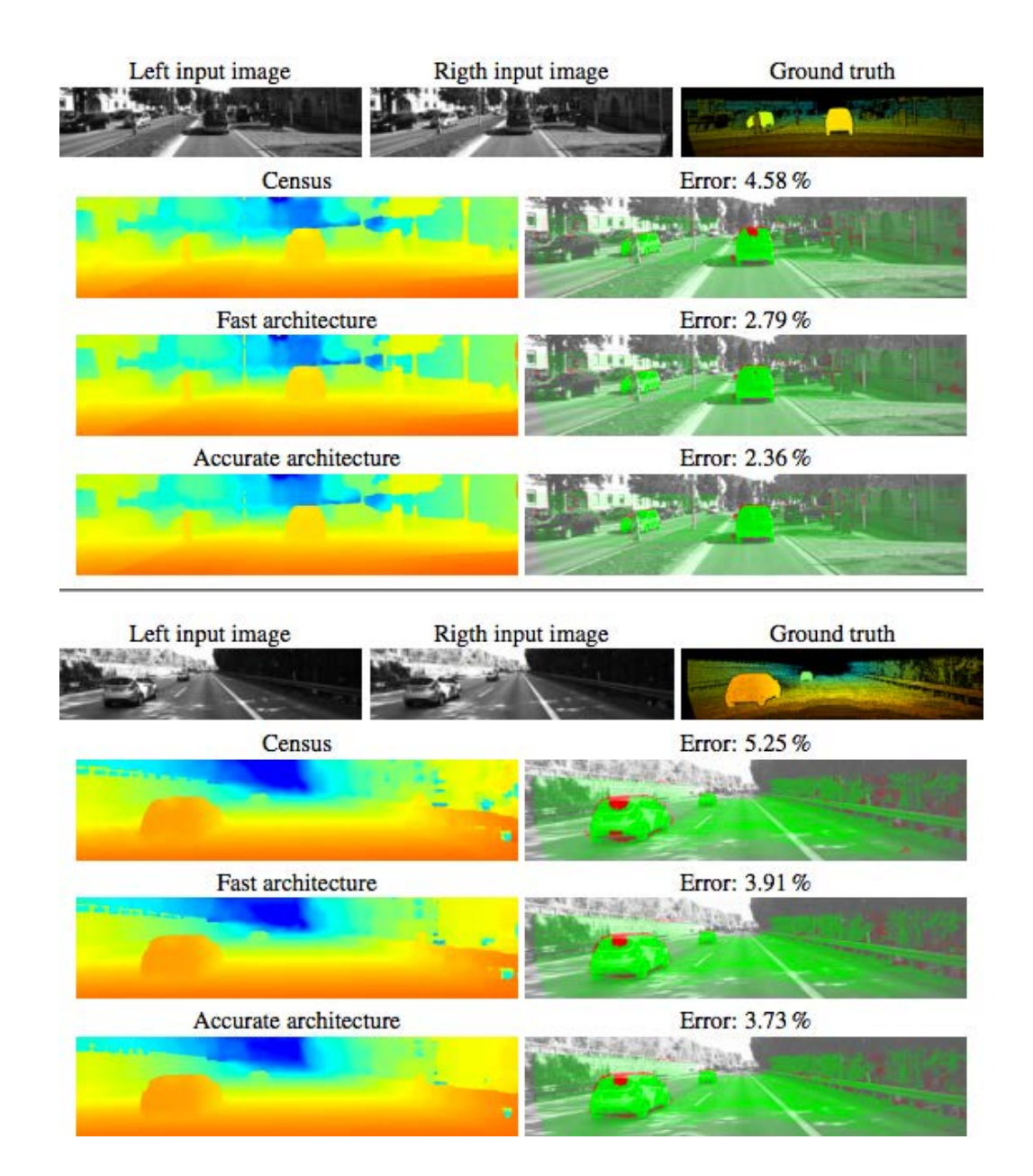

Improved performance on test data but

- How well will it generalize to unseen images?
- Is it worth the much heavier computational load?

Time will tell.

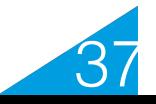

#### **Tesla's non LiDar Approach**

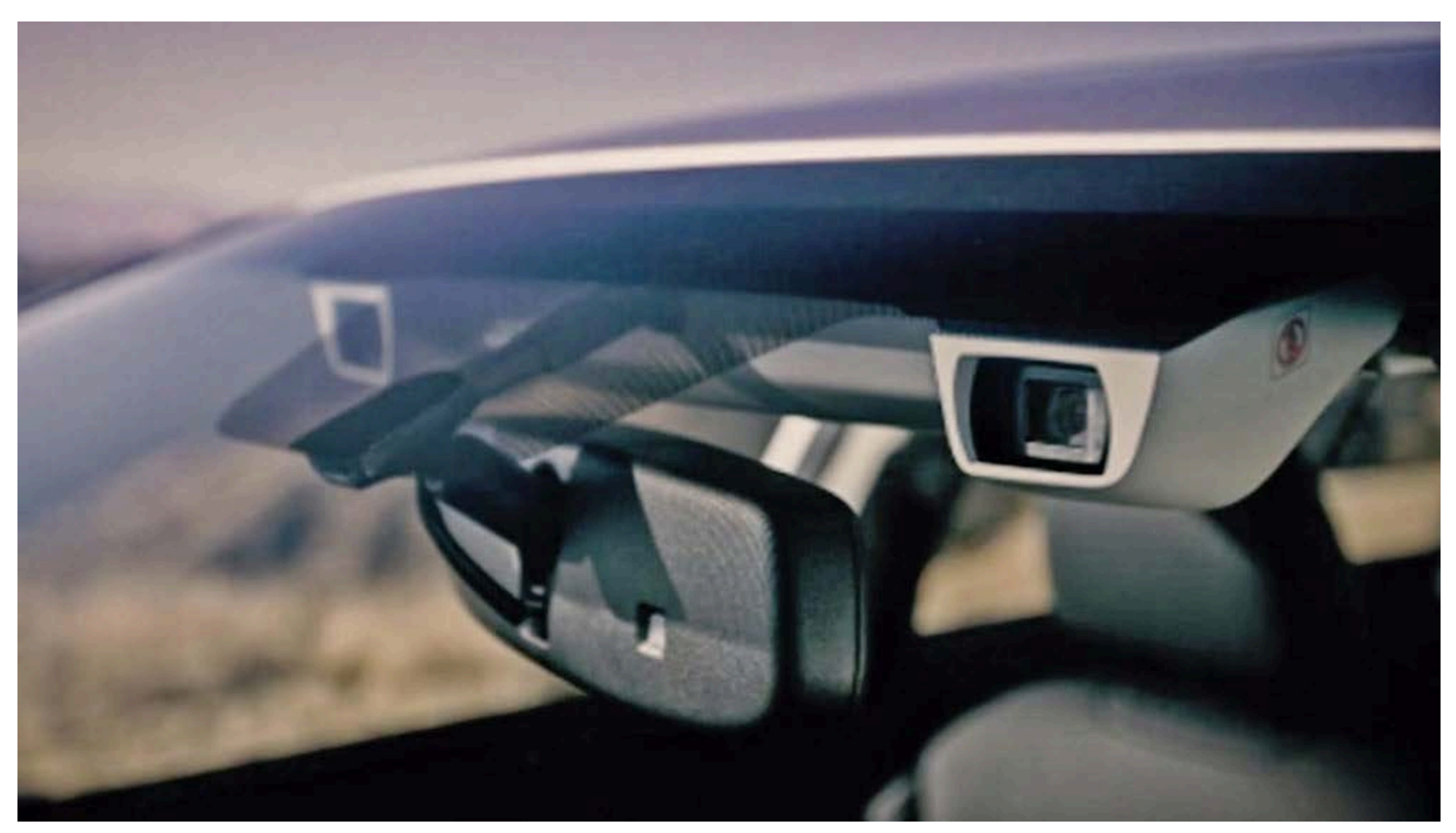

https://www.therobotreport.com/researchers-back-teslas-non-lidar-approach-to-self-driving-cars/

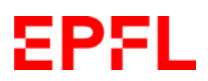

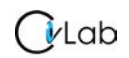

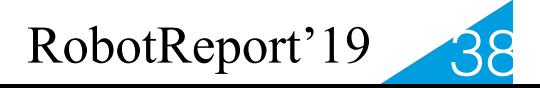

# **Window Size**

Small windows:

- Good precision
- Sensitive to noise

Large windows:

- Diminished precision
- Increased robustness to noise
- $\rightarrow$  Same kind of trade-off as for edge-detection.

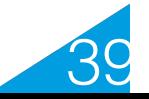

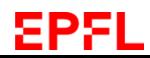

## **Window Size**

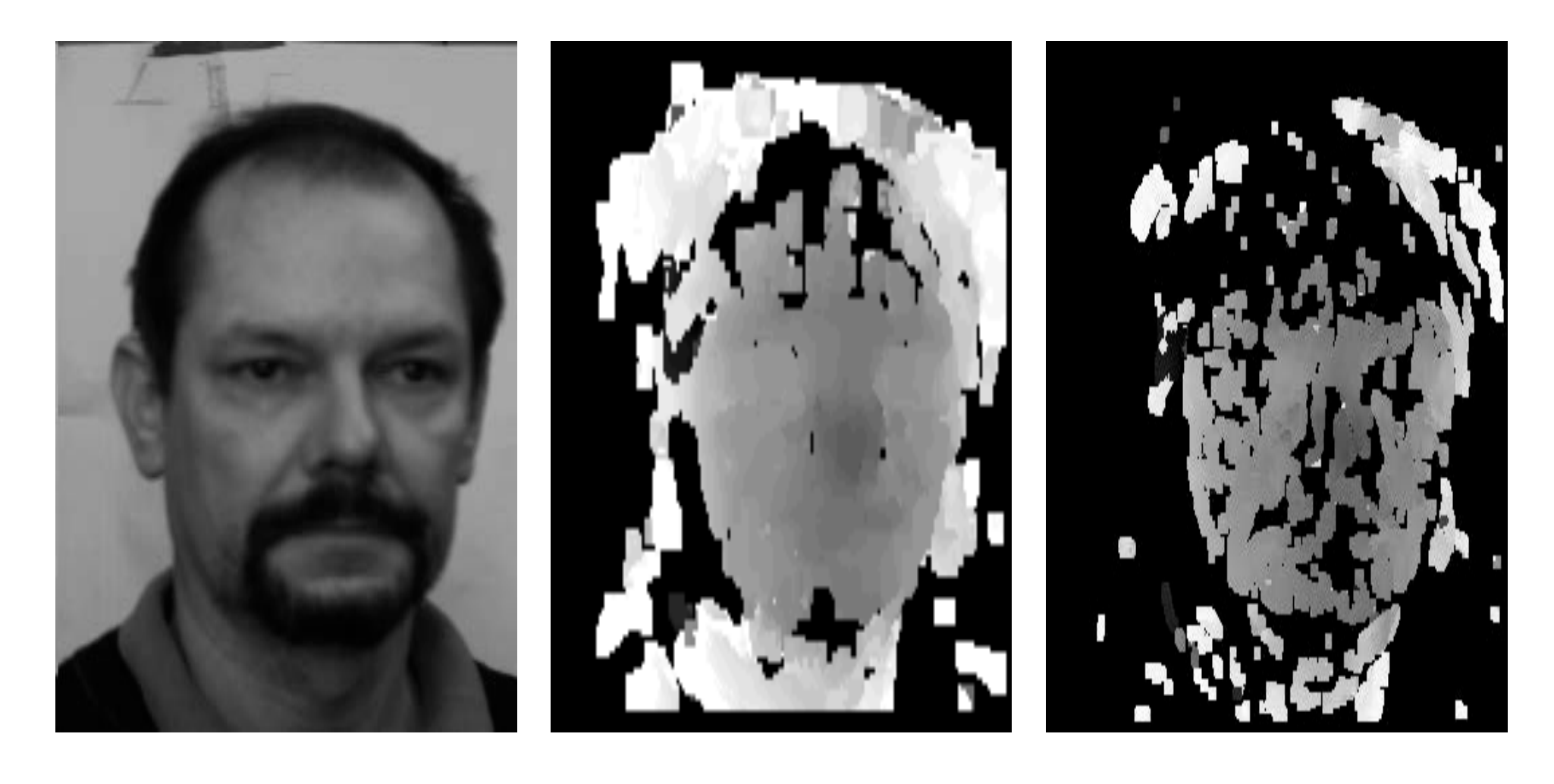

15x15 7x7

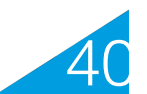

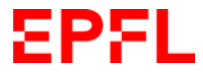

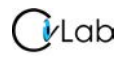

# **Scale-Space Revisited**

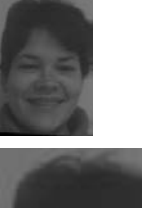

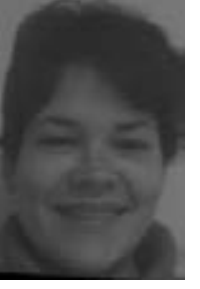

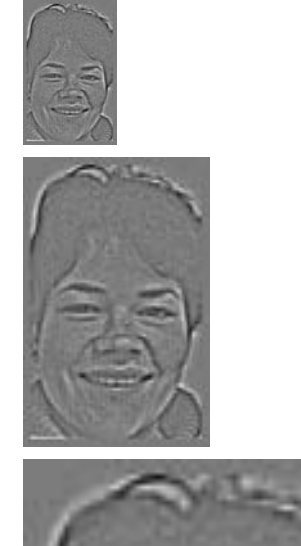

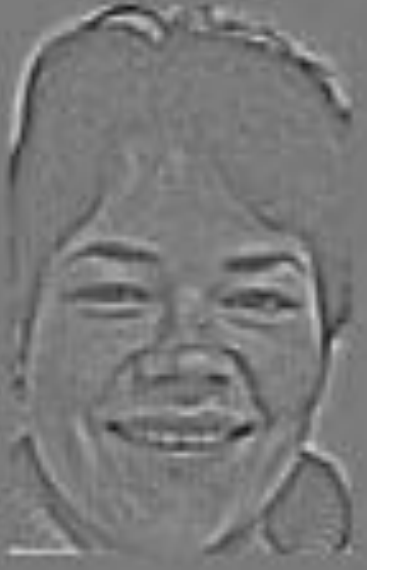

Gaussian pyramid

Difference of **Gaussians** 

• Using a small window on a reduced image is equivalent to using a large one on the original image.

• Using difference of Gaussian images is an effective way of achieving normalization.

 $\rightarrow$ It becomes natural to use results obtained using low resolution images to guide the search at higher resolution.

41

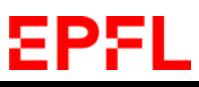

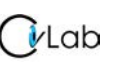

# **Fronto-Parallel Assumption**

• The disparity is assumed to be the same over the entire correlation window, which is equivalent to assuming constant depth.

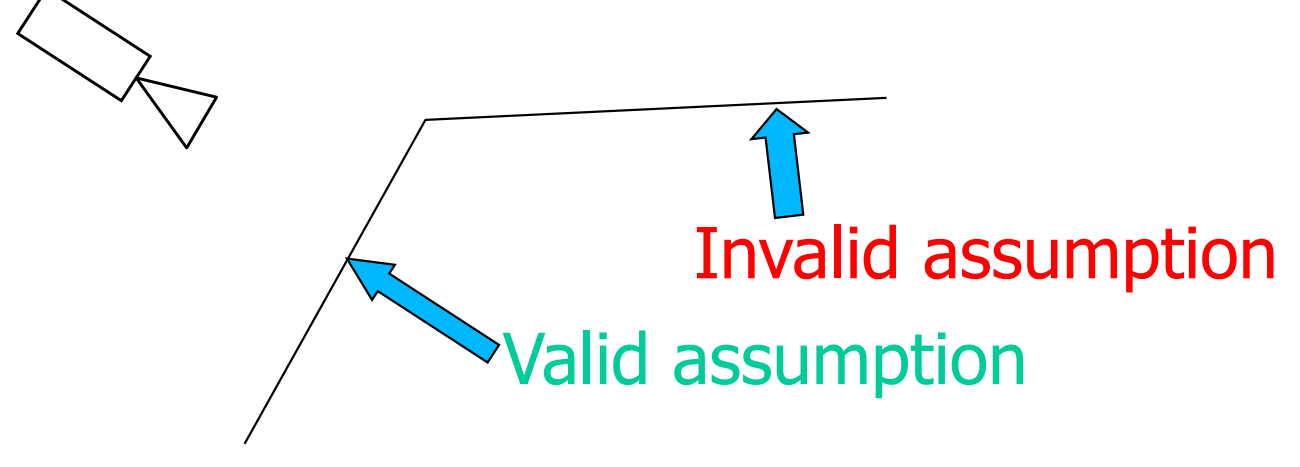

 $\rightarrow$  Ok when the surface faces the camera but breaks down otherwise.

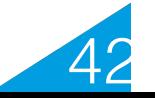

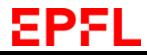

## **Multi-View Stereo**

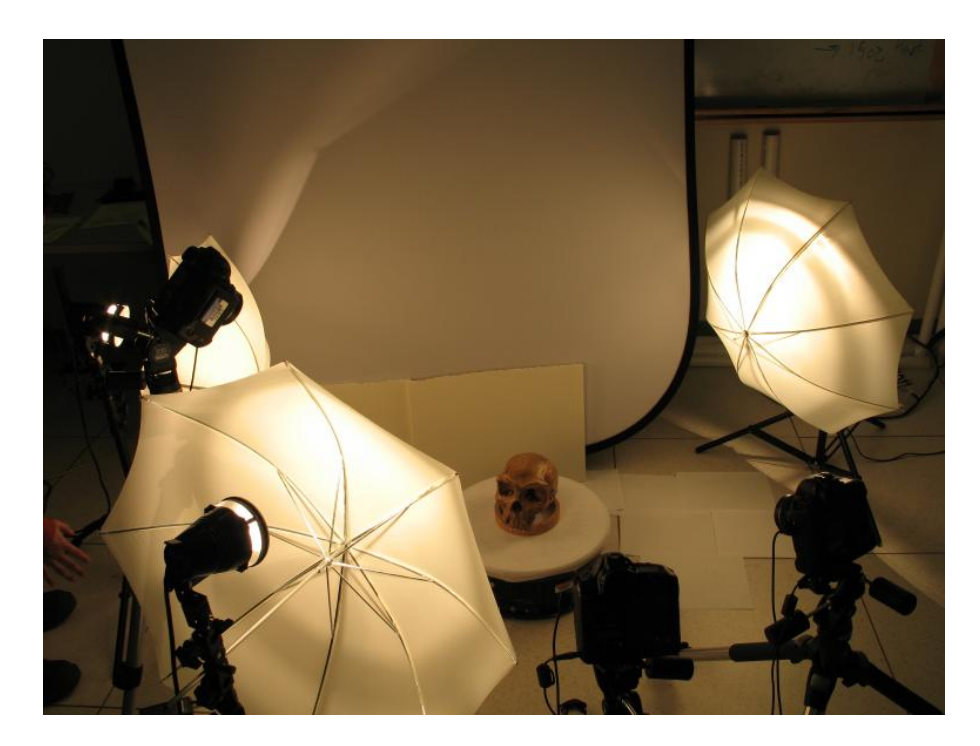

Multi-view reconstruction setup

 —> Adjust correlation window shapes to handle orientation.

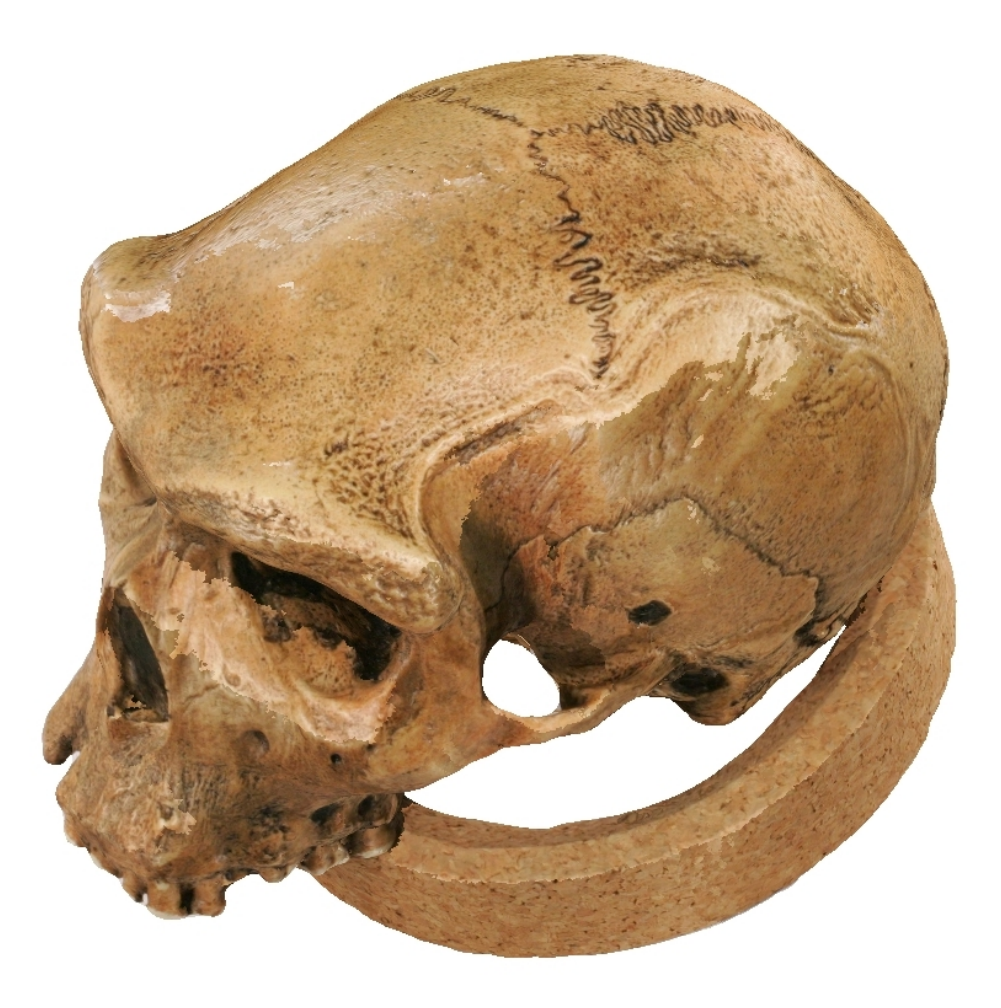

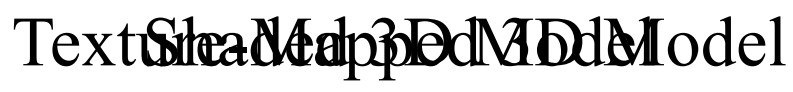

#### EPFL

Furukawa&Ponce ECCV'06

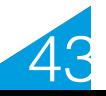

#### **MULTI-VIEW STEREO**

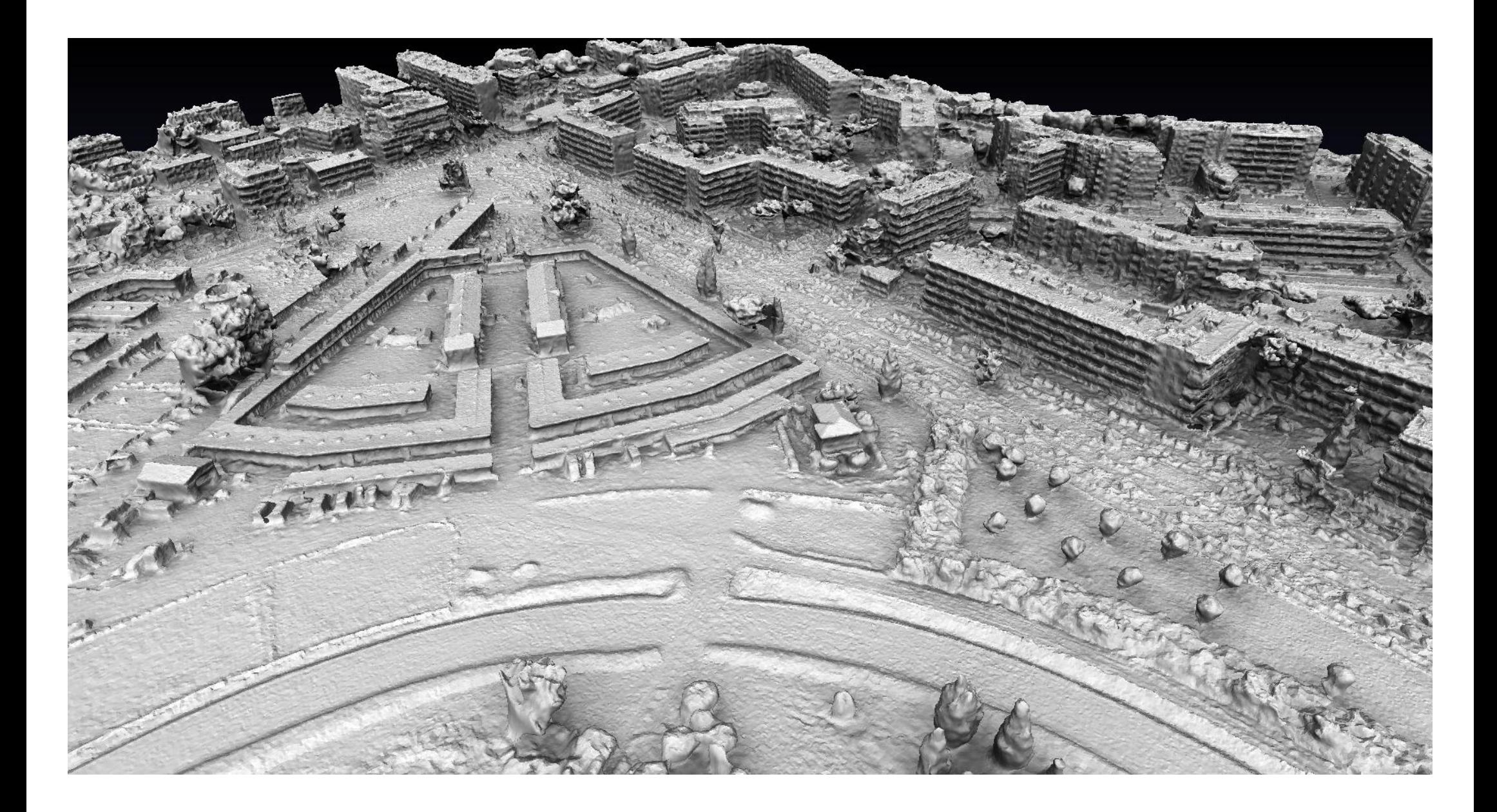

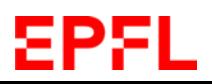

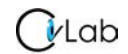

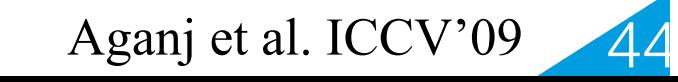

#### **Small Drones**

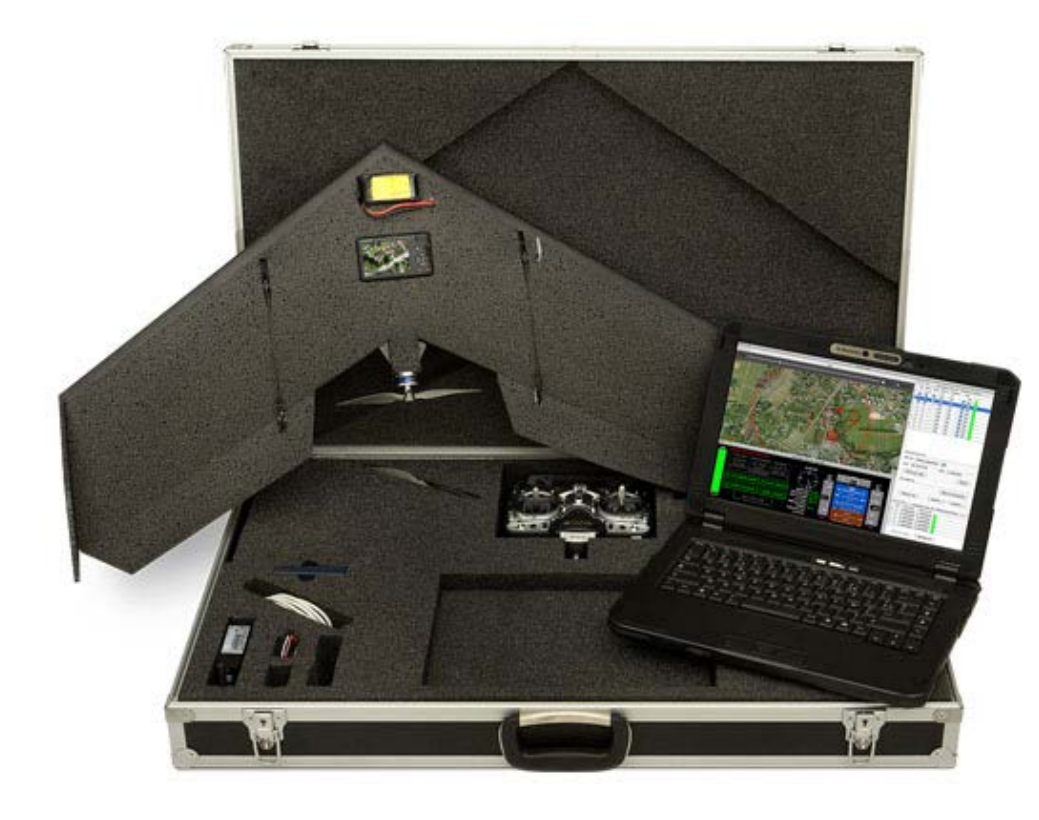

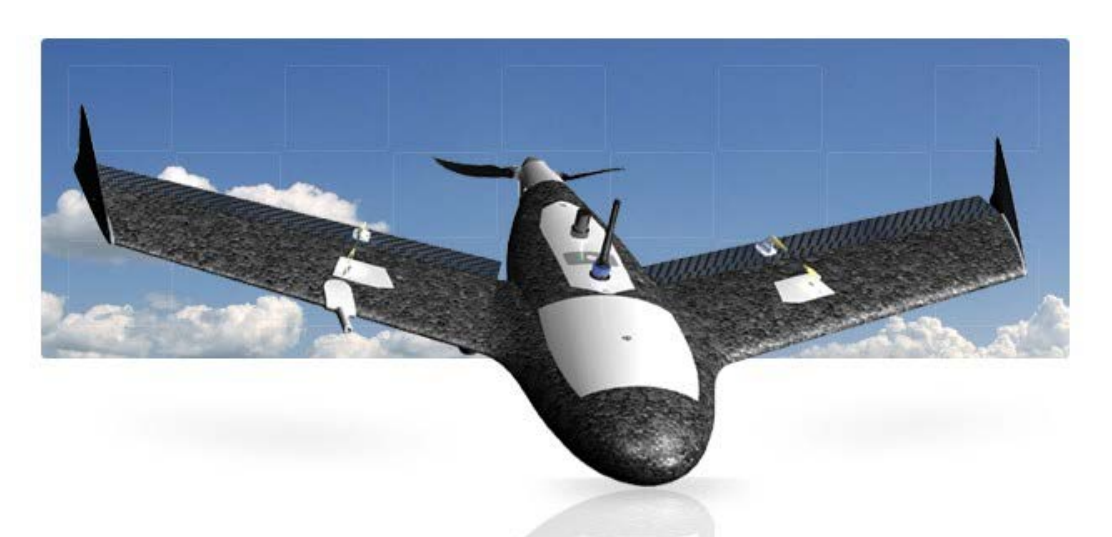

**The X100** revolutionary mapping. PATENT PENDING

SenseFly: www.sensefly.com

**EPFL** 

#### Gatewing: www.gatewing.com

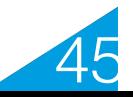

#### **Matterhorn**

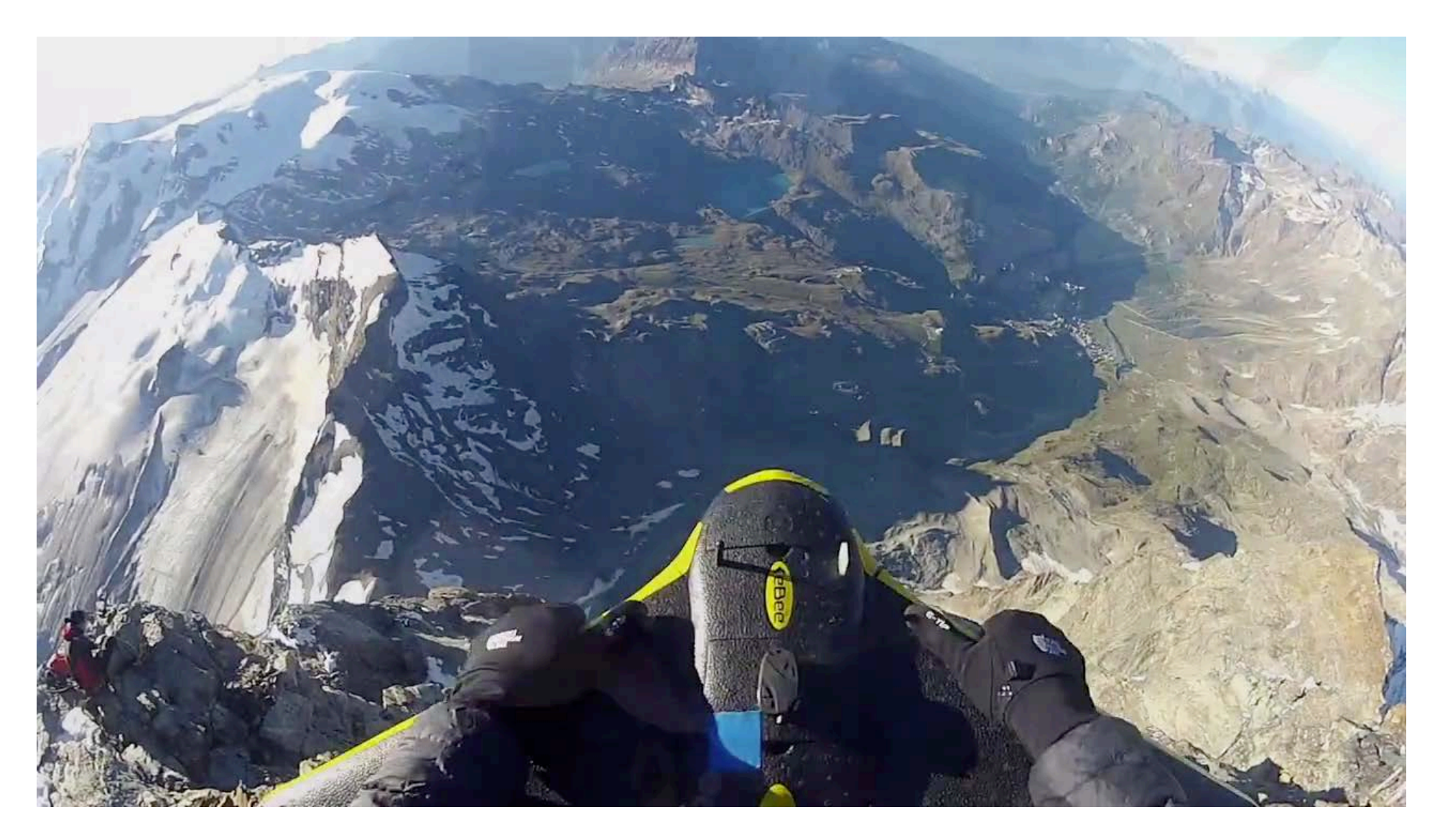

#### Drone: www.sensefly.com Mapping: www.pix4d.com

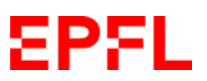

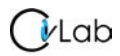

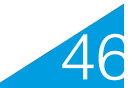

#### **Face Reconstruction**

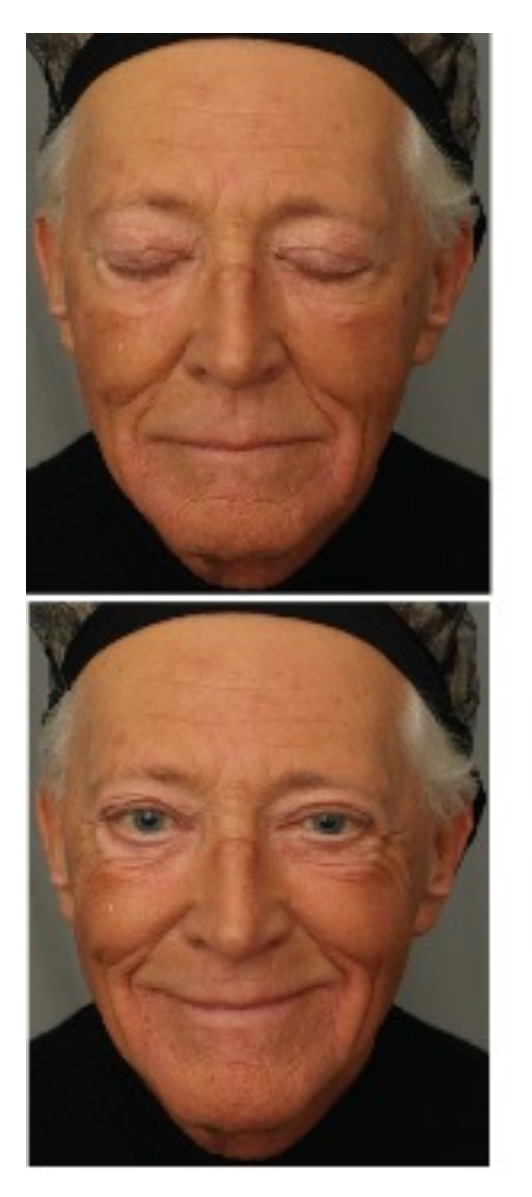

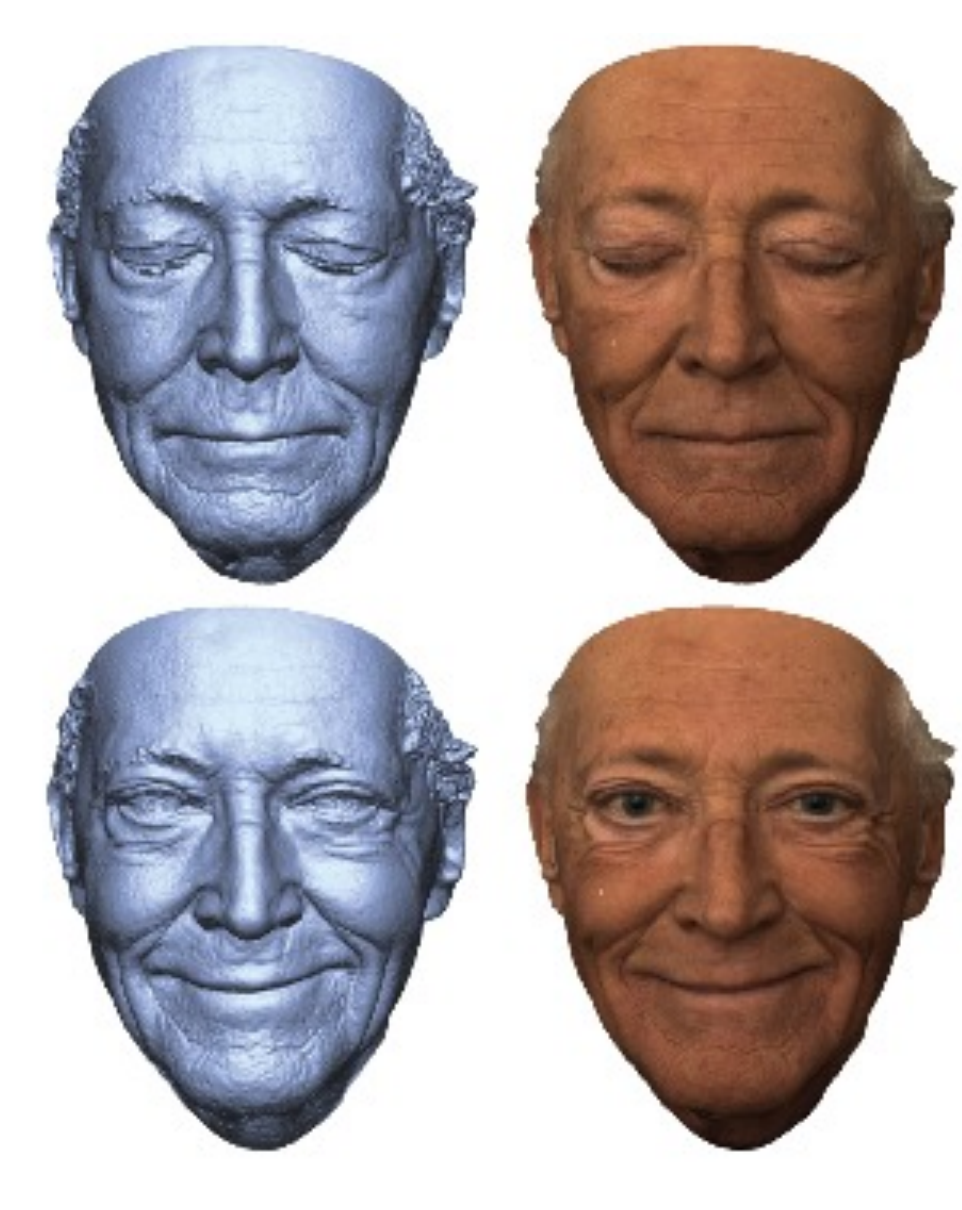

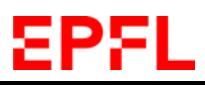

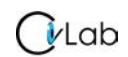

Beeler et al. SIGGRAPH'10

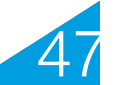

#### **Face Reconstruction**

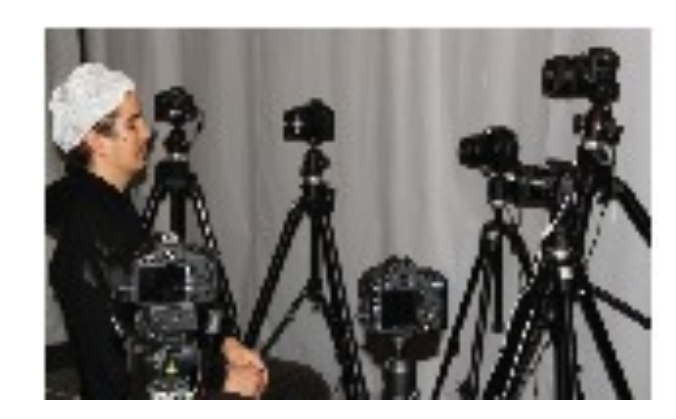

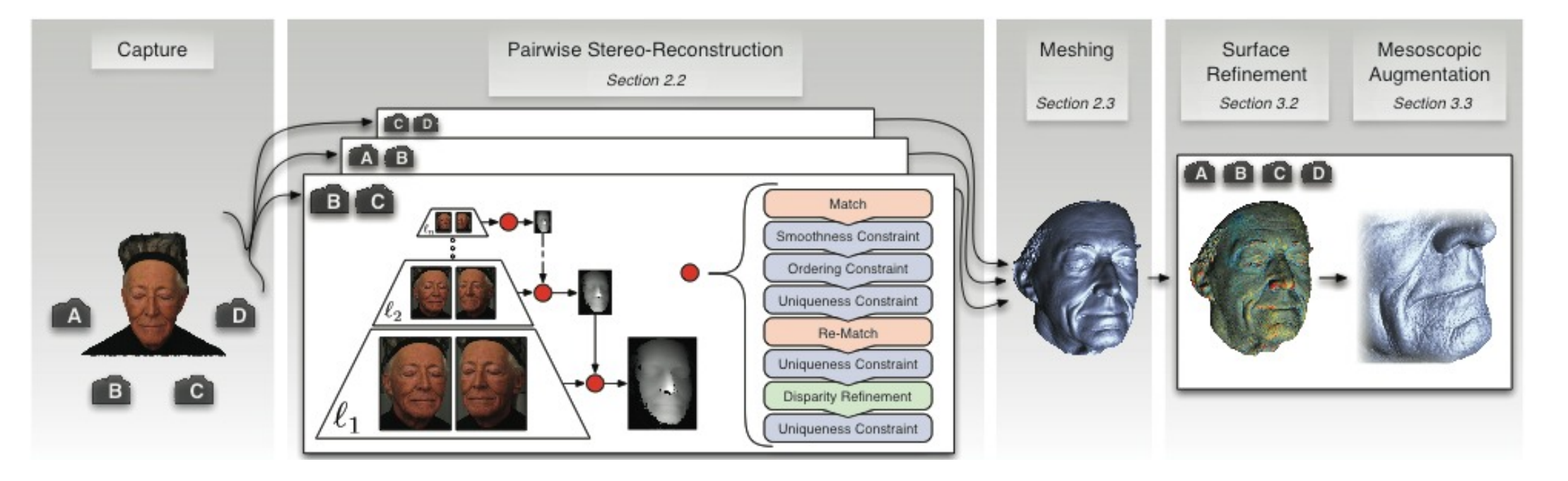

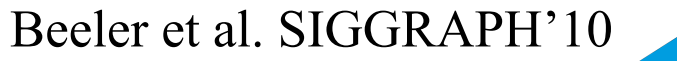

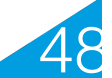

# **Dynamic Shape**

# Lightweight Binocular Facial Performance Capture under Uncontrolled Lighting

Chenglei Wu<sup>1,2</sup> Andrés Bruhn<sup>3</sup> Levi Valgaerts<sup>1</sup> Hans-Peter Seidel<sup>1</sup> Christian Theobalt<sup>1</sup>

> <sup>1</sup> MPI for Informatics <sup>2</sup> Intel Visual Computing Institute <sup>3</sup> University of Stuttgart

> > $($  $\mathcal{V}$ Lab

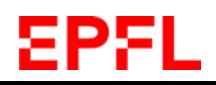

Valgaerts et al. SIGGRAPH Asia'12

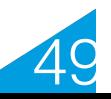

## **Scene Flow**

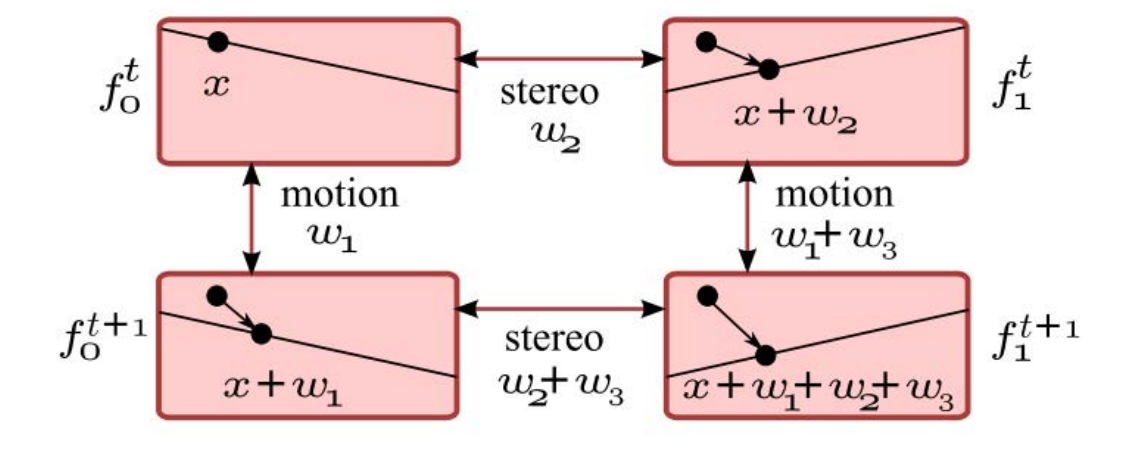

Correspondences across cameras and across time

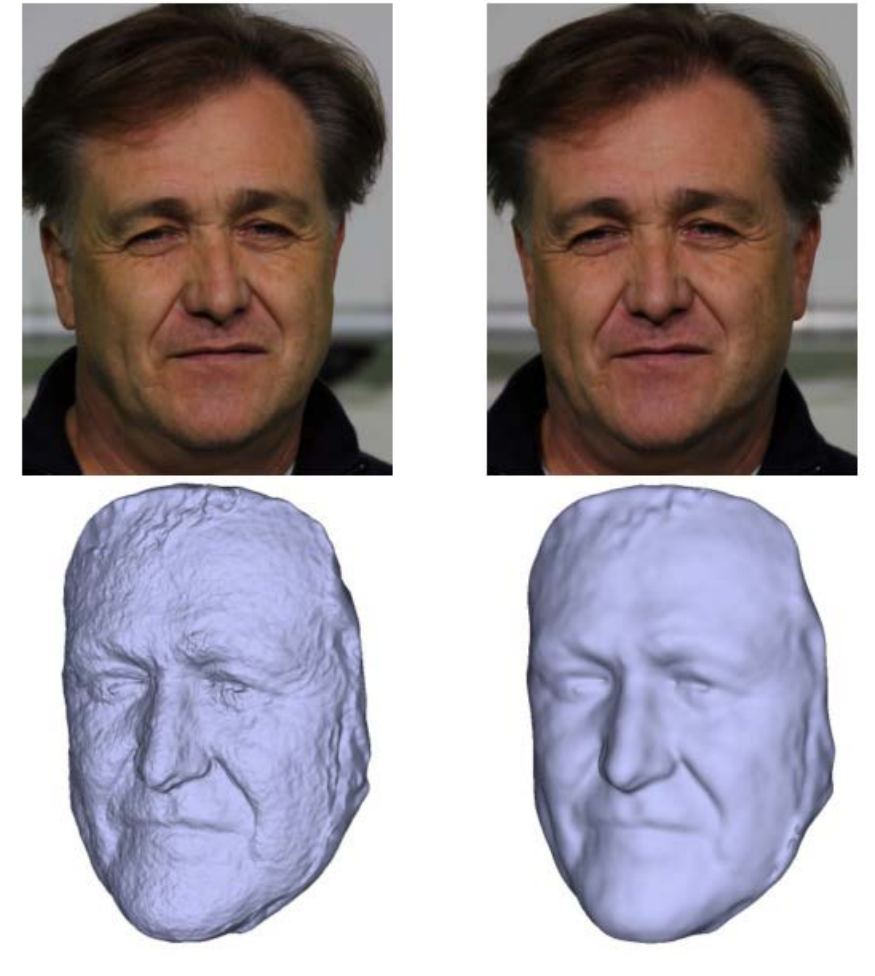

Stereo Only Stereo + Flow

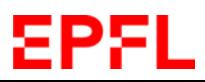

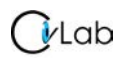

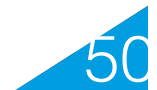

# **Refining using Shape From Shading**

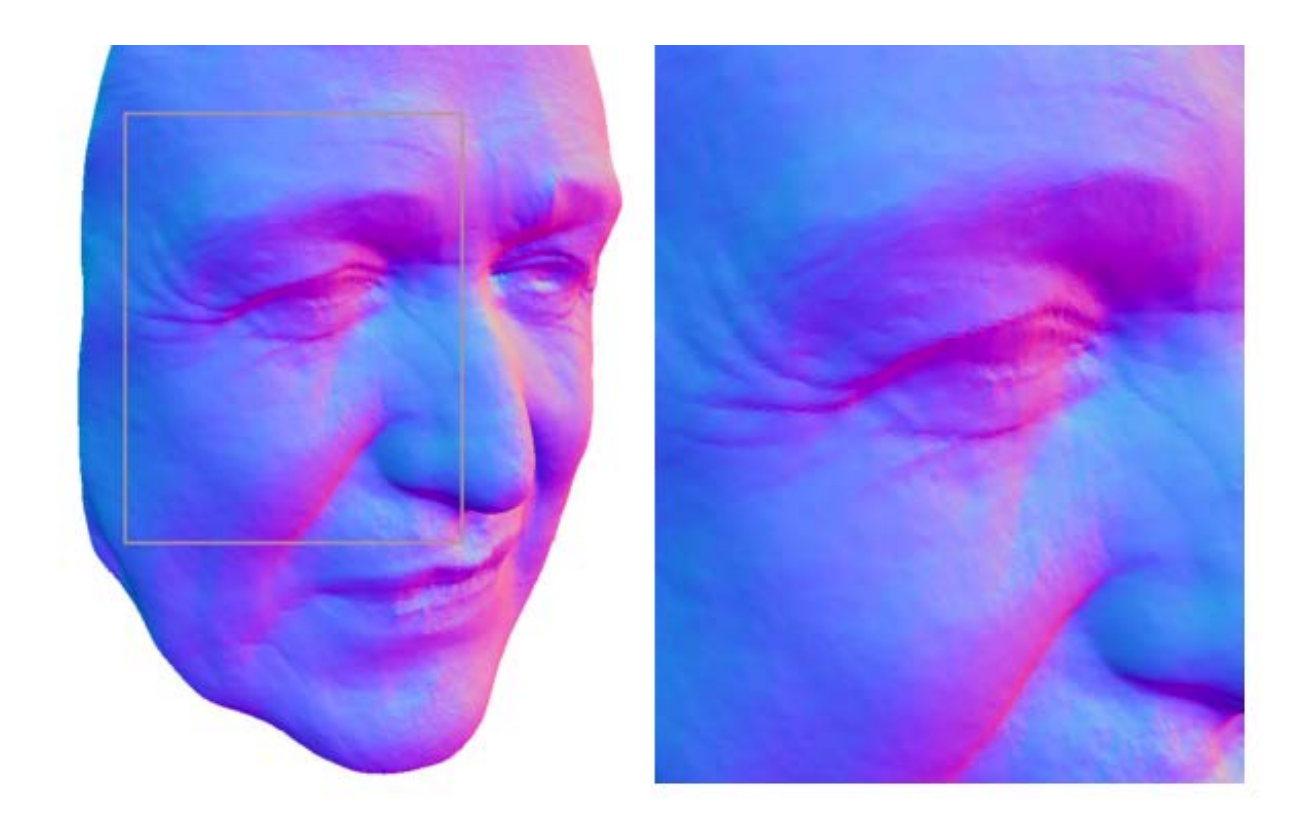

Shape-from-shading can be used to refine the shape and provide high-frequency details.

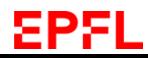

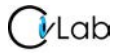

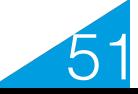

# **Using Many Cameras**

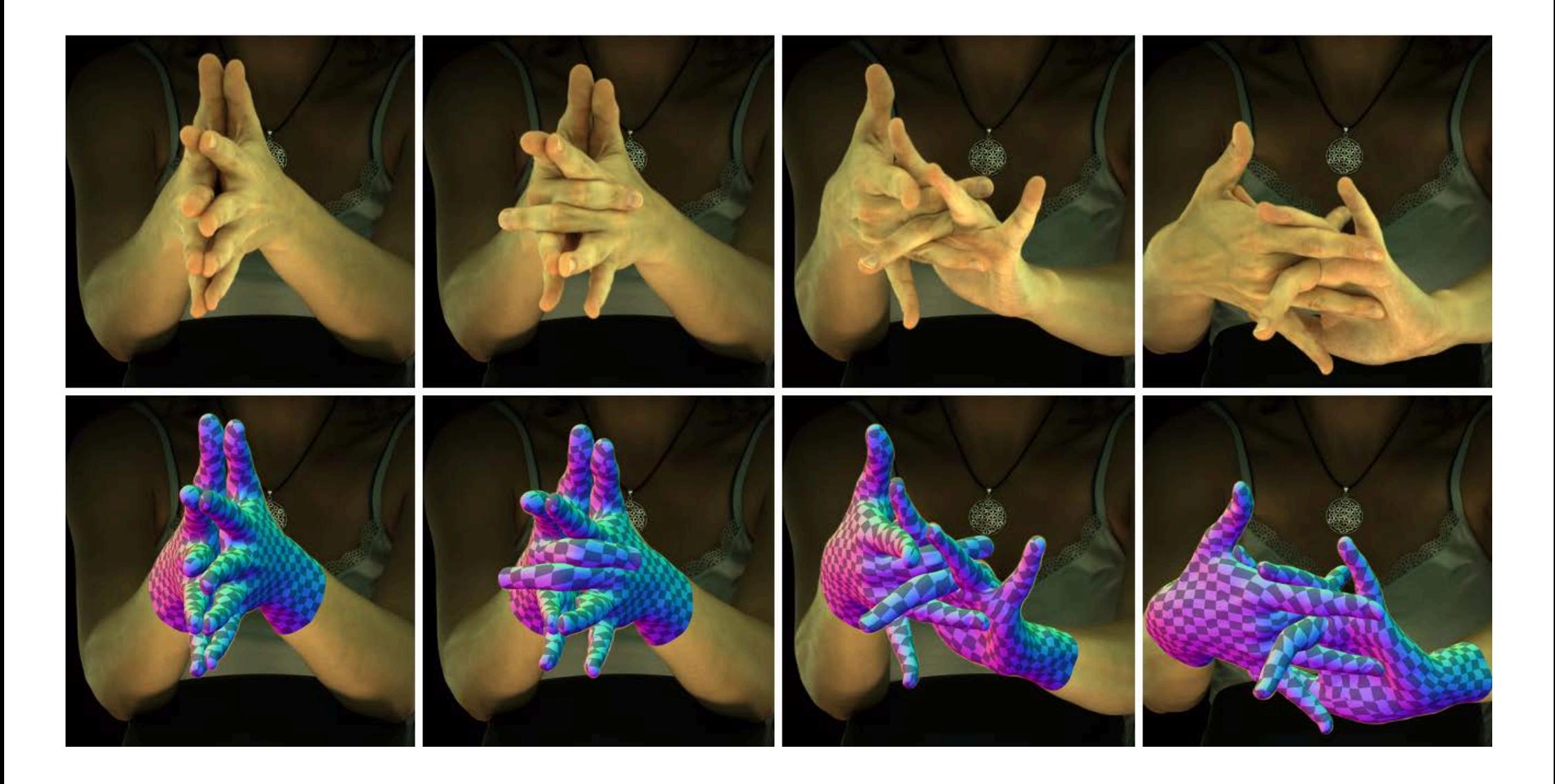

Using 124 calibrated cameras with hardware synchronization

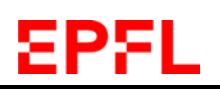

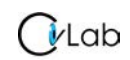

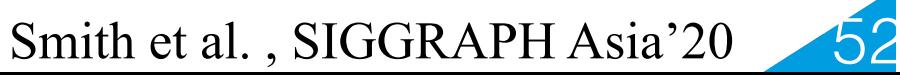

#### Ua quarte muagre

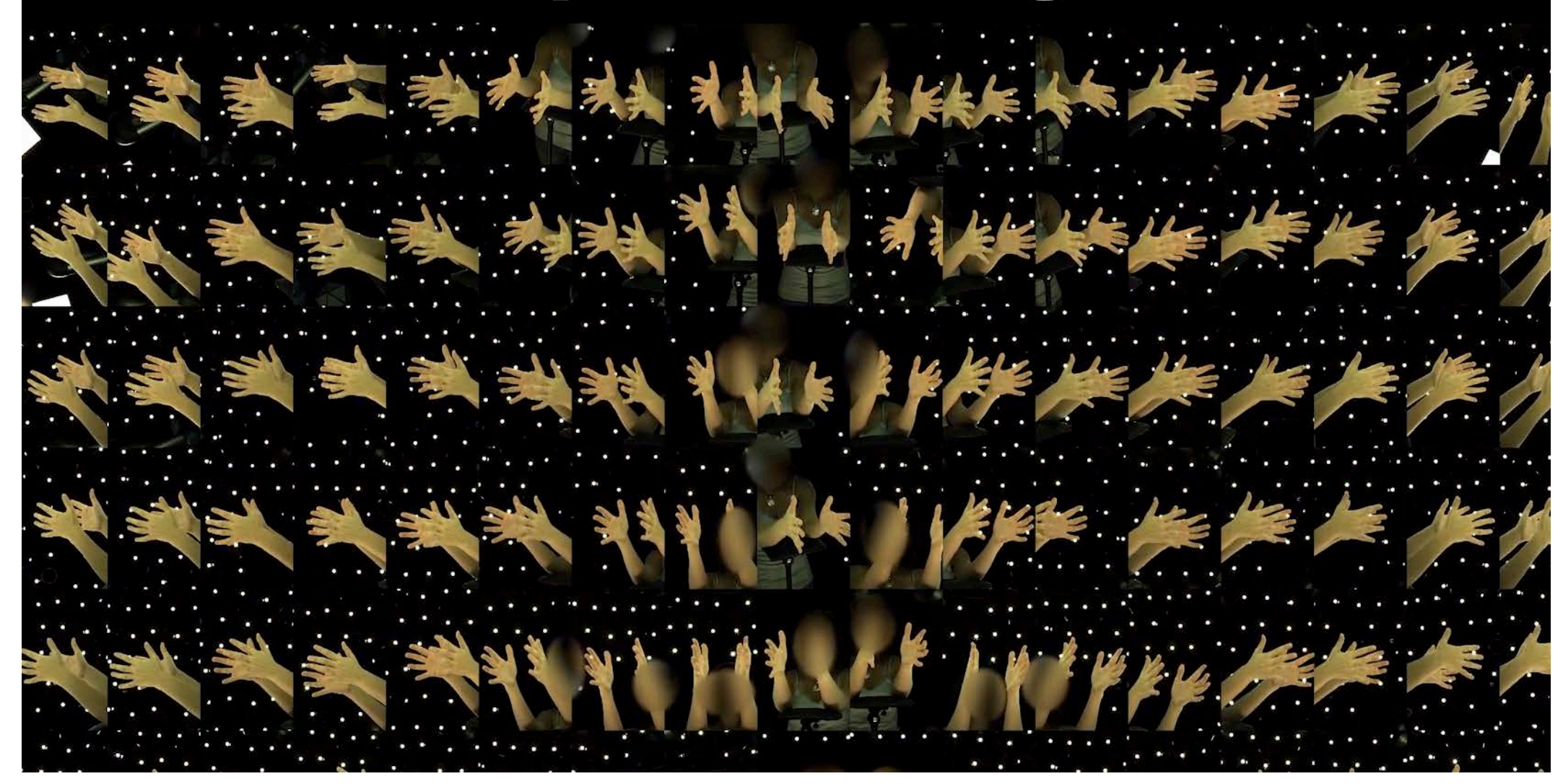

## **Uncertainty**

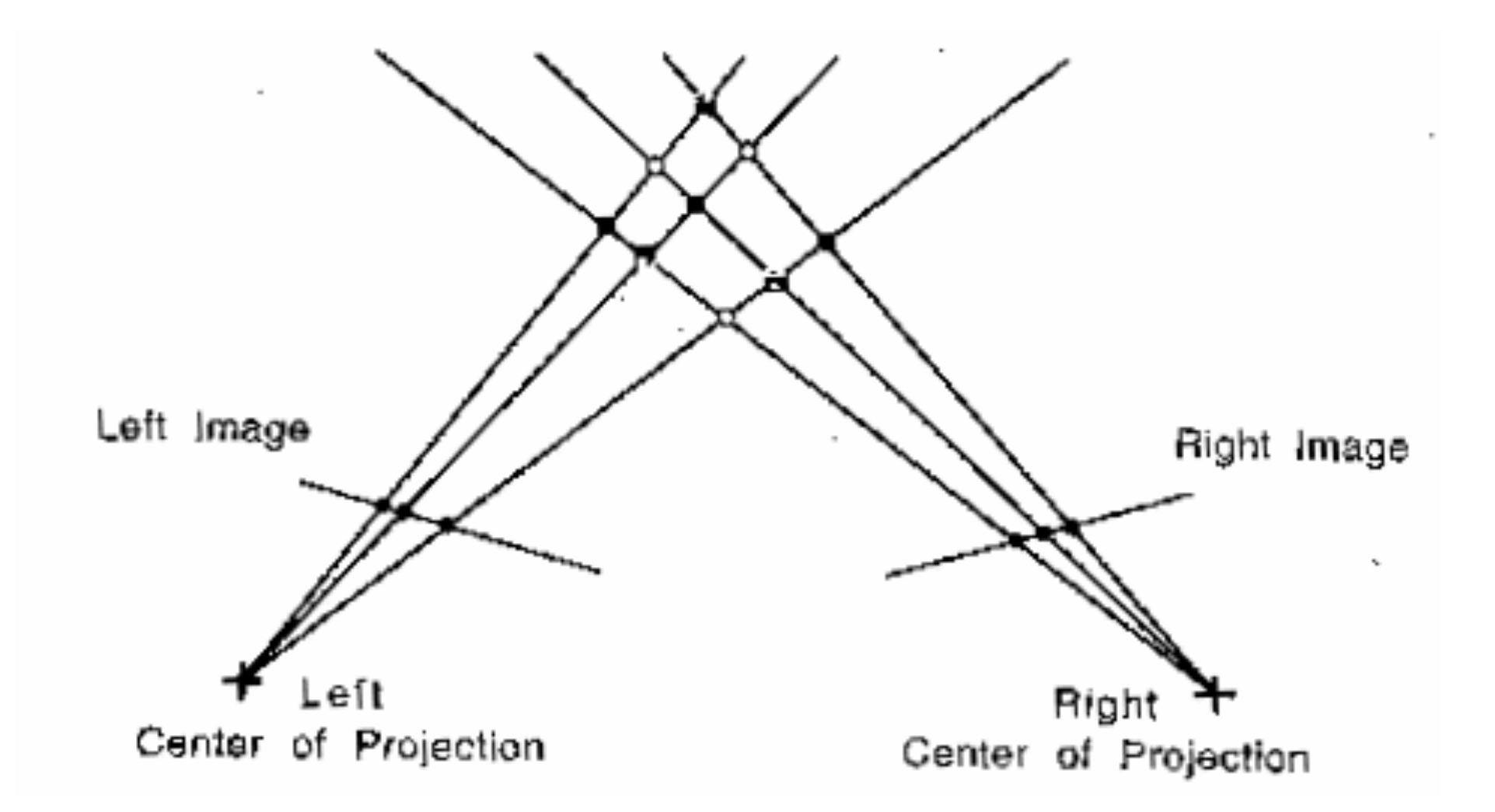

EPFL

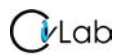

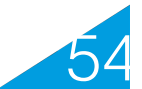

# **Precision vs Baseline**

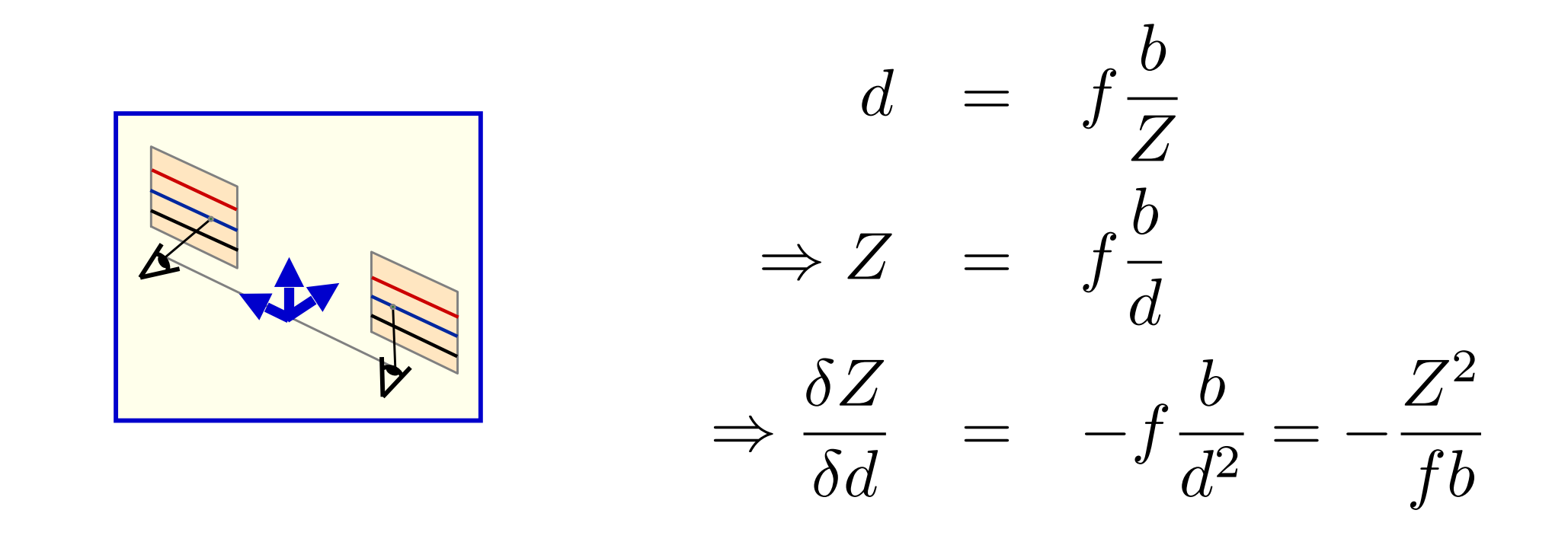

- Beyond a certain depth stereo stops being useful.
- Precision is proportional to baseline length.

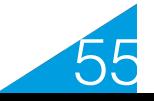

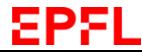

# **Short vs Long Baseline**

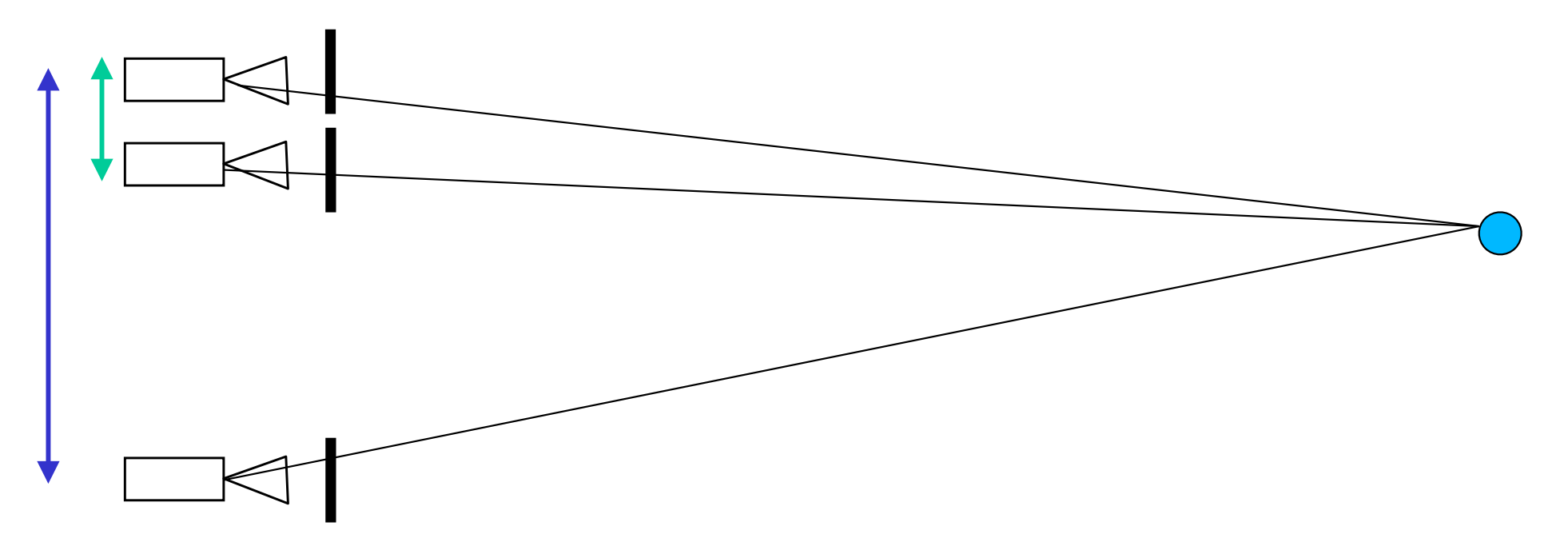

#### Short baseline:

- Good matches
- Few occlusions
- Poor precision

Long baseline:

- Harder to match
- More occlusions
- Better precision

56

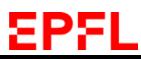

#### **Mars Rover**

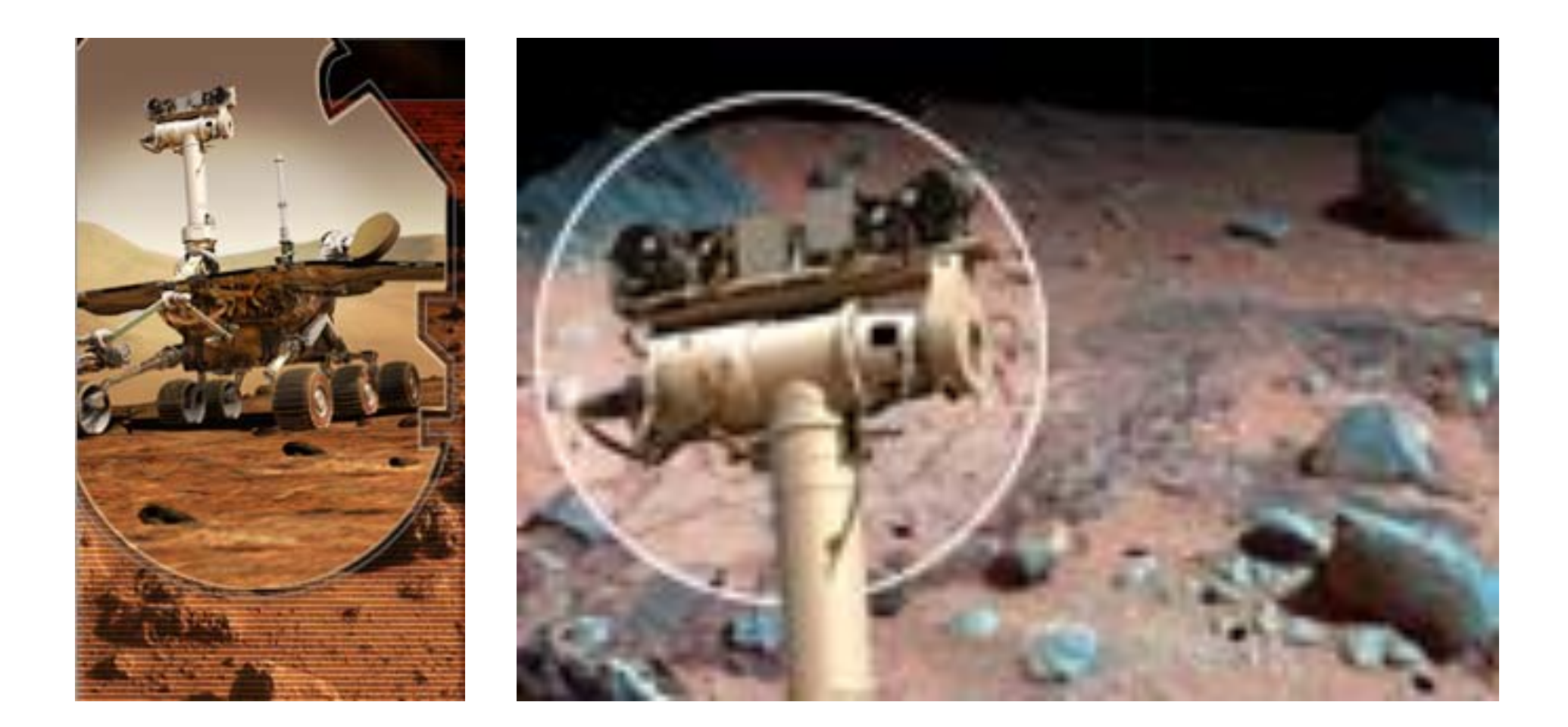

#### There are four cameras!

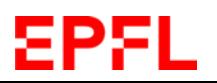

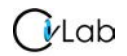

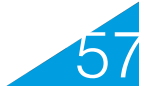

#### **Video-Based Motion Capture**

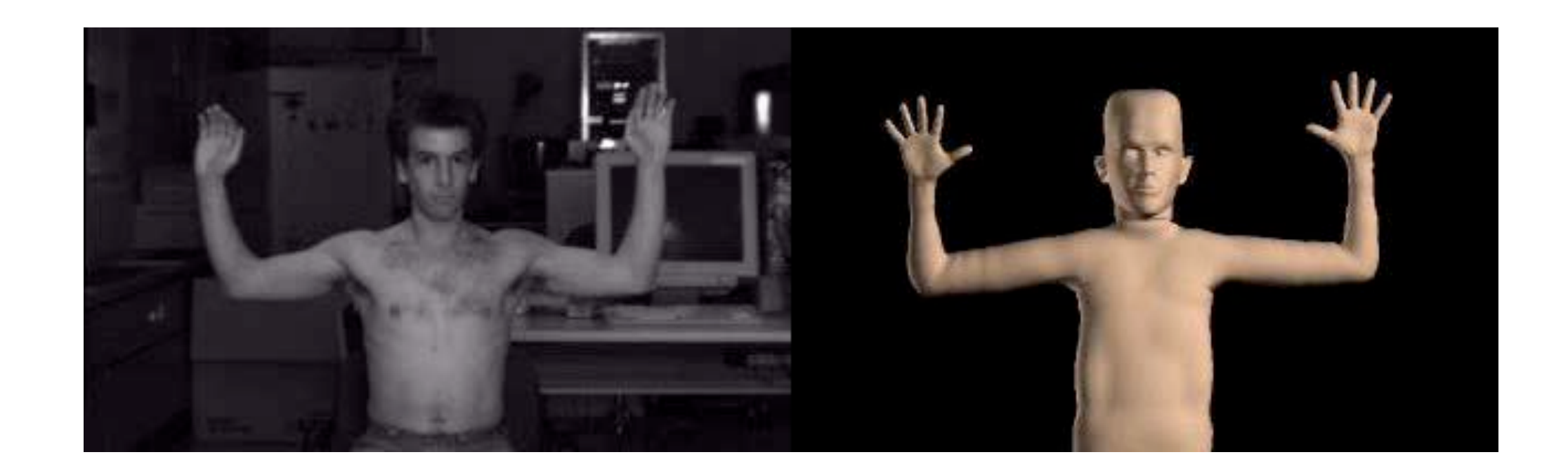

#### Fitting an articulated body model to stereo data.

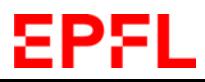

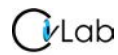

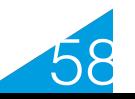

### **Trinocular Stereo**

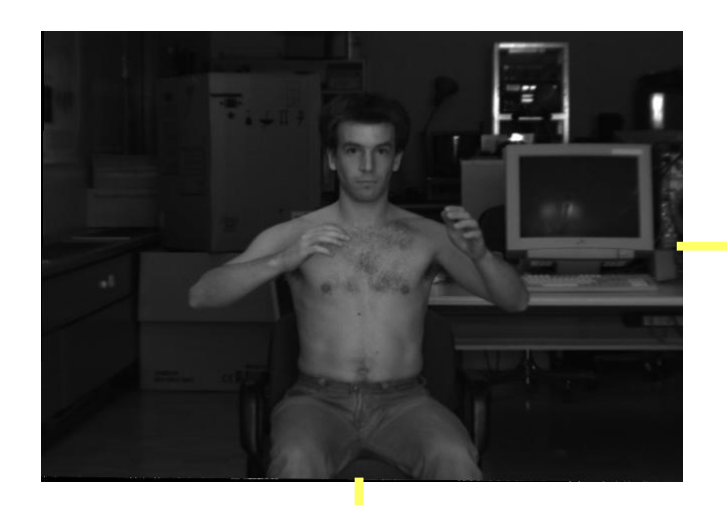

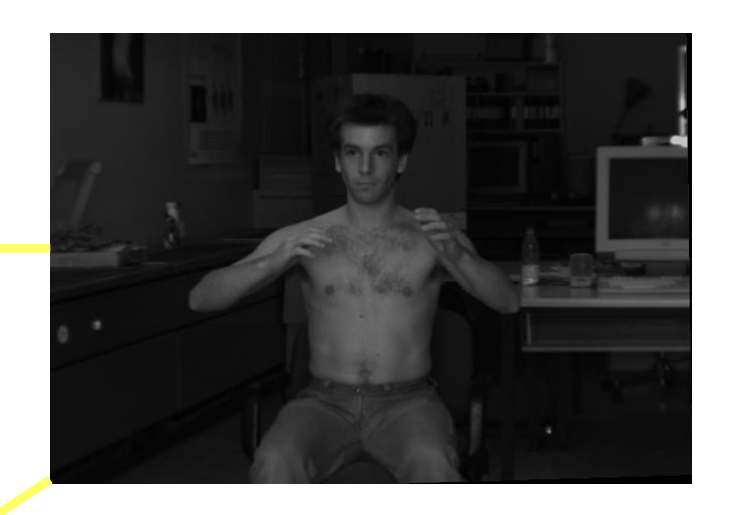

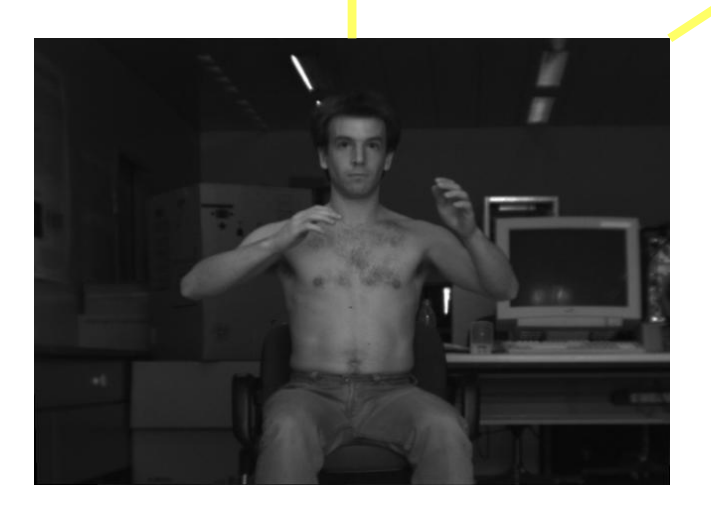

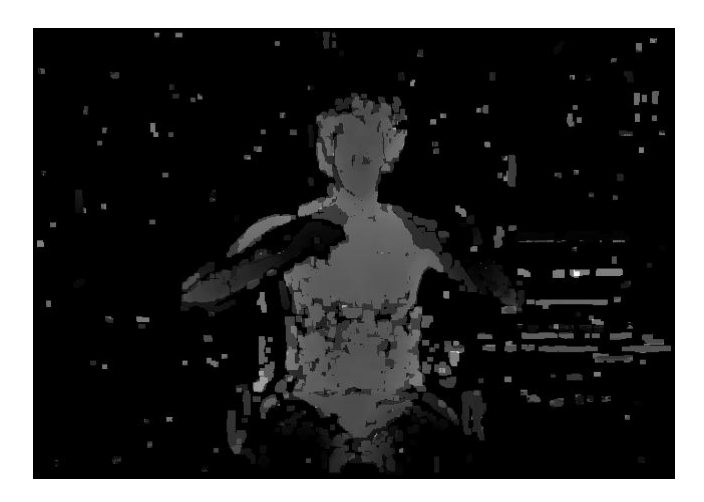

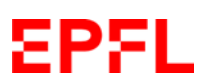

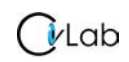

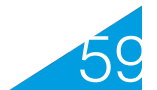

# **Multi-Camera Configurations**

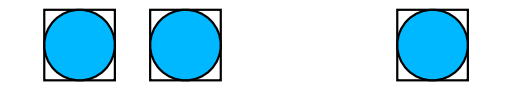

3 cameras give both robustness and precision.

#### $\bigcirc$ 4 cameras give additional redundancy.  $\bigcup$

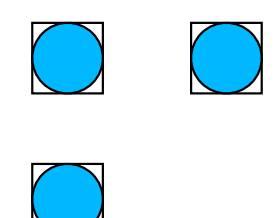

3 cameras in a T arrangement allow the system to see vertical lines.

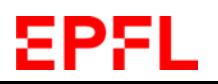

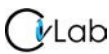

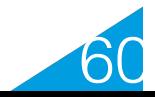

# **Kinect: Structured Light**

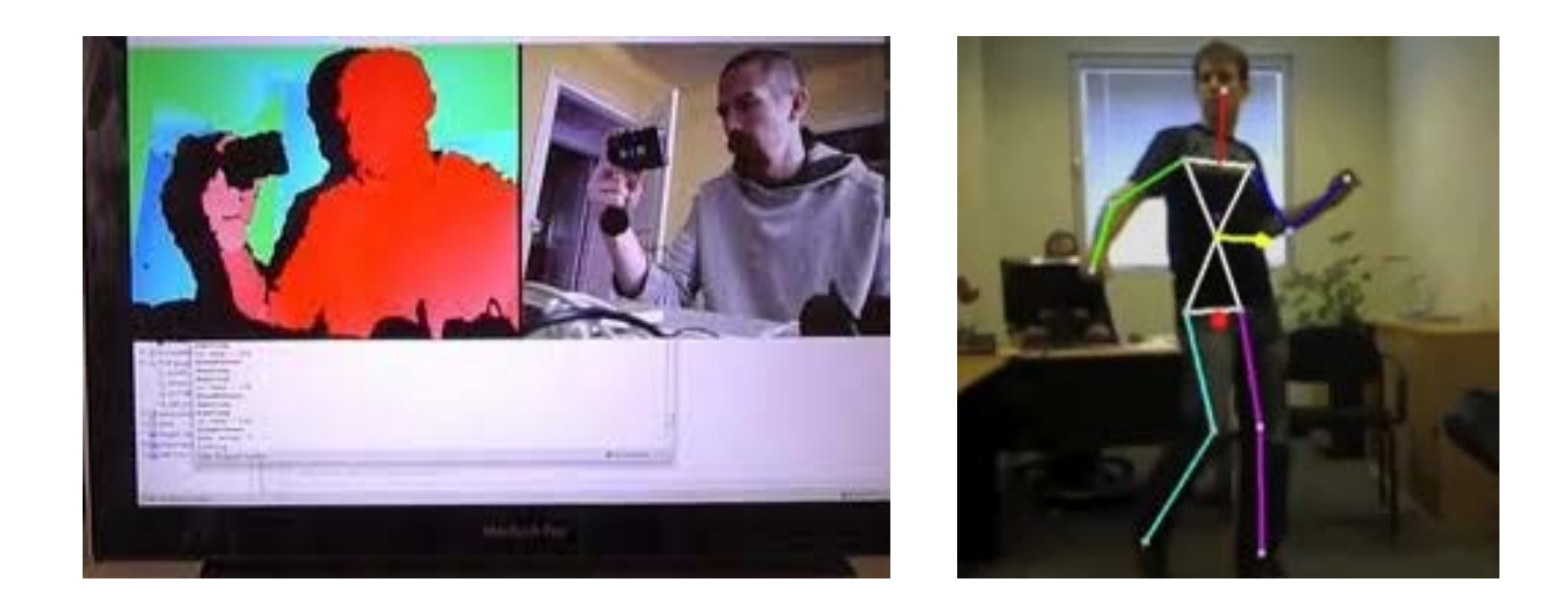

- **The Kinect camera projects a IR pattern and** measures depth from its distortion.
- Same principle but the second camera is replaced by the projector.

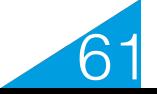

## **Faces from Low-Resolution Videos**

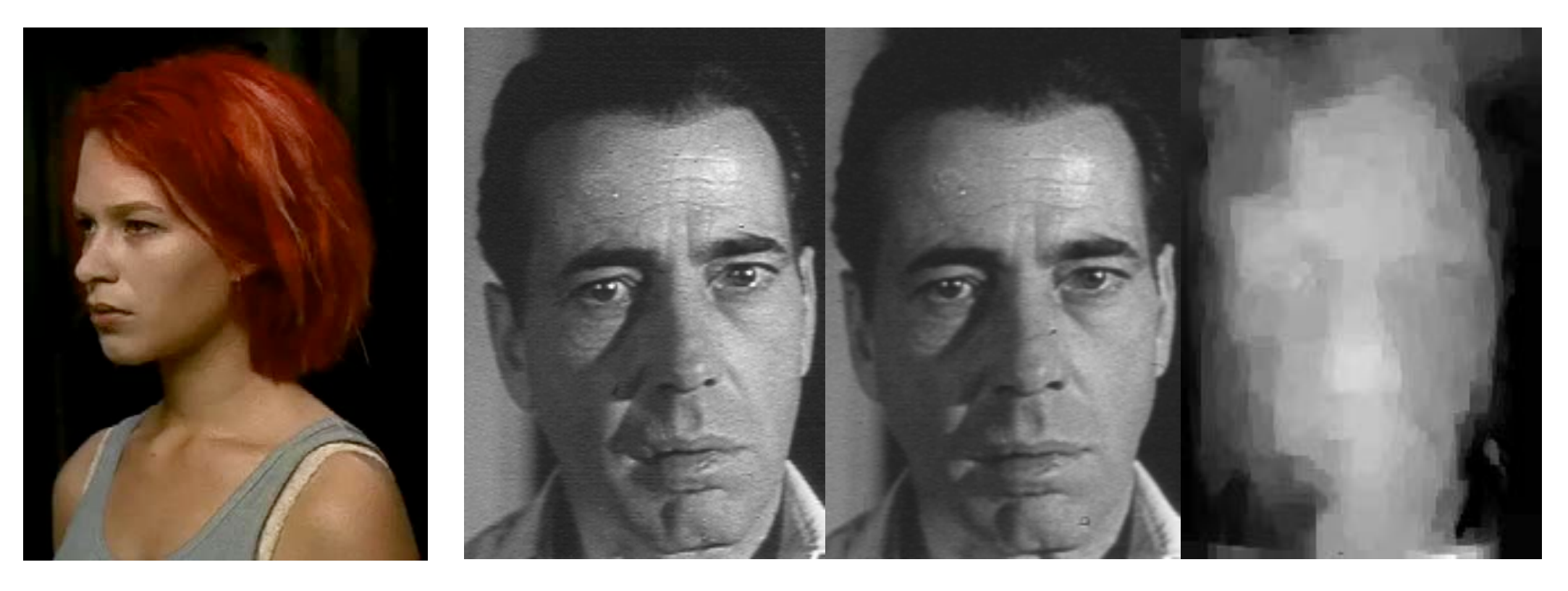

- •No calibration data
- •Relatively little texture
- •Difficult lighting

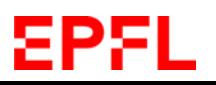

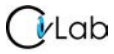

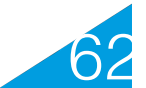

# **Simple Face Model**

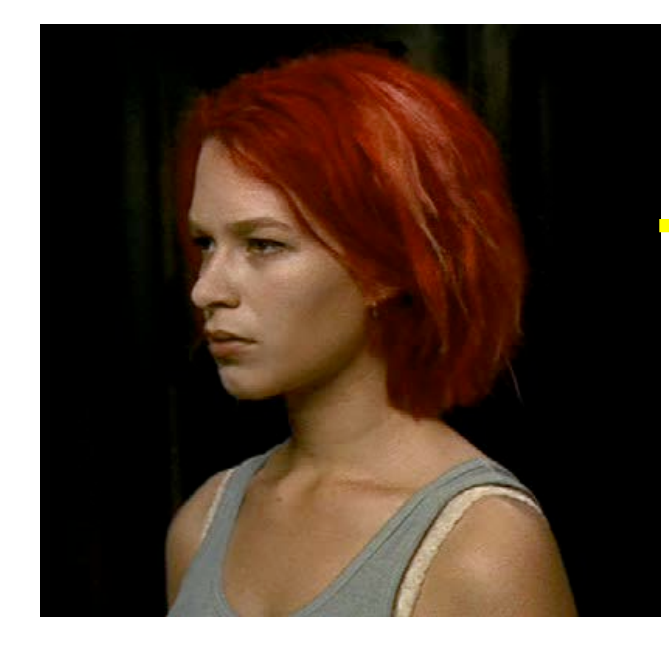

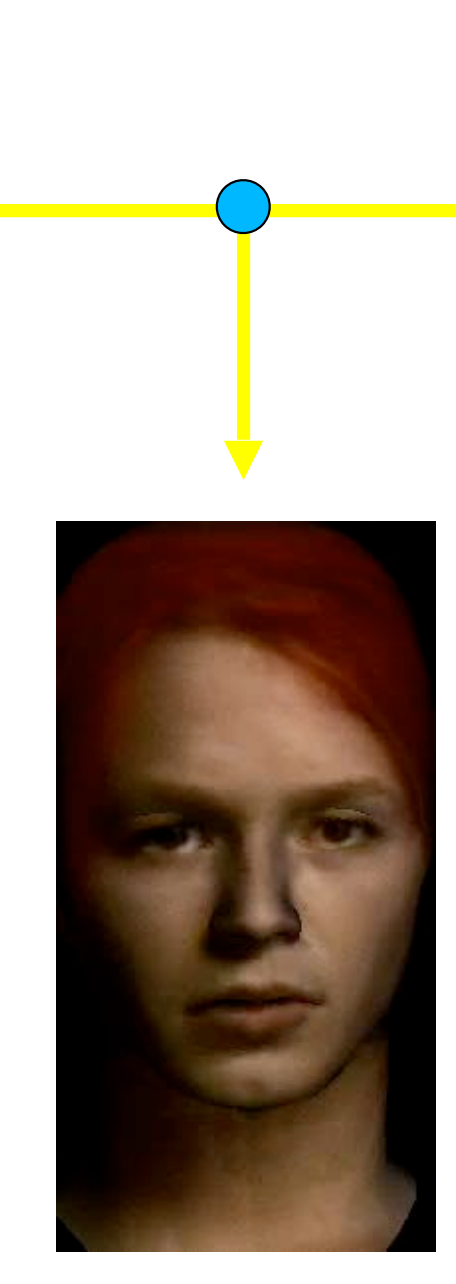

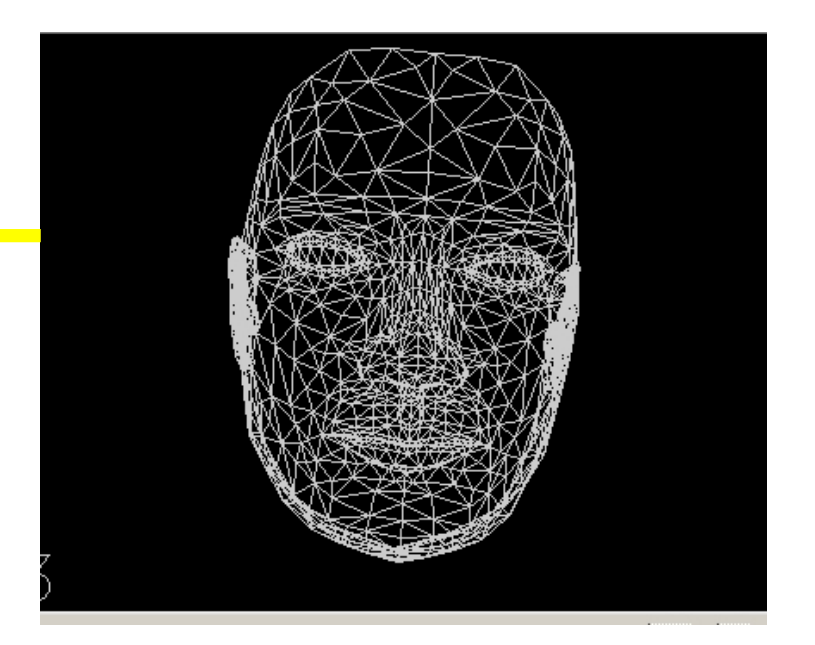

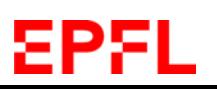

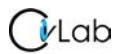

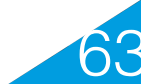

#### **PCA Face Model**

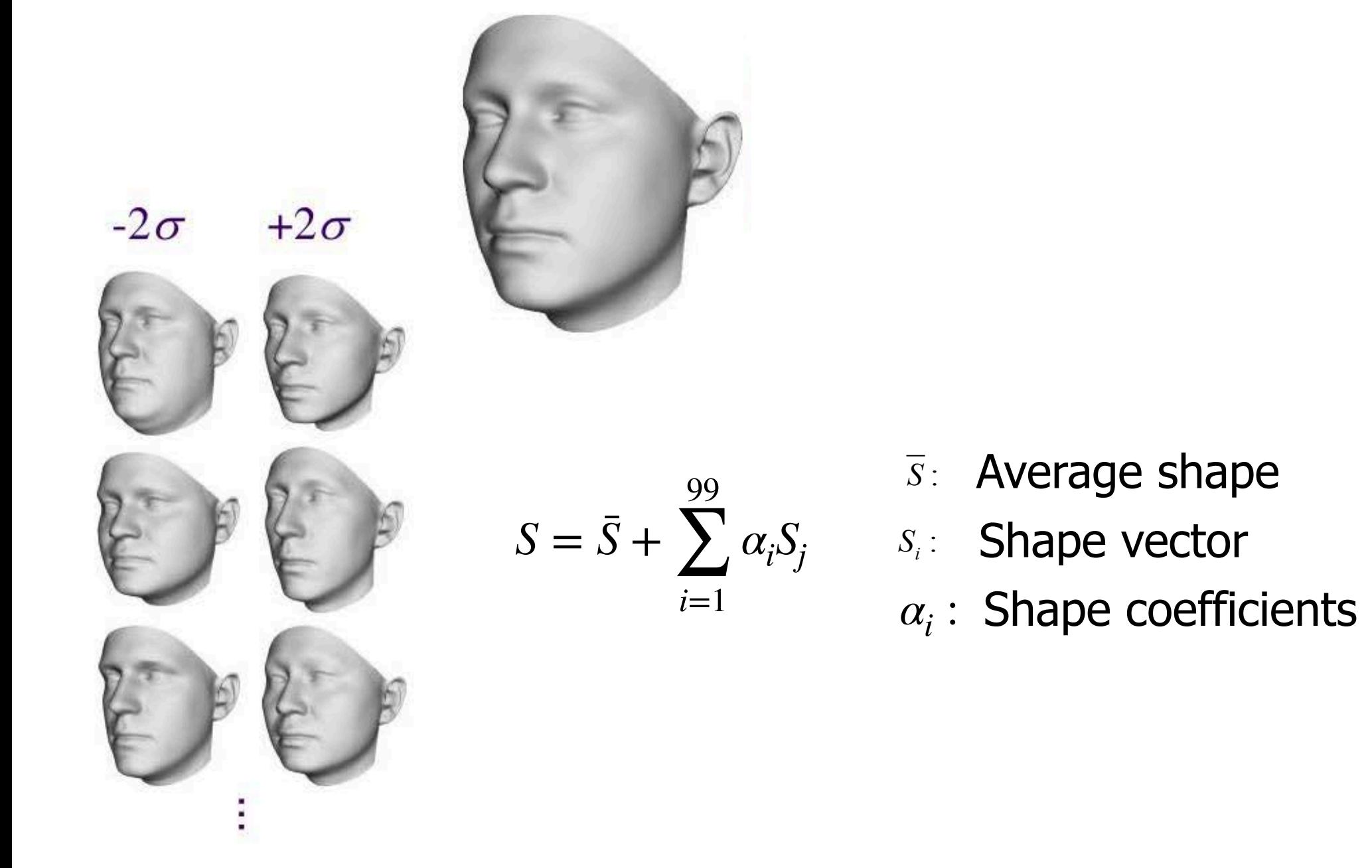

EPFL

Blanz & Vetter, SIGGRAPH'99

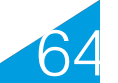

#### **3D Face Modeling**

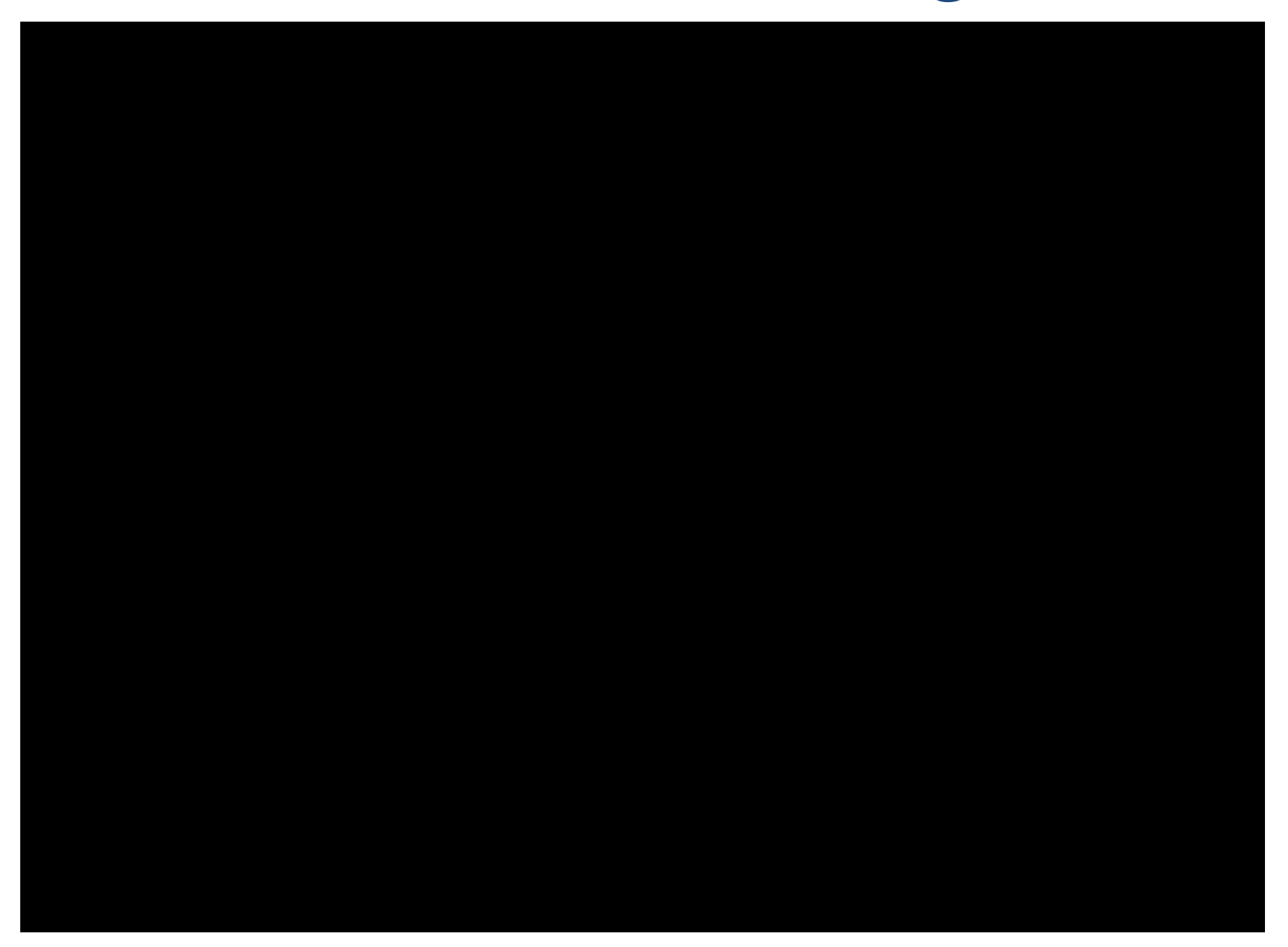

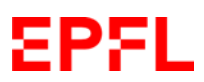

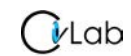

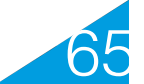

## **Correspondences**

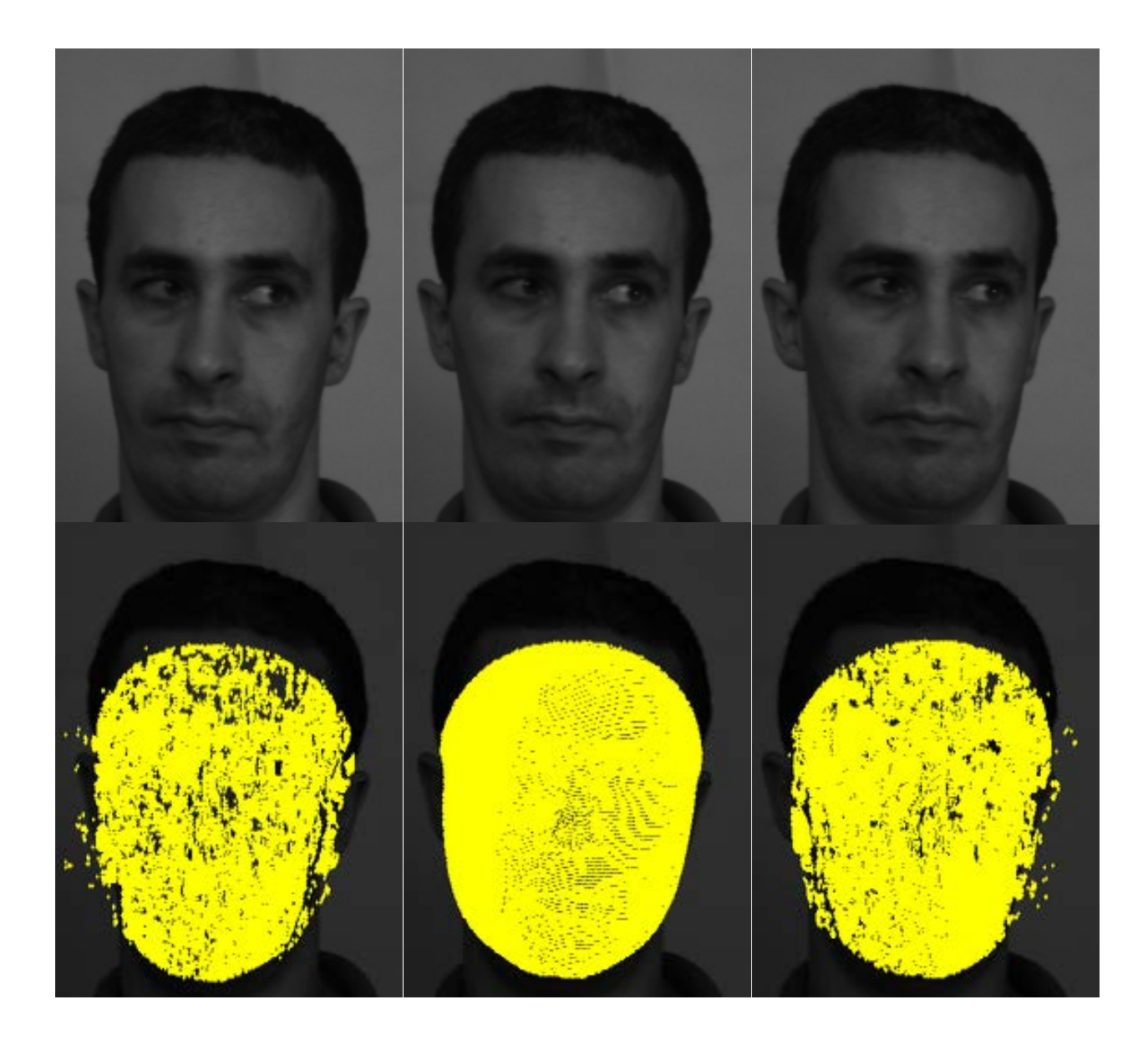

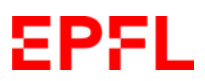

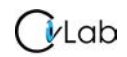

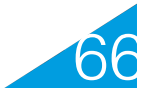

## **Transfer Function**

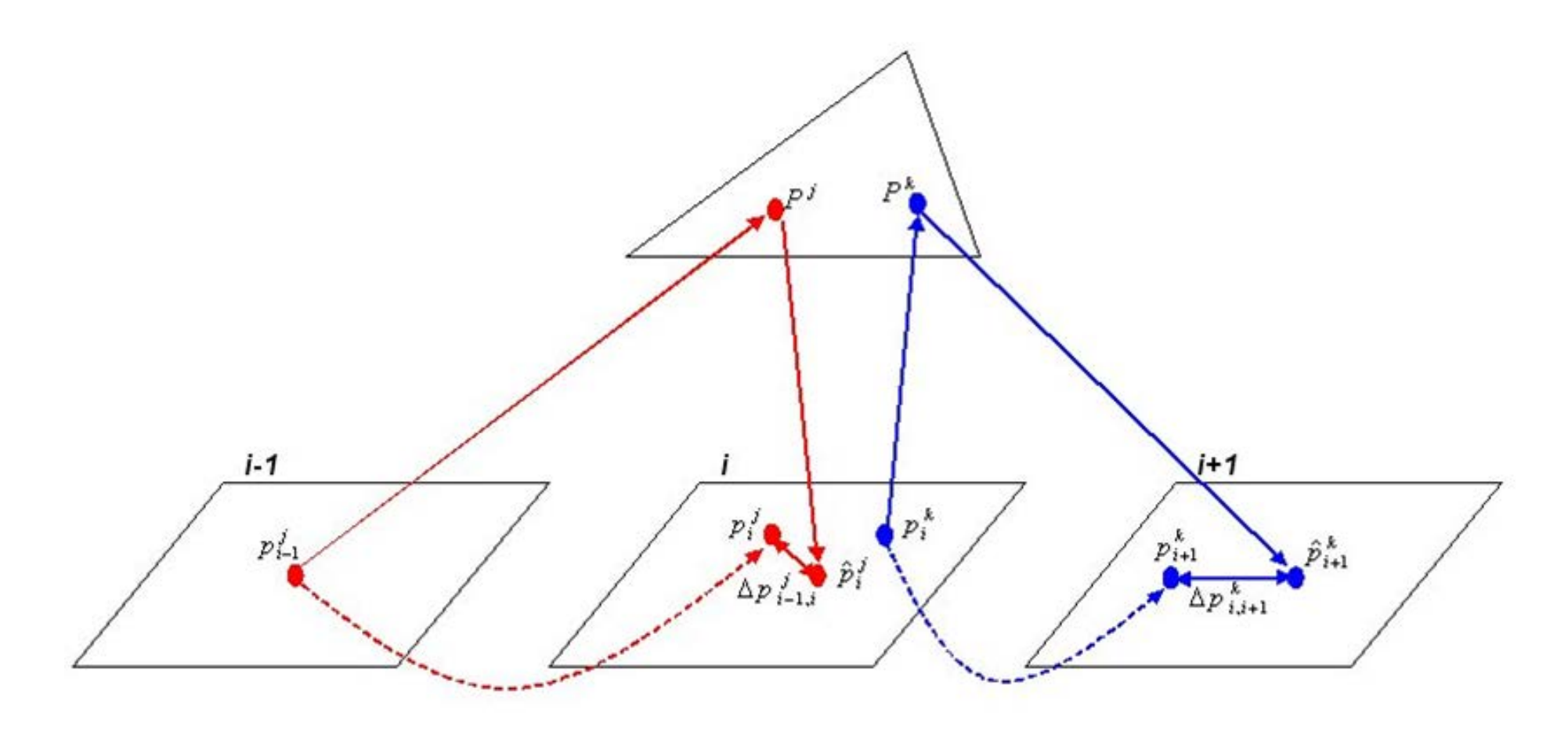

$$
F_3(A, C_{i-1}, C_i, C_{i+1}) = \sum_{j \in Q_{i-1}} \left\| \Delta p_{i-1,i}^j \right\|^2 + \sum_{k \in Q_i} \left\| \Delta p_{i,i+1}^k \right\|^2
$$

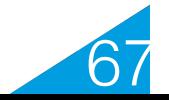

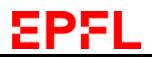

## **Model Based Bundle Adjustment**

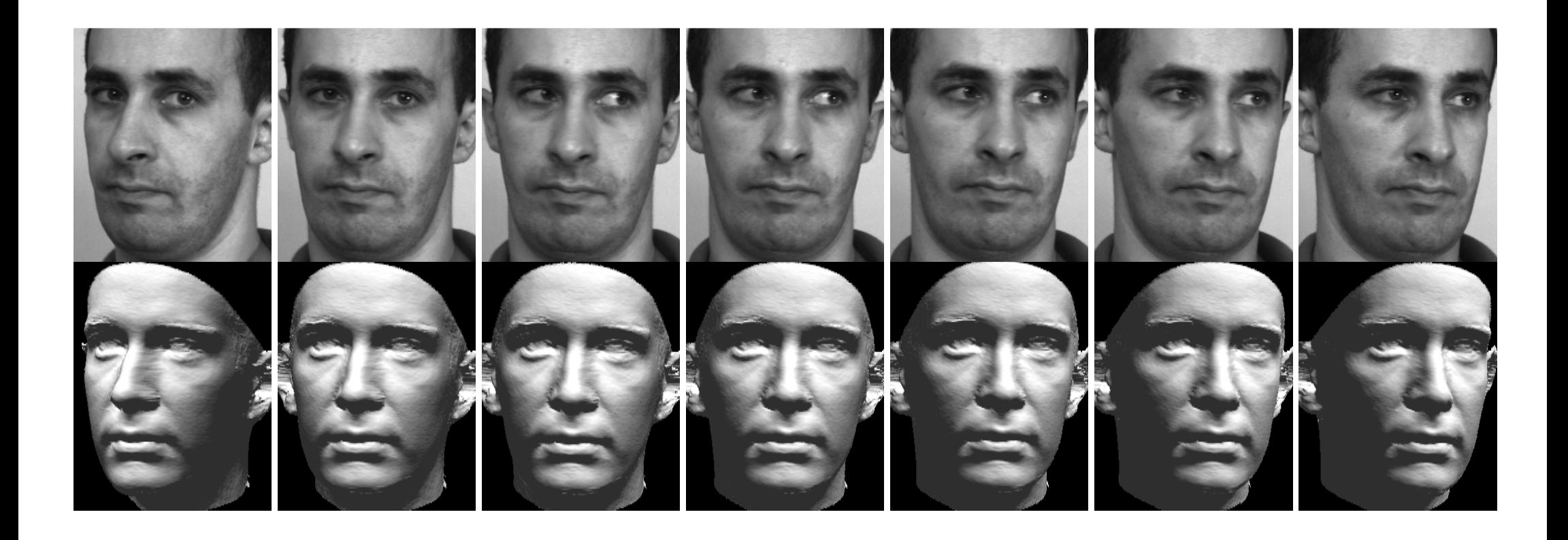

Adjusting the PCA coefficients to minimize the objective function yields an accurate face reconstruction from low-resolution images.

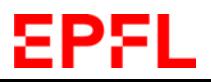

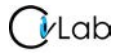

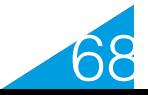

# **Model from Old Movie**

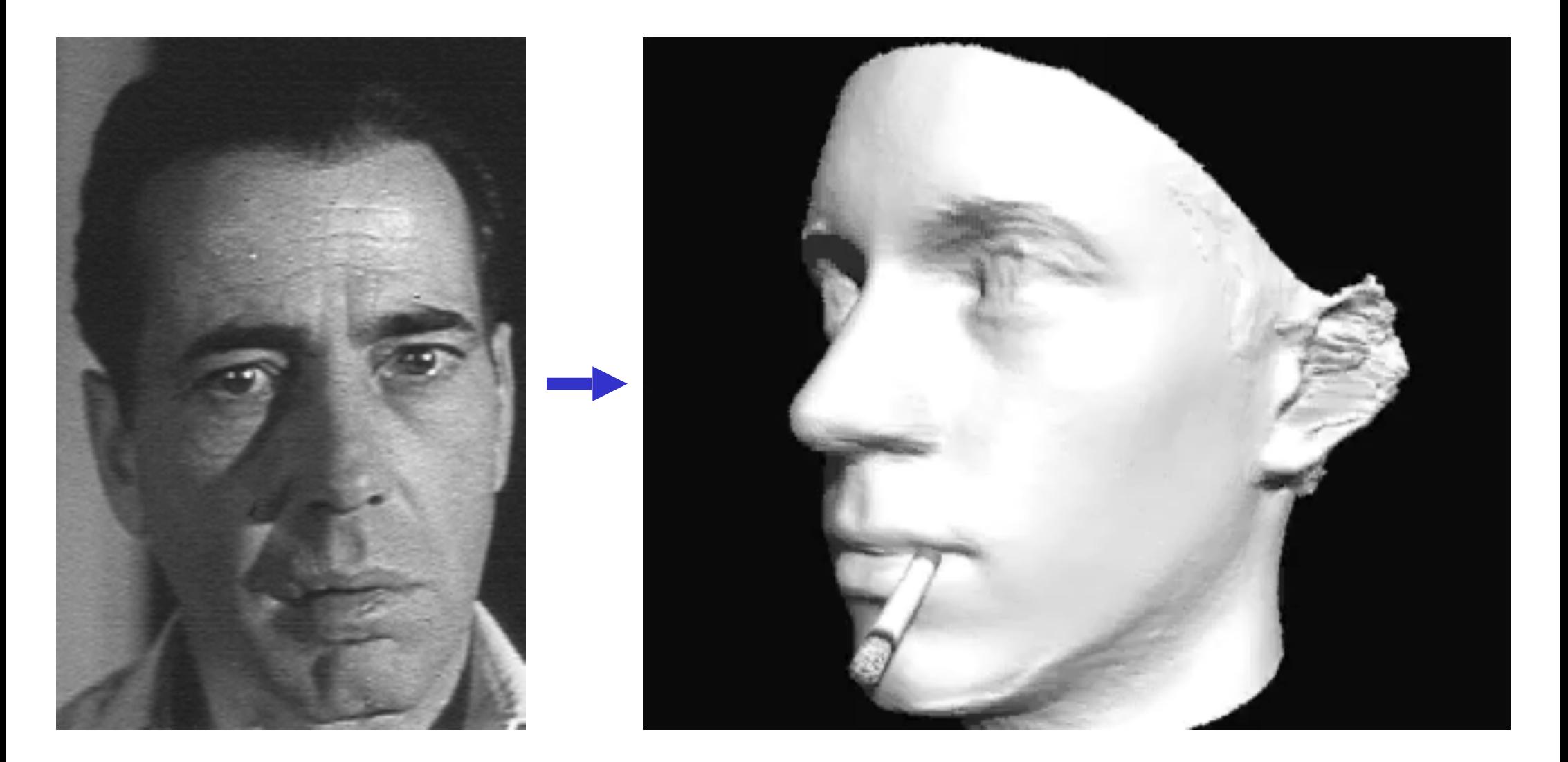

Adjusting the PCA coefficients to minimize the objective function yields an accurate face reconstruction from low-resolution images.

#### EPFL

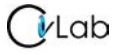

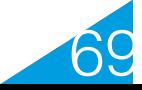

#### **Limitations of Window Based Methods**

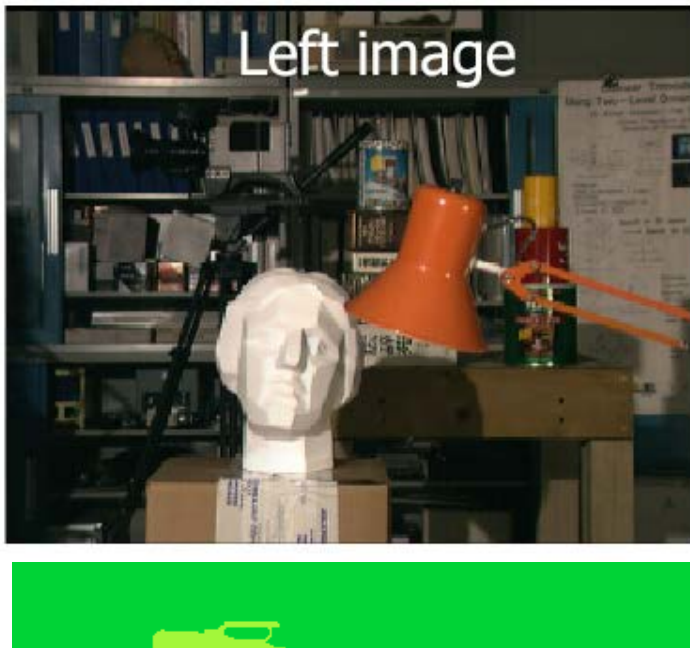

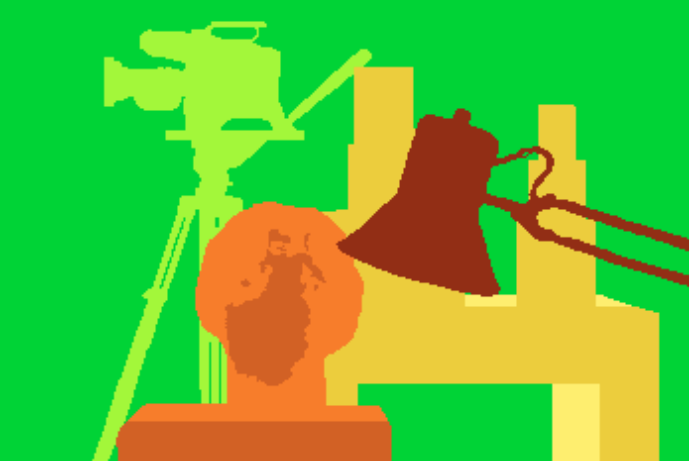

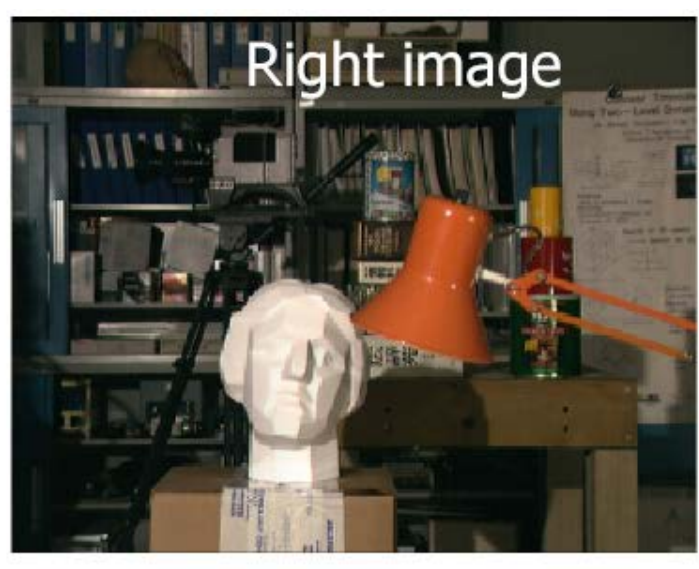

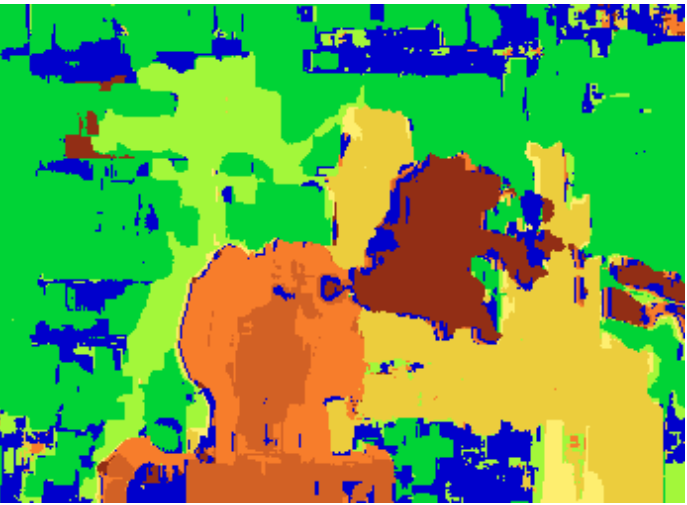

#### Ground truth Correlation result

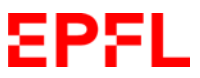

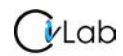

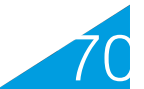

# **Energy Minimization**

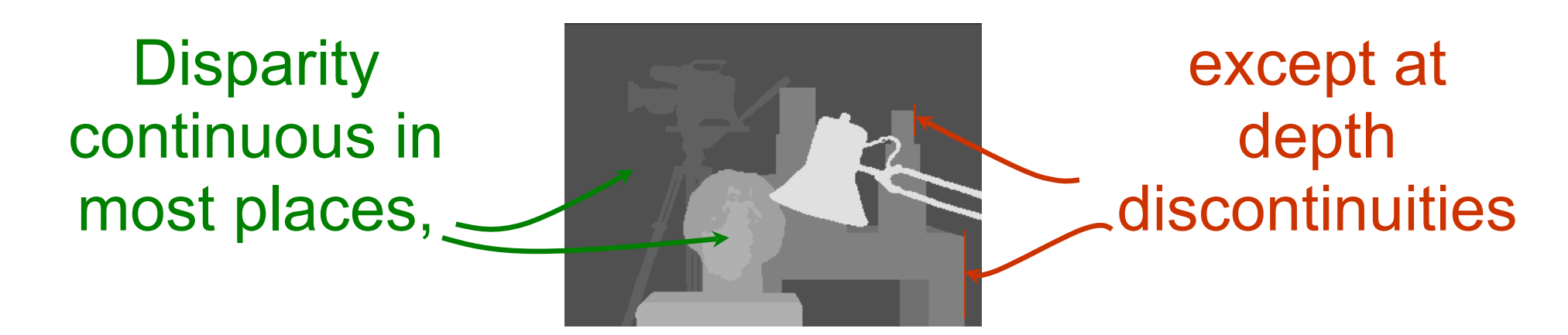

- 1. Matching pixels should have similar intensities. 2. Most nearby pixels should have similar disparities
- **Minimize**

$$
\sum [I_2(x+D(x,y),y)-I_1(x,y)]^2 + \lambda \sum [D(x+1,y)-D(x,y)]^2 + \mu \sum [D(x,y+1)-D(x,y)]^2
$$

71

#### **Reminder: Graph-Based Segmentation**

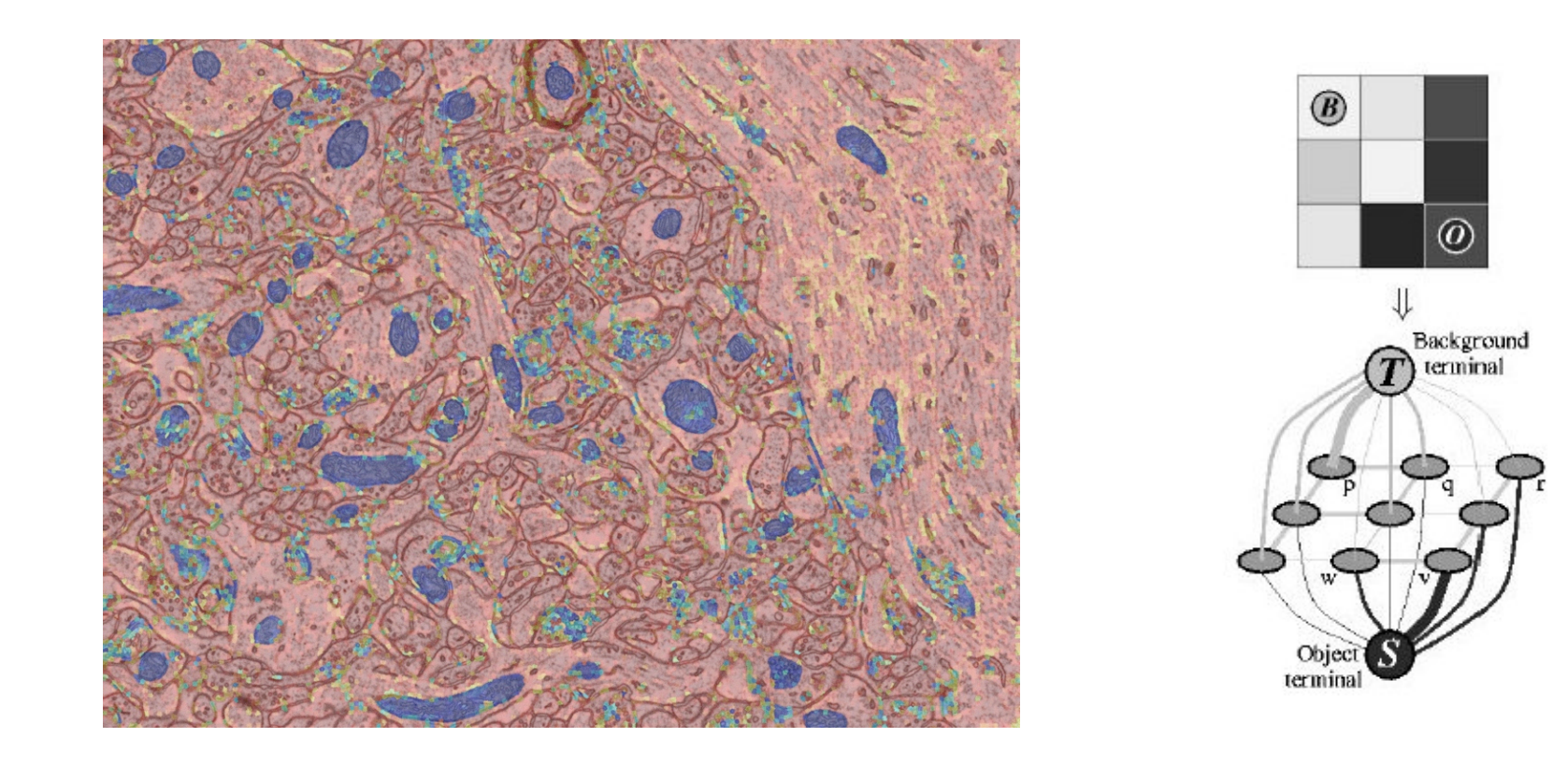

- A high probability of being a mitochondria can be represented by a strong edge connecting a supervoxel to the source and a weak one to the sink.
- And conversely for a low probability.

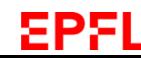

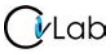

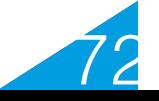
### **Reminder: Graph-Based Segmentation**

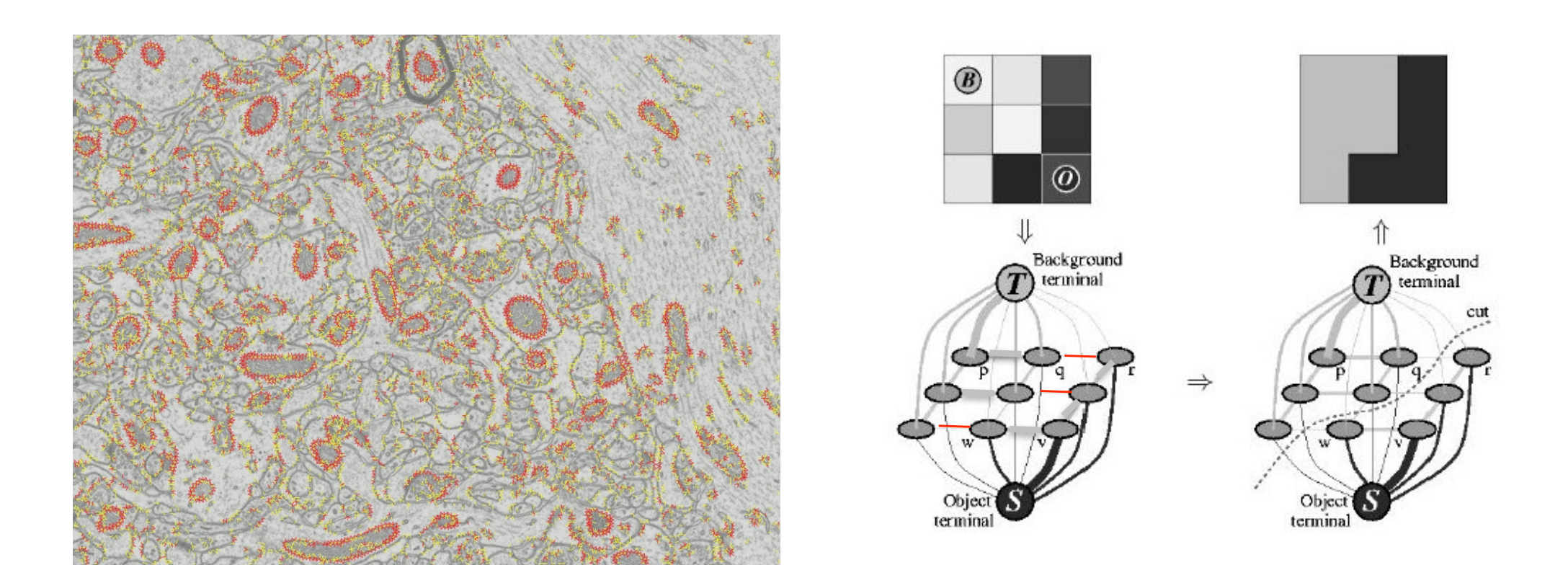

- •Another classifier can be trained to assign a high-weight to edges connecting supervoxels belonging to the same class and a low one to others.
- •Graph-cut can then be used to partition the pixels into separate regions.

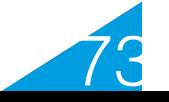

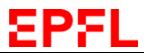

### **Graph Cut for Stereo**

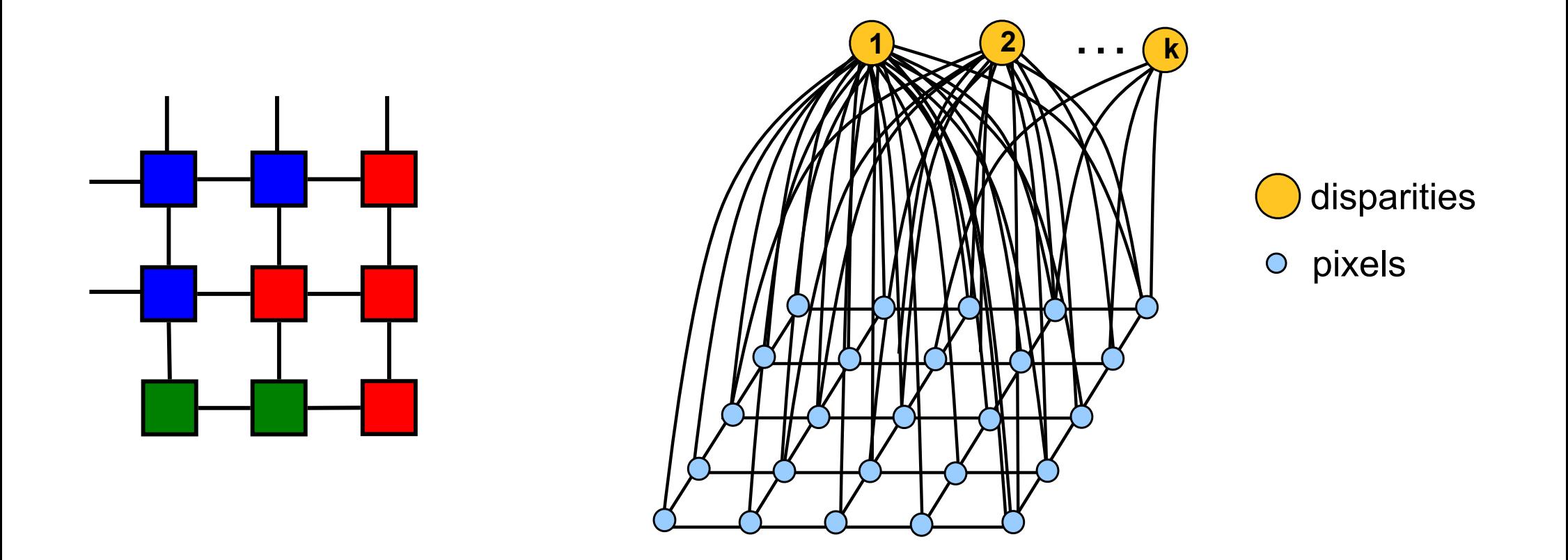

- 1. Stereo is a labeling problem. —> Use graph cut.
- 2. Connect each pixel to each possible disparity value.

74

# **Assigning Edge Weights**

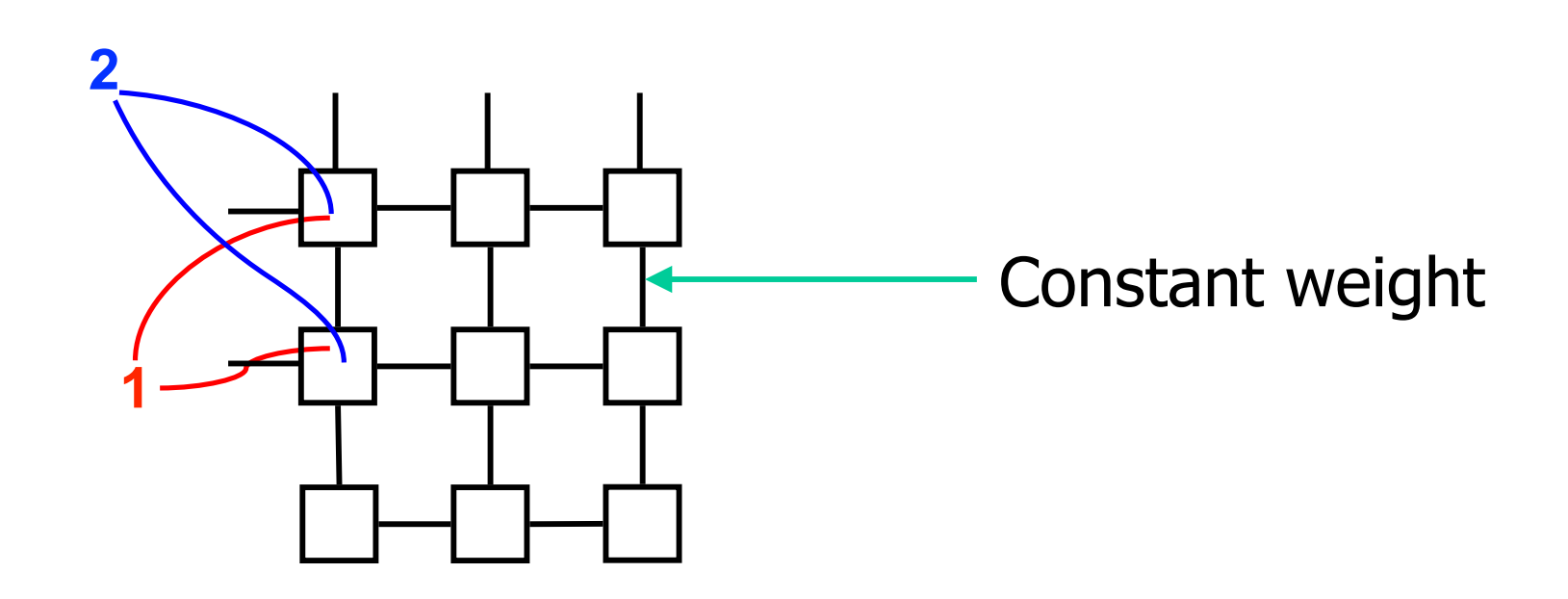

Assign a weight that is inversely proportional to  $|I2(x+1,y)-I1(x,y)|$ Assign a weight that is inversely proportional to  $|I2(x+2,y)-I1(x,y)|$ 

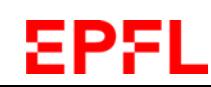

……

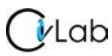

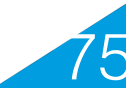

## **Minimizing the Objective Function**

### Minimize:

$$
\sum [I_2(x+D(x,y),y)-I_1(x,y)]^2 + \lambda \sum [D(x+1,y)-D(x,y)]^2 + \mu \sum [D(x,y+1)-D(x,y)]^2
$$

Graph cut algorithm:

- Guarantees an absolute minimum only when there are only two possible disparities.
- Effective heuristics ( $\alpha$ -expansion,  $\alpha$ - $\beta$  swap) otherwise.

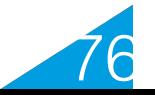

## α-**Expansion**

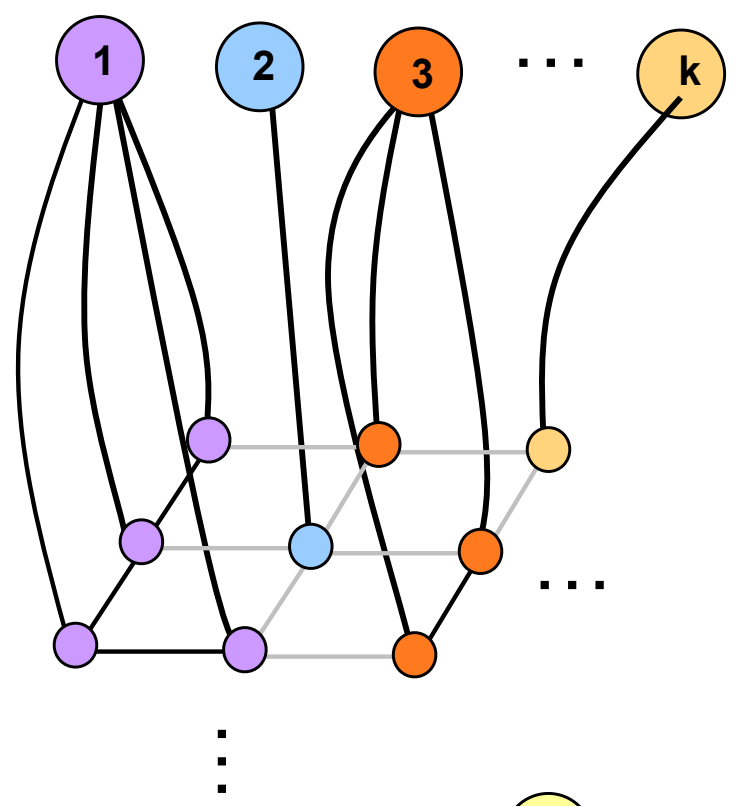

pixels depths

77

- Nodes having a label different than  $\alpha$ can either keep it or switch to  $\alpha$ .
- Edges between neighbors are updated according to the new labeling.
- Other edges remain unchanged.

## **Example: 3 Expansion**

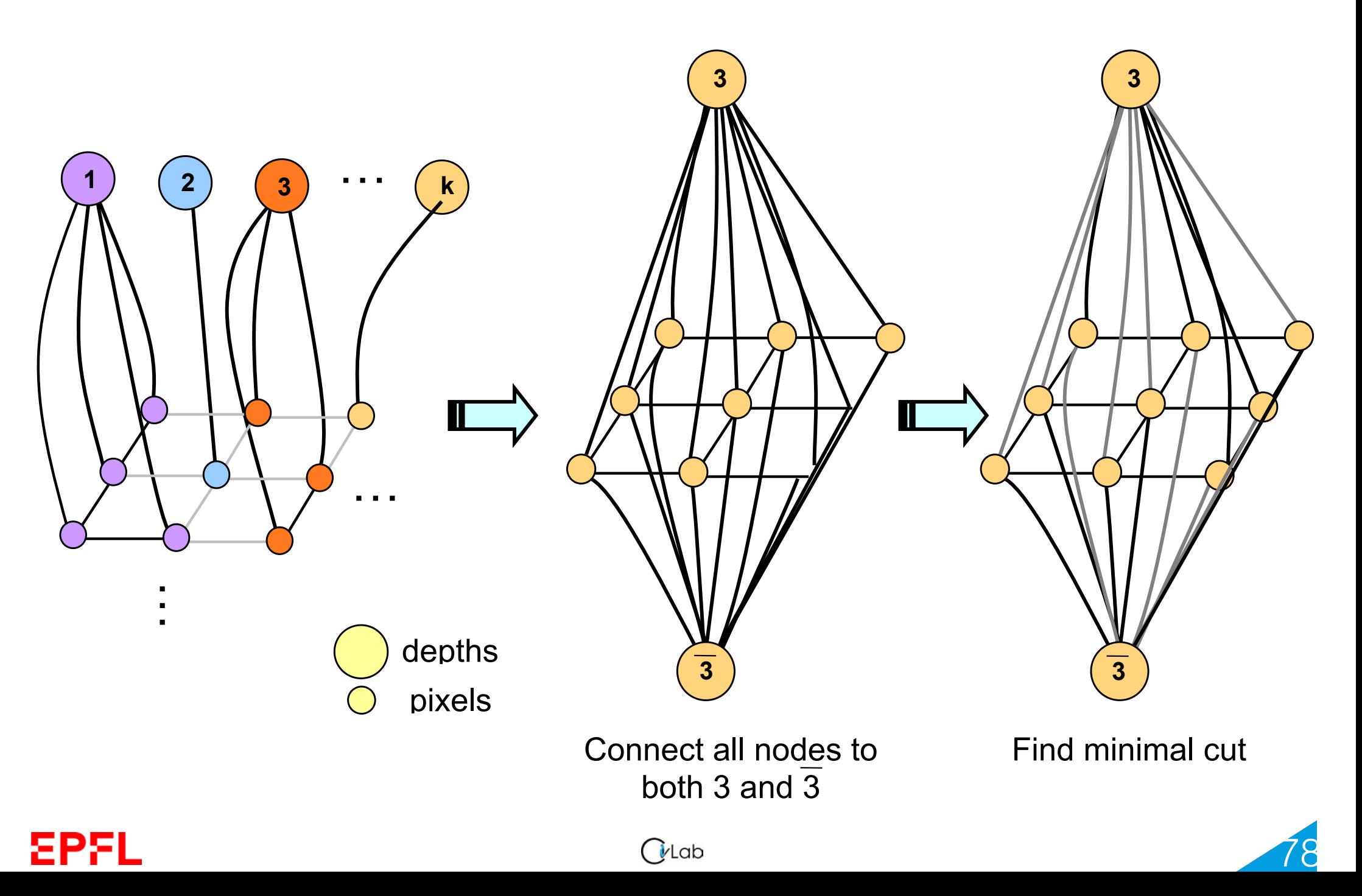

### **Example: 3 Expansion**

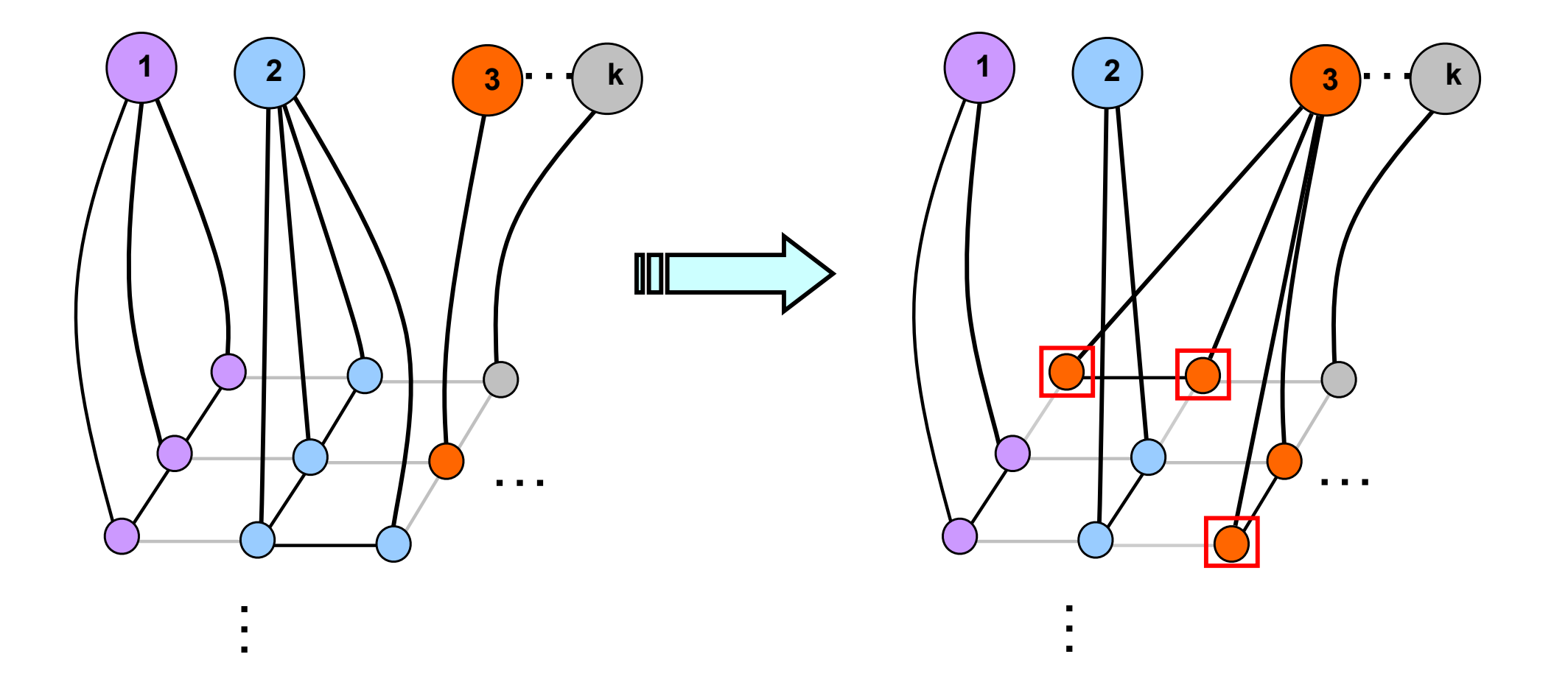

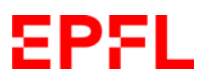

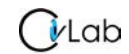

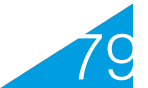

# **Graph Cut Algorithm**

- 1. Start with an arbitrary labeling
- 2. For every label  $\alpha$  in  $\{1,...,L\}$ Find the  $\alpha$ -Expansion that minimizes the function Update the graph by adding and erasing edges
- 3. Quit when no expansion improves the cost 4. Induce pixel labels

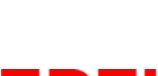

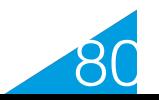

### **NCC vs Graph-Cut**

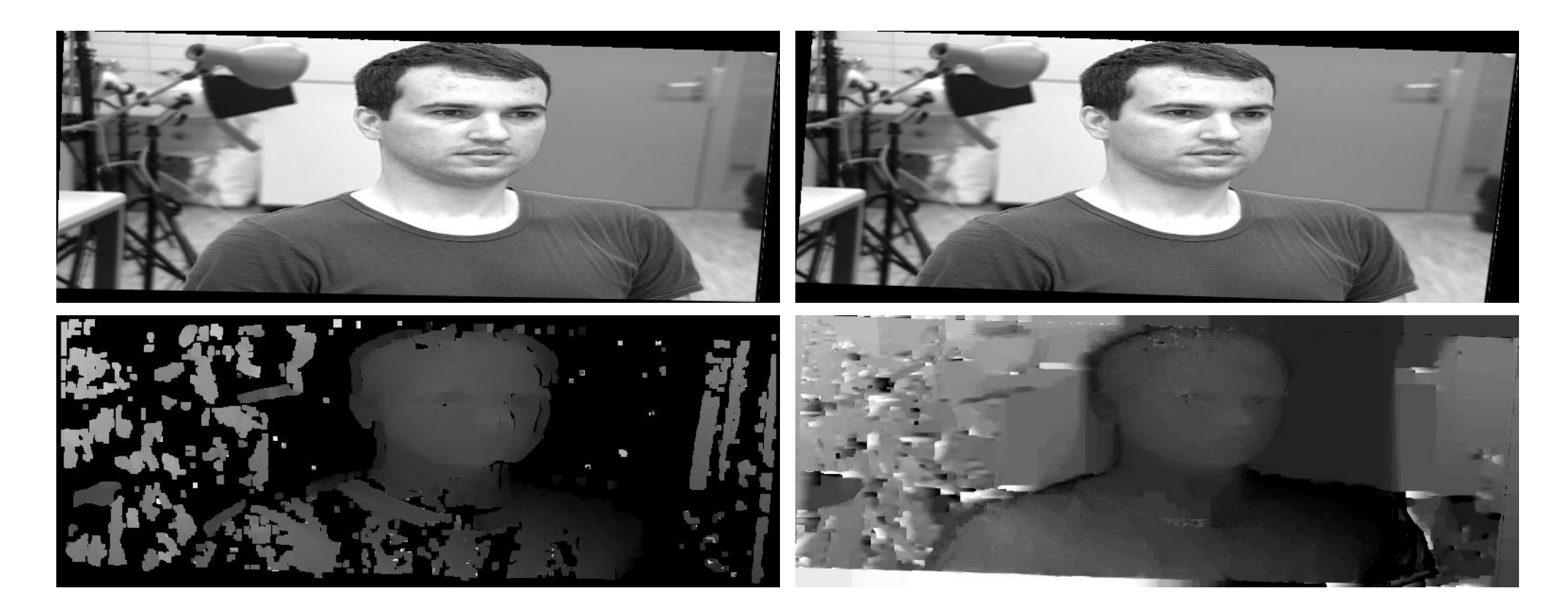

### **Normalized correlation <b>Graph Cut**

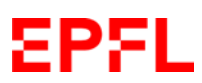

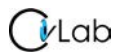

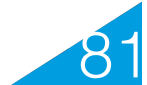

## **NCC vs Graph Cut**

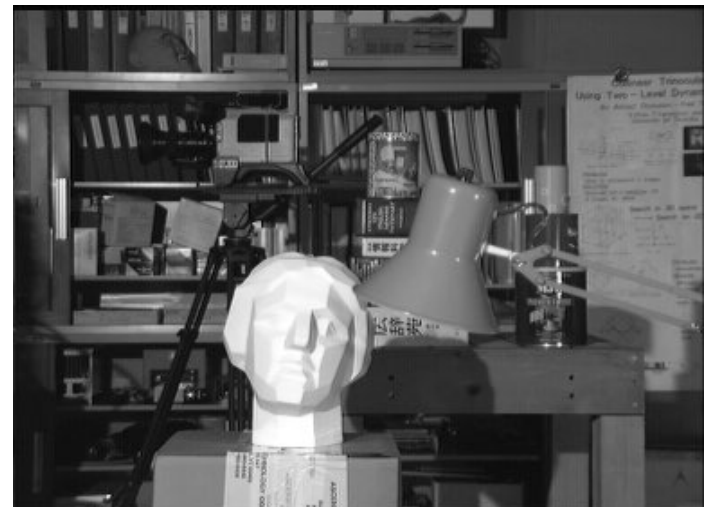

### **Normalized correlation 6raph Cuts**

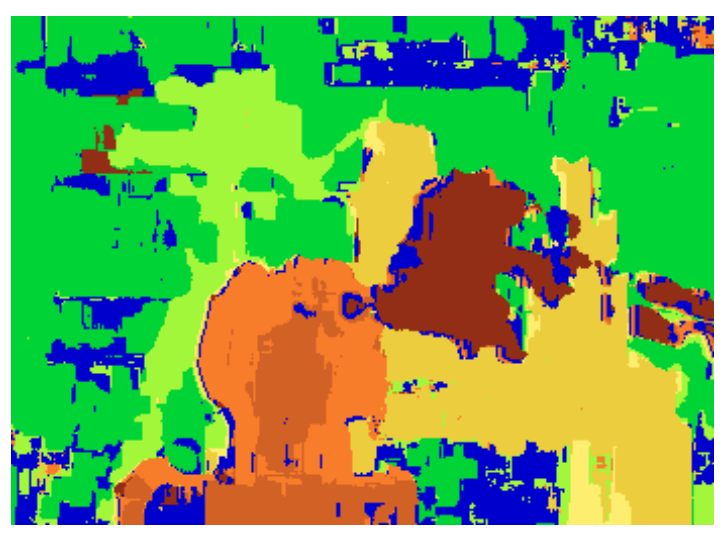

### left image true disparities

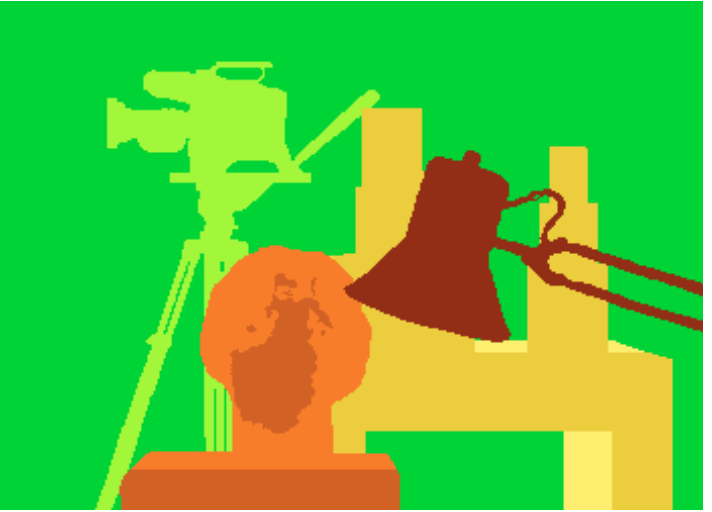

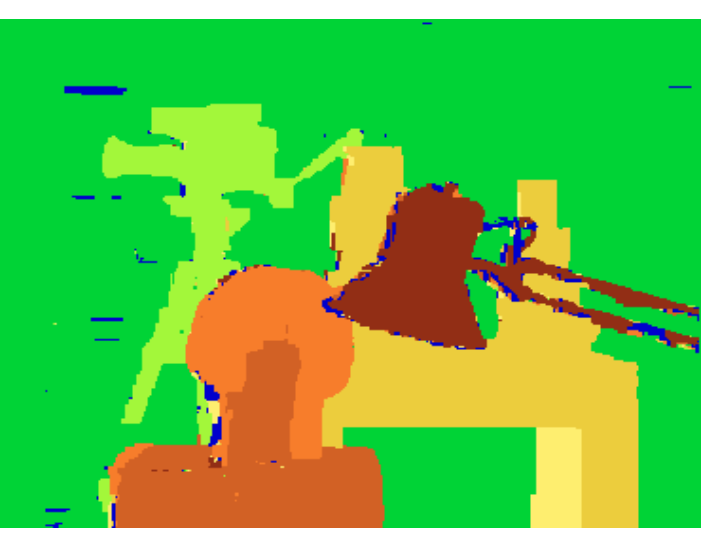

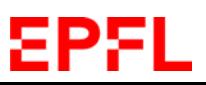

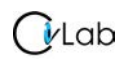

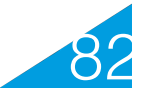

# **NCC vs Graph Cut**

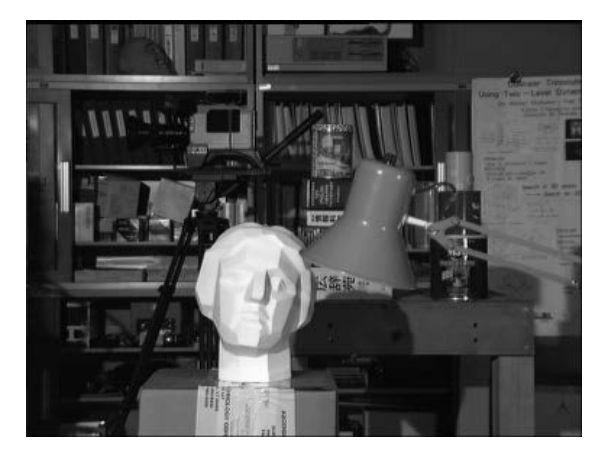

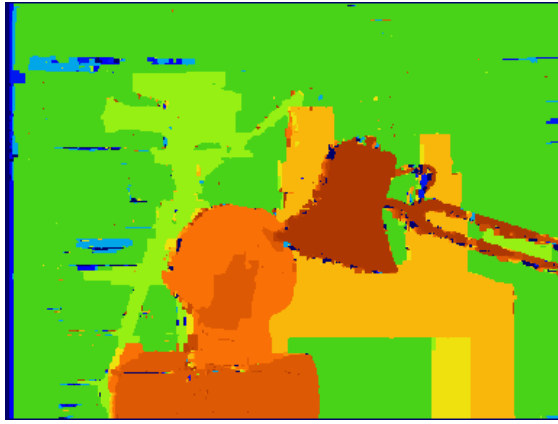

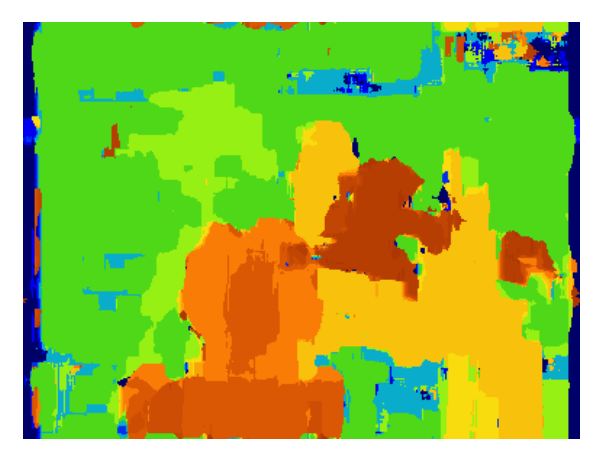

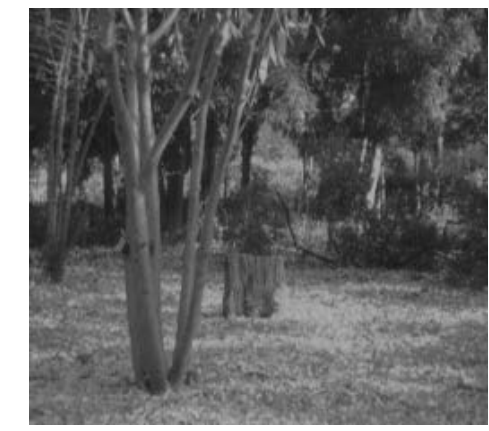

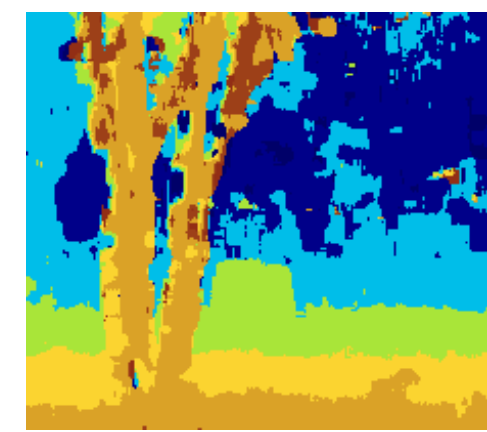

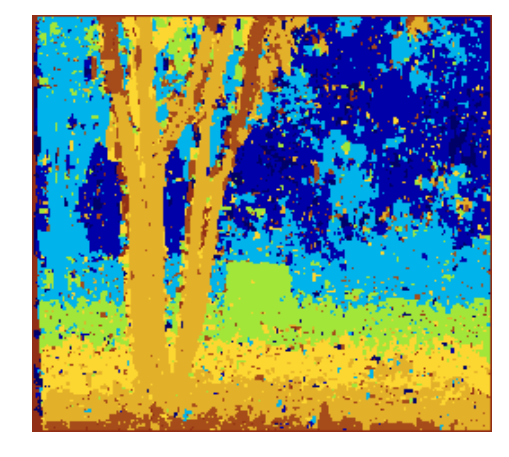

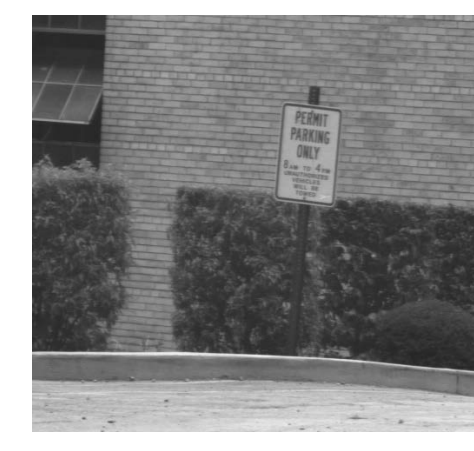

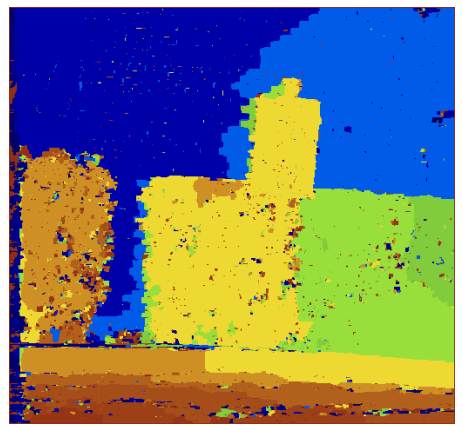

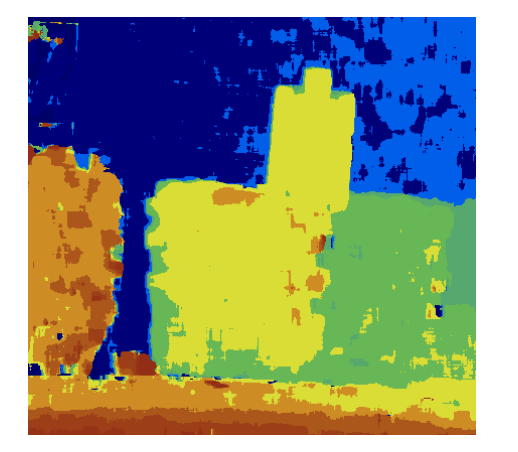

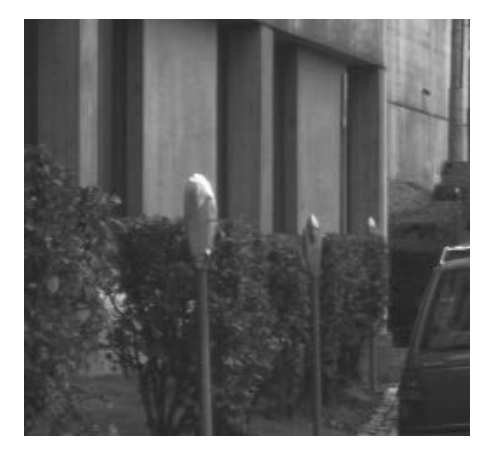

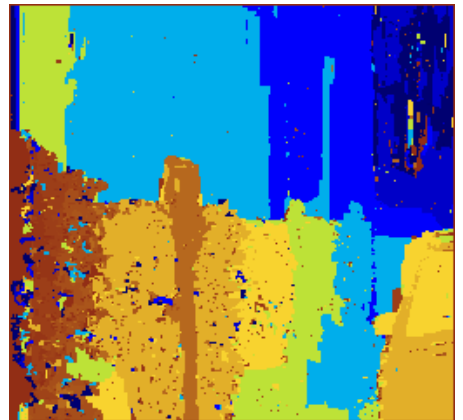

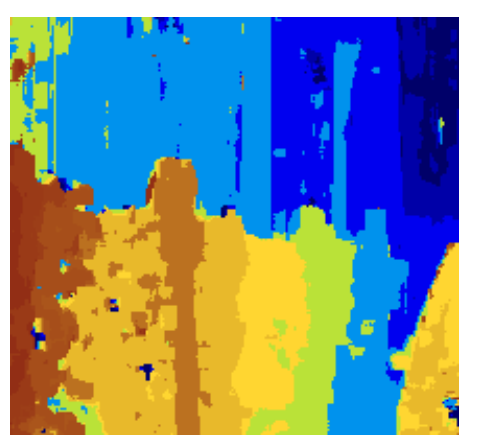

## **Strengths and Limitations**

### Strengths:

- Practical method for depth recovery.
- Runs in real-time on ordinary hardware.

### Limitations:

- Requires multiple views.
- Only applicable to reasonably textured objects.

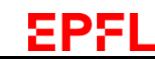

84